В.Л. Котов, М.Г. Донцов

# **ЭЛЕКТРОТЕХНИКА И ЭЛЕКТРОНИКА**

Учебное пособие и контрольные задания для студентов заочной формы обучения

Иваново 2015

# **Министерство образования и науки Российской Федерации**

Ивановский государственный химико-технологический университет

В.Л. Котов, М.Г. Донцов

# **ЭЛЕКТРОТЕХНИКА И ЭЛЕКТРОНИКА**

Учебное пособие и контрольные задания для студентов заочной формы обучения

Иваново 2015

#### УДК 667.420

#### **Котов, В.Л.**

Электротехника и электроника: учеб. пособие и контрольные задания для студентов заочной формы обучения / В.Л. Котов, М.Г. Донцов; Иван. гос. хим.-технол. ун-т.- Иваново, 2015.- 114 с.

 Учебное пособие написано в соответствии с Государственными образовательными стандартами для направлений подготовки 15.03.02, 27.03.01, 18.03.01, 19.03.01, 18.03.02, 19.04.02. Содержит рабочую программу, методические указания по изучению дисциплины и выполнению контрольных работ, описание теоретических вопросов по линейным электрическим цепям, трансформатора, электрических машин, вторичных источников электропитания. Рассмотрены способы расчета разветвленных цепей постоянного и переменного токов. По каждому разделу приведены типовые задачи для самоподготовки и открытые тесты для самопроверки.

 Предназначено для студентов заочной формы обучения всех направлений и профилей ИГХТУ.

 Печатается по решению редакционно-издательского совета Ивановского государственного химико-технологического университета

#### Рецензенты:

кафедра электроники и микропроцессорных систем Ивановского государственного энергетического университета; кандидат физико-математических наук М.И. Годнева ( Ивановский государственный политехнический университет )

> © Котов В.Л., Донцов М.Г., 2015 © ФГБОУ ВПО «Ивановский государственный химико технологический университет»,2015

#### **1. Цели и задачи дисциплины**

Целью дисциплины является теоретическая и практическая подготовка специалистов неэлектротехнических профилей в области электротехники и электроники в такой степени, чтобы они могли выбрать необходимые электротехнические, электронные, электроизмерительные устройства, умели правильно их эксплуатировать, а в необходимых случаях, умели составлять, совместно со специалистами электротехнического профиля, технические задания на разработку электрических частей автоматизированных установок для управления производственными процессами.

### **2. Место дисциплины в структуре основной образовательной программы**

Дисциплина: «Электротехника и электроника» относится к циклу профессиональных дисциплин, для ее изучения студент должен обладать следующими профессиональными компетенциями:

●способен использовать знания основных физических теорий, для решения возникающих физических задач, самостоятельного приобретения физических знаний для понимания принципов работы приборов и устройств, в том числе электротехнических.

●способен проводить эксперимент, обрабатывать и оформлять его результаты, оценивать погрешность;

Студент должен знать:

- ●дифференциальное и интегральное исчисления;
- ●законы сохранения;
- ●законы электростатики;
- ●природу магнитного поля и поведение веществ в магнитном поле;
- ●закон электромагнитной индукции;

●основные физические электромагнитные величины и константы, их определения и единицы измерения;

●принцип суперпозиции;

●правила оформления технической документации в соответствии с ЕСКД.

Студент должен уметь:

●работать в качестве пользователя персонального компьютера;

●решать типовые физические задачи, связанные с электромагнетизмом;

●читать показания основных электроизмерительных приборов (вольтметров, амперметров);

●дифференцировать и интегрировать тригонометрические функции;

●строить графики функциональных зависимостей.

Студент должен владеть:

●методами проведения измерений основных электротехнических величин приборами цифровыми и электромеханическими приборами;

- ●методами оценки погрешностей при проведении эксперимента;
- ●методами оформления результатов эксперимента;
- ●арифметикой комплексных чисел;
- ●методами векторной алгебры;

### **3. Требования к результатам освоения дисциплины**

Процесс изучения дисциплины направлен на формирование ПК 7, ПК 15, ПК 25, ПК 28 компетенций. В результате их формирования студент должен выработать первоначальные навыки оценки по паспортным и каталожным данным возможности применения новых электротехнических, электронных и измерительных устройств в условиях конкретного производства; разбираться в электротехнической терминологии, грамотно измерять основные электротехнические величины и оформлять результаты эксперимента;

В результате изучения дисциплины студент должен:

**Знать:**

**●** методы анализа и расчета электрических и магнитных цепей;

**●**принципы действия основных электрических машин и аппаратов;

●современную элементную базу электроники;

●физические основы электрических измерений;

● методы защиты персонала от поражения электрическим током.

### **Уметь:**

**●**выполнять и читать принципиальные электрические схемы и другую техническую документацию;

●разрабатывать принципиальные электрические схемы на основе типовых электрических и электронных устройств;

### **Владеть:**

●навыками работы с электротехнической аппаратурой и электронными устройствами;

●навыками обработки экспериментальных данных и оценки точности испытаний;

 ●безопасными методами эксплуатации электротехнических частей технологического оборудования.

## **4. Содержание разделов дисциплины**

## *4.1. Основные определения и методы расчета линейных электрических цепей постоянного тока;*

- основные определения и топологические параметры электрических цепей;

- источники и приемники электрической энергии. Параметры элементов электрической цепи;

- режимы работы электрической цепи. Схема замещения электрической цепи;

-закон Ома и его применение для расчета электрических цепей;

-законы Кирхгофа и их применение для расчета электрических цепей;

-анализ цепей постоянного тока с несколькими источниками энергии;

-мощность цепи постоянного тока. Баланс мощностей;

-цепь с активным приемником;

-расчет нелинейных цепей постоянного тока с последовательным и параллельным соединением элементов;

## *4.2. Анализ и расчет линейных цепей переменного тока;*

-способы изображения и параметры синусоидальных величин;

- электрические цепи с идеальным резистивным, индуктивным или емкостным элементом;

- сопротивления и фазовые соотношения между токами и напряжениями;

- последовательная цепь резистивного, индуктивного и емкостного элементов, закон Ома, резонанс напряжений;

-параллельная цепь резистивного, индуктивного и емкостного элементов, закон Ома, резонанс токов;

- трехфазные цепи, основные понятия и определения, способы соединения фаз генератора и приемника, фазные и линейные величины, мощность при симметричном и несимметричном режимах;

# *4.3. Анализ и расчет магнитных цепей;*

-основные величины, характеризующие магнитное поле; закон полного тока;

-магнитные материалы и их свойства;

-магнитные цепи с постоянными магнитными потоками; расчет неоднородной, неразветвленной магнитной цепи с одним источником намагничивающей силы;

-магнитные цепи с переменными магнитными потоками.

## *4.4. Электромагнитные устройства, электрические машины, основы электропривода и энергоснабжения;*

- трансформатор, назначение принцип действия, номинальные величины, паспортные данные, потери энергии и КПД трансформатора;

-электрические машины, классификация; двигатели постоянного тока, пуск, регулирование, механические и рабочие характеристики; достоинства и недостатки;

- асинхронный двигатель, устройство, принцип действия; саморегулирование вращающего момента, механическая характеристика; способы пуска, регулирование, реверсирование;

-синхронный двигатель, устройство, принцип действия, пуск, механическая характеристика;

-понятие об электроприводе; режимы работы двигателей, общие положения по выбору мощности двигателя;

- выбор мощности двигателя для длительного и повторно-кратковременного режимов нагрузки;

- аппаратура управления и защиты;

## *4.5. Основы электроники и электрических измерений;*

- элементная база электроники (диод, униполярный и биполярный транзисторы, тиристор);

- источники вторичного электропитания, сглаживающие фильтры;

- транзисторные усилители, классификация;

- параметры и характеристики усилителей, понятие о многокаскадных усилителях;

- электрические измерения, основные понятия и определения;

- аналоговые электромеханические измерительные приборы;

- цифровые измерительные приборы;

- измерения основных параметров электрических цепей (тока, напряжения, мощности, сопротивления).

# **5. Учебно-методическое и информационное обеспечение дисциплины**

а) Основная литература

1. Немцов, М.В. Курс электротехники / М.В. Немцов, А.С. Касаткин.- М.: Выш. шк., 2005.

2. Жаворонков, М.А. Электротехника и электроника / М.А. Жаворонков.- М.: Академия, 2005.

б) Дополнительная литература

1. Электротехника и электроника: сборник лабораторных работ / [В.Л. Котов и др.]; Иван. гос. хим.-технол. ун-т.- Иваново, 2011.

## **6. Методические указания студентам по изучению тем программы** *6.1. Основные определения и методы расчета линейных электрических цепей постоянного тока;*

В этой теме необходимо усвоить основные понятия теории электрических цепей, законы Ома и Кирхгофа, на которых базируется их расчет, построение схем замещения, являющихся расчетными моделями реальных электротехнических устройств. При изучении материала этой темы рекомендуется рассмотреть задачи 1-21 представленные в разделе 6.1.3.

## *6.1.1. Основные понятия и определения теории электрических цепей*

Направленное движение электрических зарядов называется электрическим током. За положительное направление тока условно принято направление движения положительных зарядов. Электрический ток, не изменяющийся во времени, называется постоянным, его величина обозначается символом «I», а положительное направление указывается стрелкой, которая указывает направление уменьшения потенциала.

Совокупность устройств, предназначенная для получения электроэнергии, ее передачи и преобразования в другие виды, называется электрической цепью. Отдельное устройство, входящее в состав цепи и выполняющее в ней определенную функцию, называется элементом электрической цепи. Основными элементами цепей являются источники электрической энергии, соединительные провода, приемники, измерительные приборы, коммутационная и защитная аппаратура.

Токи в ветвях возникают под действием ЭДС источников, которые создаются в них в процессе преобразования иных видов энергии в электрическую, ее величина обозначается символом «Е», а положительное направление указывается стрелкой. За положительное направление ЭДС принято направление движения положительных зарядов внутри источника от отрицательного полюса к положительному. Стрелка ЭДС на электрических схемах указывает направление увеличения потенциала.

Элементы цепи делятся на активные и пассивные. Элемент, при работе которого в нем самом возникает ЭДС, называется активным.

Величины, характеризующие способность элементов преобразовывать электрическую энергию в другие виды, создавать свои собственные магнитные и электрические поля, называются параметрами.

Способность элемента цепи необратимо преобразовывать электрическую энергию в другие виды, зависит от параметра сопротивления R, чем больше этот параметр, тем большая энергия преобразуется элементом при заданной величине тока.

Величина, характеризующая способность элемента создавать во время работы свое собственное магнитное поле и накапливать в нем энергию, называется параметром индуктивности L, чем больше этот параметр, тем большая энергия накапливается в магнитном поле при заданной величине тока.

Способность элемента создавать во время работы свое собственное электрическое поле и накапливать в нем энергию, характеризуется параметром емкости С, чем больше этот параметр, тем большая энергия накапливается в электрическом поле при заданном напряжении.

Реальные приемники электроэнергии обладают всеми тремя параметрами, так же как реальные источники обладают двумя параметрами: ЭДС Е, которая характеризует способность источника поддерживать на концах цепи разность потенциалов и внутренним сопротивлением  $R_0$ , которое характеризует способность источника необратимо преобразовывать часть вырабатываемой энергии в тепло.

Если элемент цепи обладает только одним параметром, он называется идеальным. При анализе электрического состояния электротехнических устройств реальные элементы, входящие в них, часто заменяют набором идеальных элементов, обладающих параметрами реальных.

Графическое изображение цепи с помощью идеальных элементов называется схемой замещения. Схема замещения является расчетной моделью электротехнического устройства. Элементы, которые не влияют на работу устройства в установившемся режиме (выключатели, предохранители, измерительные приборы), в схему замещения не включают, а параметры соединительных проводов считают нулевыми.

Элементы цепи могут быть соединены последовательно или параллельно. Если в каждом из них протекает один и тот же ток, то они соединены последовательно, если же они подключены к одной паре узлов, то параллельно.

Электрические цепи классифицируются по следующим признакам:

●по виду тока они делятся на цепи постоянного и переменного тока;

●по характеру параметров элементов цепи подразделяются на линейные и нелинейные. Цепь называется линейной, если параметры всех ее элементов не зависят от величин и направления тока и напряжения;

●по способу соединения элементов они делятся на простые и сложные. К простым относятся цепи, все элементы которых, соединены последовательно. К сложным относятся цепи с разветвлениями, которые могут быть с одним или несколькими источниками электроэнергии и в которых можно выделить ветви, узлы и контуры.

**Ветвь** - участок цепи, в любом сечении которого, протекает один и тот же ток.

**Узел** - точка соединения не менее трех ветвей.

**Контур** - любой замкнутый путь для электрического тока.

Электрическое состояние цепи или режим работы определяются значениями токов, протекающих в ее элементах, напряжения на зажимах и рассеиваемой в ней мощности. Если токи, напряжение и мощность, работающего электротехнического устройства, соответствуют значениям этих величин, указанных в паспорте заводом изготовителем, это означает, что устройство работает в номинальном режиме, который обеспечивает его наивысшие энергетические показатели и долговечность. Если же токи, напряжение и мощность не соответствуют паспортным, но отклонения находятся в допустимых пределах, то такой режим называется рабочим.

Ток в цепи, состоящей из источника с ЭДС *Е* c внутренним сопротивлением *R<sup>0</sup>* и приемника с сопротивлением *R,* работающей в номинальном или рабочем режиме, описывается законом Ома:

$$
I = \frac{E}{R + R_0},\tag{1.1}
$$

отсюда

### *I⋅R=E-I⋅R*<sub>0</sub>*.*

Напряжение U на пассивном участке цепи, равное произведению I∙R, называется падением напряжения, его положительное направление совпадает с направлением тока и указывается на схеме стрелкой, которая указывает направление уменьшения потенциала.

$$
U = I \cdot R,
$$

тогда

$$
U = E - I \cdot R_0. \tag{1.2}
$$

Напряжение  $U$  на зажимах нагруженного источника меньше ЭДС на величину внутреннего падения напряжения  $I \cdot R_0$ .

Из (1.1) следует, что при  $R=\infty$  I=0. Этот режим называется холостым ходом источника и, как видно из (1,2), в этом режиме напряжение на его зажимах равно ЭДС.

Если  $R=0$ , то величина тока будет ограничена только внутренним сопротивлением источника, он может достичь величин опасных для целостности источника, поэтому этот режим является аварийным и называется режимом короткого замыкания.

При равенстве сопротивлений приемника и источника,  $R = R_0$  реализуется режим согласованной нагрузки, который используется только в технике слабых токов, т.к. в этом режиме 50% мощности источника рассеивается в нем самом.

### 6.1.2. Методы расчета электрических цепей

Широкое распространение в практике инженерных расчетов получили следующие методы:

-непосредственного применения законов Кирхгофа;

-контурных токов;

-эквивалентного преобразования;

-наложения;

Метод непосредственного применения законов Кирхгофа является классическим приемом, используемым для анализа цепей любой сложности.

Первый закон Кирхгофа относится к узлу и гласит:

### «Алгебраическая сумма токов, сходящихся в узле равна нулю»

$$
\sum_{i=1}^n I_i = 0,
$$

і-номер тока;

п-количество токов, сходящихся в узле.

Обычно, токи, подходящие к узлу, считают положительными.

Второй закон Кирхгофа относится к контуру и гласит:

<u>«Алгебраическая сумма ЭДС, действующих в контуре, равна алгеб-</u> раической сумме падений напряжений в том же контуре»:

$$
\sum_{i=1}^{n} E_i = \sum_{i=1}^{n} R_i I_i,
$$

і- номер ветви контура; п-число ветвей в контуре.

ЭДС и токи, направления которых совпадают с направлением обхода контуров, считаются положительными.

Для заданной электрической цепи составляется система линейных алгебраических уравнений первого порядка относительно неизвестных токов. По первому закону составляются уравнения для всех узлов, кроме одного. По второму закону для всех независимых контуров. Контур называется независимым, если он содержит хотя бы один элемент, не принадлежащий другим контурам. Общее число уравнений равно числу неизвестных токов.

Рассмотрим порядок расчета на примере цепи изображенной на рис.1.1. Если по условию задачи внутренним сопротивлением источников  $R_{01}$  и  $R_{02}$  пренебречь нельзя, и они заданы, то их необходимо ввести в расчетную схему, включая последовательно с соответствующим источником.

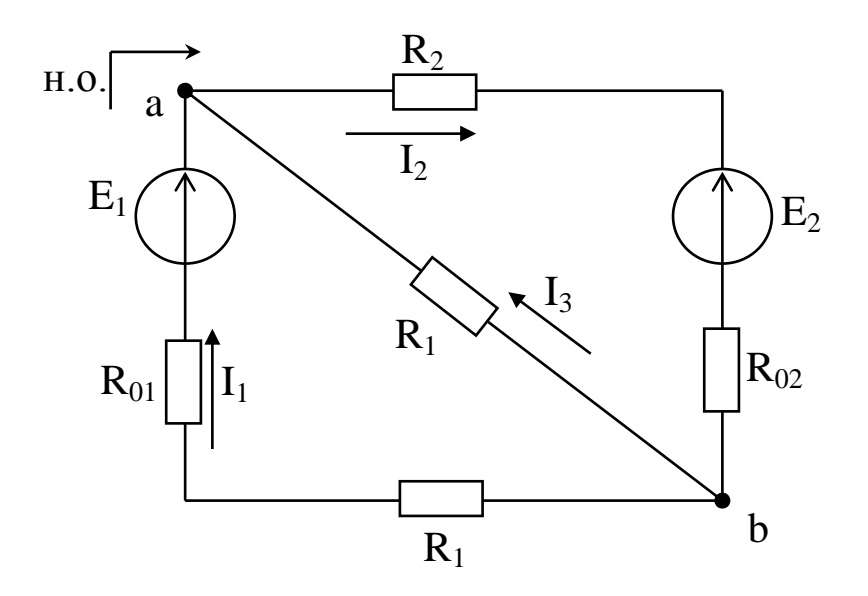

Рис.1.1 К расчету цепей методом непосредственного применения законов Кирхгофа

По признакам, данным в определении независимого контура можно выделить два независимых контура:  $R_{01}E_1R_3R_1$  и  $R_3R_2E_2R_{02}$ , а по признакам, данным для узла, можно указать два узла: а и b.

• выбираем направление обхода и указываем его стрелкой снаружи схемы:

• направление токов в ветвях указываем стрелками на схеме произвольно;

• составляем уравнения Кирхгофа для узла а и для независимых контуров;

$$
\begin{array}{c} I_1 - I_2 + I_3 = 0 \\ (R_{01} + R_1)I_1 + 0I_2 - R_3I_3 = E_1 \\ 0I_1 + (R_2 + R_{02}) + R_3I_3 = -E_2 \end{array}
$$

Полученная система уравнений может быть решена любым известным методом. Для удобства записи введем следующие обозначения:

 $a_1, a_2, a_3$  - коэффициенты при токе  $I_1$  в уравнениях 1, 2, 3;

- $b_1, b_2, b_3$  коэффициенты при токе  $I_2$  в уравнениях 1, 2, 3;
- $c_1, c_2, c_3$ ,-коэффициенты при токе  $I_3$  в уравнениях 1, 2, 3;

 $d_1, d_2, d_3$ -правая часть уравнений 1, 2, 3.

Теперь систему линейных уравнений можно переписать следующим образом:

$$
a_1I_1 + b_1I_2 + c_1I_3 = d_1a_2I_1 + b_2I_2 + c_2I_3 = d_2a_3I_1 + b_3I_2 + c_3I_3 = d_3
$$

При ручном расчете решение полученной системы уравнений может быть найдено по формулам Крамера:

$$
\Delta = \begin{bmatrix} a_1 & b_1 & c_1 \\ a_2 & b_2 & c_2 \\ a_3 & b_3 & c_3 \end{bmatrix} \quad \Delta_1 = \begin{bmatrix} d_1 & b_1 & c_1 \\ d_2 & b_2 & c_2 \\ d_3 & b_3 & c_3 \end{bmatrix} \quad \Delta_2 = \begin{bmatrix} a_1 & d_1 & c_1 \\ a_2 & d_2 & c_2 \\ a_3 & d_3 & c_3 \end{bmatrix} \quad \Delta_3 = \begin{bmatrix} a_1 & b_1 & d_1 \\ a_2 & b_2 & d_2 \\ a_3 & b_3 & d_3 \end{bmatrix}
$$

$$
I_1 = \frac{\Delta_1}{4}, \qquad I_2 = \frac{\Delta_2}{\Delta}, \qquad I_3 = \frac{\Delta_3}{\Delta}
$$

$$
\Delta = \begin{bmatrix} a_1 & b_1 & c_1 \\ a_2 & b_2 & c_2 \\ a_3 & b_3 & c_3 \end{bmatrix} = a_1b_2c_3 + b_1c_2a_3 + c_1a_2b_3 - a_3b_2c_1 - b_3c_2a_1 - c_3a_2b_1
$$

 $\Delta_1$ ,  $\Delta_2$ ,  $\Delta_3$  рассчитываются аналогично. При расчете на ЭВМ составляется матрица коэффициентов:

$$
\begin{bmatrix} a_1 & b_1 & c_1 \ a_2 & b_2 & c_2 \ a_3 & b_3 & c_3 \end{bmatrix} = \begin{bmatrix} d_1 \\ d_2 \\ d_3 \end{bmatrix}
$$

Если в исходных уравнениях некоторые токи отсутствуют, в матрицу коэффициентов проставляются соответствующие нули.

Проверка достоверности значений токов и их направлений осуществляется путем составления баланса мощностей.

Алгебраическая сумма мощностей источников равна сумме мощностей рассеиваемых в приемниках:

$$
\sum_{i=1}^{n} E_i \cdot I_i = \sum_{i=1}^{n} I_i^2 \cdot R_i,
$$
  
i–homep berbu иenu;

п-количество ветвей.

Произведение E<sub>i</sub>·I<sub>i</sub> берется со знаком «+», если ток и ЭДС в данной ветви имеют одинаковое направление.

Метод контурных токов наиболее распространенный способ анализа сложных электрических цепей. В его основе лежит второй закон Кирхгофа. Метод предполагает, что в каждом независимом контуре протекает собственный контурный ток, а ток каждой смежной (принадлежащей двум контурам сразу) ветви равен алгебраической сумме контурных токов, замыкающихся через эту

ветвь. Ток в наружной ветви (принадлежащей только одному контуру) равен контурному току, замыкающемуся через эту ветвь.

Рассмотрим порядок расчета на примере цепи изображенной на рис.1.2.

• выбираем направление обхода и указываем его стрелкой снаружи схе-MЫ.

• направления контурных токов выбираем совпадающими с направлением обхода и указываем их стрелками на схеме;

• составляем уравнения по второму закону Кирхгофа для всех независимых контуров, учитывая, что в резисторе  $R_2$  протекают контурные токи  $I_{\kappa 2}$  и  $I_{\kappa 3}$ , навстречу друг другу; в резисторе  $R_4$  протекают контурные токи  $I_{k1}$  и  $I_{k3}$ , навстречу друг другу; в резисторе  $R_5$  протекают контурные токи  $I_{k1}$  и  $I_{k2}$ , также навстречу друг другу. В наружных ветвях  $R_1, R_6, R_3$  протекает по одному контур-HOMY TOKY  $I_{k1}$ ,  $I_{k2}$ ,  $I_{k3}$ .

$$
(R_1 + R_5 + R_4) I_{k1} - R_5 I_{k2} - R_4 I_{k3} = E_1
$$
  
- R\_5 I\_{k1} + (R\_6 + R\_2 + R\_5) I\_{k2} - R\_2 I\_{k3} = E\_2  
- R\_4 I\_{k1} - R\_2 I\_{k2} + (R\_2 + R\_3 + R\_4) I\_{k3} = -E\_3

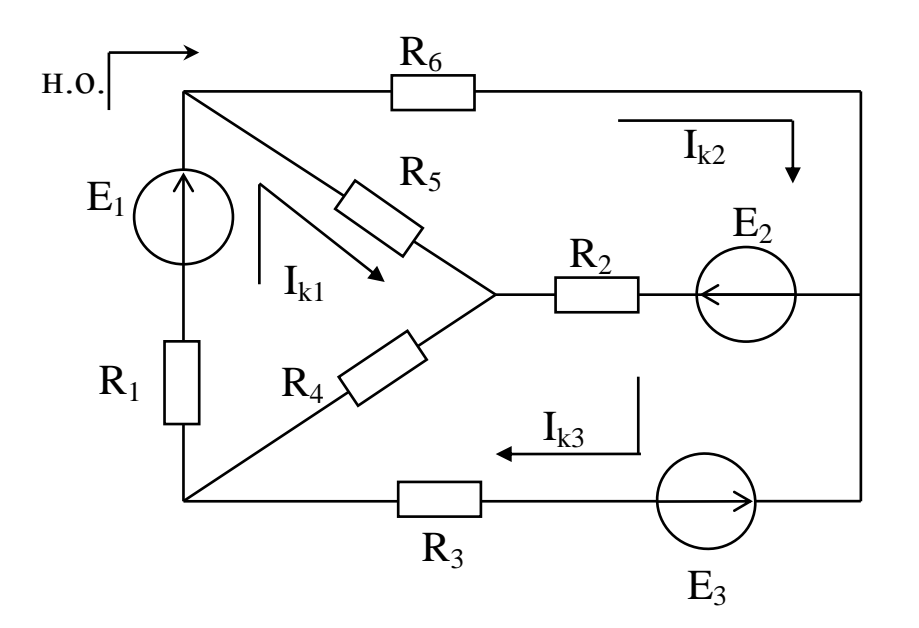

Рис.1.2. К расчету цепи методом контурных токов

Полученная система уравнений решается теми же способами, которые изложены в параграфе «Метод непосредственного применения законов Кирхгофа». Рассчитанные значения контурных токов позволяют найти токи в ветвях. В наружных ветвях, например в R<sub>1</sub>

 $I_1 = I_{\kappa 1}$ , если  $I_{\kappa 1} > 0$  и  $I_1 = -I_{\kappa 1}$ , если  $I_{\kappa 1} < 0$ ,

Аналогично находятся токи в других наружных ветвях I<sub>3</sub> и I<sub>6</sub>.

В смежных ветвях  $R_2$ ,  $R_4$  и  $R_5$  протекает по два контурных тока. Например, в ветви  $R_2$  протекают контурные токи  $I_{k2}$  и  $I_{k3}$  навстречу друг другу, поэто-**MY** 

 $I_2 = I_{\kappa 2} - I_{\kappa 3}$ , если  $I_{\kappa 2} > I_{\kappa 3}$  и  $I_2 = I_{\kappa 3} - I_{\kappa 2}$ , если  $I_{\kappa 3} > I_{\kappa 2}$ ,

за положительное направление тока I<sub>2</sub> принимают направление большего контурного тока. Аналогично находятся токи  $I_4$  и  $I_5$ .

Проверка правильности решения проводится так же, как при расчете методом непосредственного применения законов Кирхгофа. В некоторых случаях для одного из контуров рассчитывается потенциальная диаграмма, которая строится в прямоугольной системе координат. В ней по горизонтальной оси откладываются сопротивления между точкой, потенциал которой принят равным нулю и точками, в которых соединяются два любых элемента контура. При расчете потенциалов следует иметь в виду, что стрелка тока указывает направление уменьшения потенциала. Поэтому при переходе через резистор потенциал понижается на величину падения напряжения  $I_i R_i$ , если направление тока в резисторе совпадает с направлением обхода контура. Если это условие не выполняется, потенциал повышается на величину падения напряжения в резистоpe.

Стрелка ЭДС указывает направление увеличения потенциала. Поэтому при переходе через источник энергии с ЭДС  $E_i$  потенциал скачком увеличивается на величину ЭДС источника  $E_i$ , если направление ЭДС совпадает с направлением обхода контура. Если это условие не выполняется, то потенциал скачком понижается на величину ЭДС. Т.к. работа по переносу заряда не зависит от формы пути, а зависит только от координат начальной и конечной точек, то для замкнутого контура диаграмма должна начинаться в точке с координатами  $\varphi$ =0, R=0 и заканчиваться в точке с координатами  $\varphi$ =0, R=R<sub>к</sub>,

где  $R_{k}$  – полное сопротивление контура.

Метод эквивалентного преобразования используется для анализа цепей с одним источником энергии. Сущность его в том, что сложные участки цепи постепенно преобразуются в более простые по структуре. при этом токи и напряжения в непреобразованных частях цепи остаются неизменными. Рассмотрим порядок расчета на примере цепи изображенной на рис.1.3*a*, 3*b*.

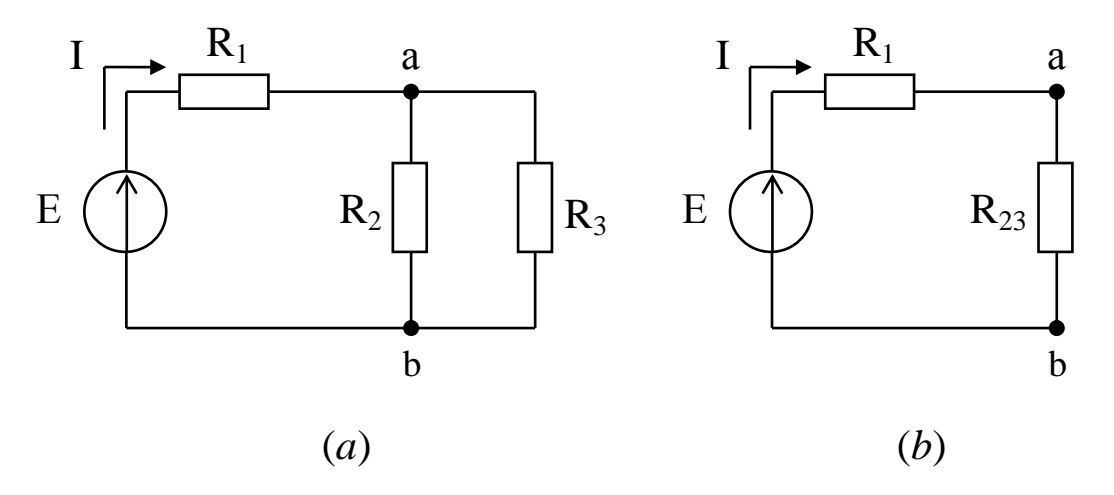

Рис.1.3. К расчету цепей методом эквивалентного преобразования

Ветви  $R_2$  и  $R_3$  соединены параллельно, т. к. подключены к одной паре узлов а и b, и их эквивалентное сопротивление равно:

$$
R_{23} = \frac{R_2 R_3}{R_2 + R_3}.
$$

Теперь резисторы  $R_2$  и  $R_3$  на рис. За заменим одним эквивалентным  $R_{23}$  и цепь примет вид, представленный на рис. 3b.

Резисторы R<sub>1</sub> и R<sub>23</sub> включены последовательно и их эквивалентное сопротивление равно:

$$
R_{123}=R_1+R_{23}
$$

а ток I<sub>1</sub>, протекающий в цепи и напряжение на участке  $R_{23}$  можно найти, воспользовавшись законом Ома

$$
I_1 = \frac{E}{R_{123}} , U_{23} = I_1 R_{23} .
$$

Токи в ветвях  $R_2$  и  $R_3$  также находятся по закону Ома:

$$
I_2 = \frac{U_{23}}{R_2}, \quad I_3 = \frac{U_{23}}{R_3}.
$$

Метод наложения базируется на принципе суперпозиции. Применительно к электрическим цепям он гласит:

«Токи в ветвях цепи, содержащей несколько источников энергии, равны алгебраической сумме парциальных токов, образованных каждым источником в отдельности».

В соответствии с этим, из цепи последовательно исключают все источники кроме одного, и любым методом рассчитываются парциальные токи в ветвях. Для нахождения токов, возникающих в ветвях цепи при совместной работе всех источников, парциальные токи алгебраически складывают.

#### 6.1.3. Задачи для самоподготовки по разделу «Цепи постоянного тока»

Задача 1. Найдите эквивалентное сопротивление трех последовательно включенных резисторов по 70 Ом.

Задача 2. Найдите эквивалентное сопротивление двух параллельно включенных резисторов по 70 Ом.

Задача 3. Найдите эквивалентное сопротивление трех параллельно включенных резисторов по 90 Ом. (Записав расчетную формулу, проверьте, не получается ли размерность  $\text{OM}^2$  или  $\text{OM}^{-1}$ )

Задача 4. Найдите эквивалентное сопротивление четырех параллельно включенных резисторов по 120 Ом.

Задача 5. Найдите эквивалентное сопротивление трех параллельно включенных резисторов с R<sub>1</sub>=3 O<sub>M</sub>, R<sub>2</sub>=6 O<sub>M</sub>, R<sub>3</sub>=2 O<sub>M</sub>.

Задача 6. Найдите эквивалентное сопротивление цепи, составленной из двух параллельно включенных резисторов по 20 Ом, последовательно соединенных с резистором сопротивлением 10 Ом.

Задача 7. Найдите эквивалентное сопротивление цепи, составленной из трех параллельно включенных резисторов по 30 Ом, последовательно соединенными с двумя параллельно включенными резисторами по 20 Ом.

**Задача 8.** Резистор с R=20 Ом поставлен под напряжение 45 В. Найдите ток, протекающий в резисторе.

**Задача 9.** Два последовательно включенных резистора с  $R_1 = 20$  Ом и  $R_2 = 30$  Ом поставлены под напряжение 100 В. Найдите ток, протекающий в резисторах.

**Задача 10.** Два параллельно включенных резистора с  $R_1 = 20$  Ом и  $R_2 = 30$  Ом поставлены под напряжение 120 В. Найдите токи, протекающие в каждом резисторе.

**Задача 11.** Два параллельно включенных резистора с  $R_1 = 20$  Ом и  $R_2 = 30$  Ом поставлены под напряжение 120 В. Найдите ток источника энергии.

**Задача 12.** По двум последовательно соединенным резисторам с сопротивлениями  $R_1$ =20 Ом,  $R_2$ =30 Ом протекает ток в 3А. Найдите напряжения на резисторах.

**Задача 13.**Найдите напряжения на каждом из двух последовательно соединенных резисторах с  $R_1 = 3$  Ом,  $R_2 = 6$  Ом, подключенных к источнику с  $E = 25 B$  и внутренним сопротивлением  $R_0=1$  Ом.

**Задача 14.** В неразветвленной части цепи, составленной из источника Е и трех параллельно включенных резисторов по 6 Ом, течет ток в 10 А. Найдите напряжение источника.

**Задача 15.** Цепь, образованная двумя параллельно включенными резисторами с  $R_1=20$  Ом и  $R_2=30$  Ом, соединенными последовательно с резистором  $R_3=6$  Ом, поставлена под напряжение 36 В. Начертите цепь и найдите напряжения на каждом резисторе.

**Задача 16.** Цепь, образованная двумя параллельно включенными резисторами  $R_1=6$  Ом и  $R_2=3$  Ом, соединенными последовательно с резистором  $R_3=10$  Ом, поставлена под напряжение U=12 В. Начертите цепь и найдите ток в резисторе  $R<sub>3</sub>$ .

**Задача 17.** Цепь, образованная тремя параллельно включенными резисторами  $R_1=30$  Ом,  $R_2=20$  Ом,  $R_3=12$  Ом, соединенными последовательно с резистором  $R_4$ =4 Ом, поставлена под напряжение U=40 В. Начертите цепь и найдите ток в резисторе  $R_3$ .

**Задача 18.** Резистор, имеющий сопротивление 6 Ом, подключен к источнику с напряжением 12 В. Найдите мощность потребляемую резистором.

**Задача 19.** Цепь, образованная двумя последовательно включенными резисторами  $R_1=6$  Ом и  $R_2=12$  Ом, поставлена под напряжение U=36 В. Найдите мощности, рассеивающиеся в резисторах и мощность отдаваемую источником.

**Задача 20.** Цепь, образованная двумя последовательно включенными резисторами  $R_1 = 2$  Ом и  $R_2 = 3.5$  Ом подключена к источнику с ЭДС Е=12 В и внутренним сопротивлением  $R_0=0.5$  Ом. Начертите цепь и найдите мощности, рассеиваемые в резисторах  $R_1$  и  $R_2$ , составьте баланс мощностей.

**Задача 21.** Цепь, образованная двумя параллельно включенными резисторами  $R_1=20$  Ом и  $R_2=30$  Ом, соединенными последовательно с резистором  $R_3=6$  Ом, поставлена под напряжение 36 В. Найдите мощности, рассеиваемые в резисторах.

## *6.1.4. Тест для самопроверки по разделу «Цепи постоянного тока»*

- 1. Узлом электрической цепи называется….
- 2. Первый закон Кирхгофа гласит…..
- 3. Номинальный режим работы электротехнического устройства это….
- 4. Цепь называется нелинейной, если…..
- 5. Эквивалентное сопротивление двух параллельно включенных резисторов с сопротивлениями 6 Ом и 3 Ом равно…..
- 6. Эквивалентное сопротивление трех параллельно включенных резисторов вычисляют по формуле….
- 7. В параллельных ветвях протекают токи: 10А и 15А, а в неразветвленной части….
- 8. Параметр емкости характеризует способность элемента цепи….
- 9. На схемах замещения реальный источник энергии изображают символами….
- 10. При расчете цепи применением законов Кирхгофа по первому закону составляют столько уравнений….
- 11. ЭДС источника это…..
- 12. Из перечня: источник, предохранитель, приемник в схему замещения не включают….
- 13. Эквивалентное сопротивление трех последовательно включенных резисторов по 18 Ом равно…
- 14. В резисторе с сопротивлением 10 Ом рассеивается мощность 90 Вт и течет ток….
- 15. Элемент цепи называется идеальным, если….
- 16. В уравнении баланса мощностей произведение  $E_i$   $I_i$  входит со знаком «+» если….
- 17. Отношение токов  $I_1/I_2$  двух параллельно включенных резисторов с сопротивлениями  $R_1 = 2$  Ом,  $R_2 = 10$  Ом равно...
- 18. Параметр сопротивления R характеризует свойство элемента цепи….
- 19. Количество уравнений необходимых для расчета цепи применением законов Кирхгофа определяется по формуле….
- 20. На источнике с  $E=10 B$  при токе I=1 A напряжение U=9B, а его внутреннее сопротивление….
- 21. За положительное направление напряжения принято…..
- 22. В резисторе с сопротивлением R=10 Ом рассеивается мощность 490 Вт и протекает ток….
- 23. Токи в смежных ветвях, при расчете методом контурных токов, находят как….
- 24. Мощность, развиваемая источником, максимальна в режиме…
- 25. Параметр ЭДС характеризует свойство источника….

### *6.2. Анализ и расчет линейных цепей переменного тока*

При изучении этой темы важно понять физический смысл явлений, происходящих в цепи переменного тока, чем обусловлены индуктивное и емкостное сопротивления и в чем отличие омического сопротивления цепи постоянного тока от активного сопротивления цепи переменного тока. Количественные соотношения между током , напряжением и сопротивлением цепи синусоидального тока необходимо научиться выводить. Необходимо понять причины, которые приводят к отставанию по фазе тока относительно напряжения в индуктивных цепях и опережению в емкостных цепях. Особое внимание при изучении этой темы необходимо уделить вопросам, связанным с мощностью в цепях синусоидального тока. Важно не только запомнить основные количественные соотношения, но и ясно представлять себе физическую сущность явлений. Важнейшим вопросом этого раздела является расчет сложных электрических цепей. Следует помнить о том, что все методы расчета цепей постоянного тока могут применяться и для расчета разветвленных цепей синусоидального тока, если пользоваться символическим методом. В связи с этим следует внимательно изучить раздел «Арифметика комплексных чисел». Изучая резонансные явления необходимо твердо усвоить, что в режиме резонанса ток и напряжения всегда совпадают по фазе. Настройка цепи на резонанс зависит от соединения индуктивности и емкости: для последовательного соединения условием резонанса является равенство реактивных сопротивлений, а для параллельного равенство проводимостей. Рассматривая энергетические процессы в цепях синусоидального тока, очень важно понять сущность Cosφ, как коэффициента мощности, показывающего, какая доля полной мощности источника необратимо преобразуется в другие виды, и от величины которого во многом зависят экономические показатели предприятия. При изучении этой темы рекомендуется рассмотреть задачи, представленные в разделе 6.2.6.

### *6.2.1. Понятие о синусоидальном токе. Методы описания синусоидальных величин.*

Ток, величина которого изменяется во времени по синусоидальному закону и значения которого повторяются через равные промежутки времени, называется переменным синусоидальным током. Он характеризуется периодом, амплитудой, мгновенным значением и фазой. Полный круг изменения синусоидального тока называется циклом, а время одного цикла называется периодом. Длительность периода обозначается символом «Т». Величина обратная периоду называется частотой, она имеет размерность «с<sup>-1</sup>», Герц.

$$
f=\frac{\mathbf{1}}{T} \; .
$$

Значение синусоидального тока в данный момент времени называется мгновенным. Мгновенное значение обозначается символом «i». Синусоидальные токи возникают в цепях под действием синусоидальных ЭДС и напряжений, мгновенные значения которых обозначаются символами «е» и «и». Максимальные значения синусоидальных токов напряжений и ЭДС обозначаются символами « $I_m$ », « $U_m$ » и « $E_m$ » и называются амплитудными.

В практике инженерных расчетов удобнее пользоваться не мгновенными и амплитудными значениями синусоидальных величин, а действующими.

Действующее значение синусоидального тока численно равно такому значению постоянного тока, который за время одного периода синусоидального тока выделяет в элементе цепи такое же количество теплоты, что и синусоидальный ток.

Действующие значения синусоидальных электротехнических величин обозначаются символами «I», «U», «E», они меньше амплитудных в  $\sqrt{2}$  раз.

$$
U=\frac{U_m}{\sqrt{2}}\,,\qquad I=\frac{I_m}{\sqrt{2}}\,.
$$

Фаза характеризует численное значение и знак синусоидальной величины в данный момент времени, а начальная фаза значение синусоидальной величины и знак в начальный момент времени. Фаза измеряется в угловых единицах или в долях периода.

Любую синусоидальную величину можно описать аналитически, графически, и вращающимся вектором. Аналитическое описание дает уравнение зависимости мгновенного значения синусоидальной величины от времени.

$$
i=I_m\sin(\omega t+\psi)
$$
,

где  $\omega t$ -фаза, а  $\omega$ -угловая частота. В промышленных сетях большинства стран  $\omega$ =314 рад/с.

 $t$ -время.

 $\psi$ -начальная фаза.

Графическое описание, это зависимость мгновенного значения синусоидальной величины от времени, построенная в прямоугольной системе координат.

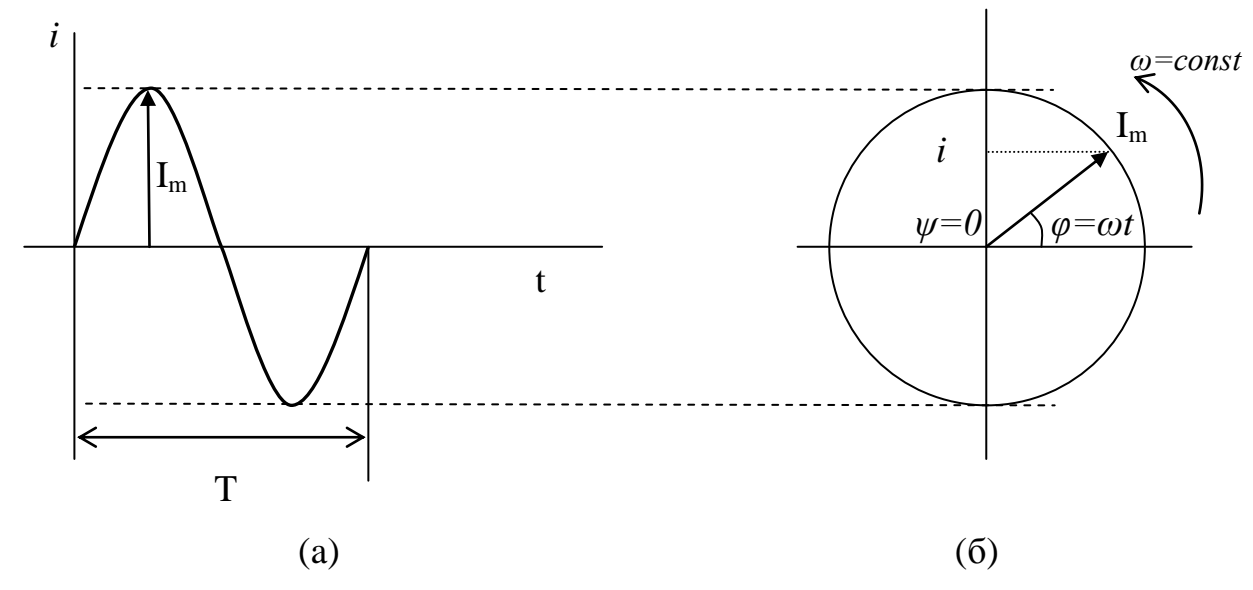

Рис.2.1. Изображение синусоидального тока в прямоугольной системе координат  $(a)$  и вращающимся вектором  $(b)$ 

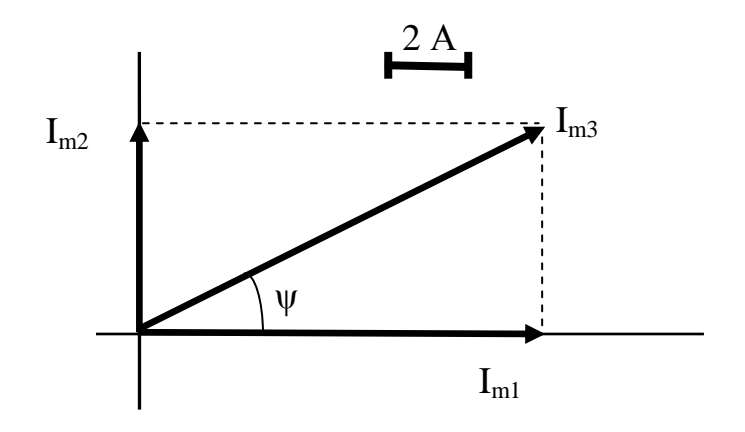

Рис. 2.2 Векторное сложение синусоидальных токов.

При изображении синусоидальной величины вращающимся вектором его длина является амплитудой синусоиды, угол между вектором и положительным направлением горизонтальной оси фазой синусоидальной величины. Скорость вращения вектора есть угловая частота, а его проекция на вертикальную ось мгновенное значение. Система векторов вместе с осями координат называется векторной диаграммой. Векторная диаграмма позволяет свести электротехническую задачу к задаче геометрической, к расчету треугольников. Например, к узлу А цепи подходят токи i<sub>1</sub>=10Sin314t, и i<sub>2</sub>=5Sin(314t+ $\frac{\pi}{2}$ ). Необходимо найти закон изменения тока i<sub>3</sub>, уходящего от узла.

Построение диаграммы начинают с выбора масштаба. Пусть в одном масштабном отрезке будет 2 А. В момент времени t=0 проекция вектора  $\overline{I}_1$  на вертикальную ось i<sub>1</sub>=10Sin0=0, следовательно, располагается он вдоль горизонтальной оси и имеет длину 5 масштабных отрезков, проекция вектора  $\overline{I}_2$  в этот же момент времени  $i_2$ =5Sin  $\frac{\pi}{2}$  = 5, т.е располагается он вдоль вертикальной оси и имеет длину 2,5 масштабных отрезка. Для нахождения амплитуды тока із необходимо сложить по правилу параллелограмма векторы  $\overline{I}_1$  и  $\overline{I}_2$ , а для нахождения его длины необходимо воспользоваться теоремой Пифагора.

$$
I_3 = \sqrt{I_1^2 + I_2^2} = \sqrt{10^2 + 5^2} = 11,18.
$$

Начальная фаза тока із находится по тангенсу угла, образованного вектором  $\overline{I}_3$  и горизонтальной осью.

$$
\psi = \arctg \frac{I_2}{I_1} = \arctg \frac{5}{10} = 26,56^{\circ}.
$$

Закон изменения тока, уходящего от узла:

 $i_3=11,18\sin(314t+26,56)$ .

Геометрическое сложение векторов может быть заменено на аналитическое, при их описании комплексными числами. Положение вращающегося вектора на плоскости можно обозначить двумя способами:

• задавая его проекции на оси координат;

• задавая его длину (в математике длина вектора называется модулем) и угол, который вектор образует с положительным направлением горизонтальной оси.

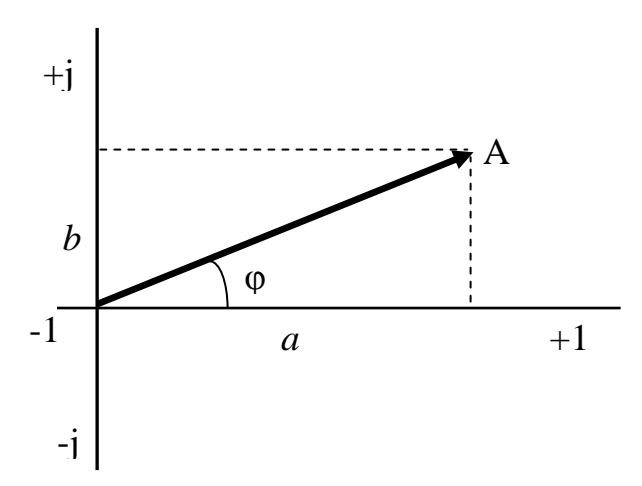

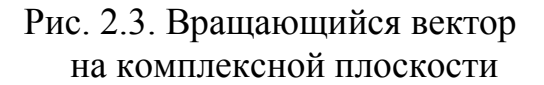

На комплексной плоскости горизонтальная ось обозначается символами «+1» и «-1» и называется осью действительных величин. Вертикальная ось символами «+j» и «-j» и называется осью мнимых величин.  $j=\sqrt{-1}$  и называется мнимой елиницей.

Положение вектора на комплексной плоскости рис.2.3 можно записать:

$$
\underline{A}=a+jb.
$$

Сомножители 1 перед *а* и *j* перед *b* указывают, на какие оси спроектирован вектор. Подчеркивание снизу символа А означает комплексную величину.

Такая форма записи называется алгебраической, она удобна при проведении операций сложения и вычитания. Например, требуется сложить два вектора:  $A = 10 + j3$  и  $B = 15 - j7$ .

$$
A+B=10+j3+15-j7=25-j4.
$$

Из рис.2.3 видно, что проекции вектора А на оси равны:

$$
a = ACos\varphi, b = ASin\varphi
$$

где А - модуль или длина вектора А (обратите внимание, что этот символ не имеет никаких подчеркиваний).

Тогла:

$$
\underline{A} = ACos\varphi + jASin\varphi = A(Cos\varphi + jSin\varphi).
$$

Такая форма записи комплексного числа называется тригонометриче**ской**. Учитывая, что  $Cos\varphi + jSin\varphi = e^{j\varphi}$ , получаем:

$$
A = A e^{j\varphi}.
$$

Полученная форма записи комплексного числа называется показательной, она удобна для умножения и деления. Например, требуется перемножить и разделить векторы:  $A=5e^{j30}$ ,  $B=10e^{j90}$ .

$$
\frac{A \times B}{B} = \frac{5e^{j30} \times 10e^{j90}}{10e^{j90}} = 50e^{j120}
$$

$$
\frac{A}{B} = \frac{5e^{j30}}{10e^{j90}} = 0, 5e^{-j60}
$$

Для перехода от показательной формы записи к алгебраической и наоборот воспользуемся треугольником, выделенным на рис.2.3. Применяя теорему Пифагора, получим:

$$
\underline{A} = Ae^{j\varphi} = ACos\varphi + jASin\varphi = a + jb = \sqrt{a^2 + b^2}e^{j\arctg\frac{b}{a}} = Ae^{j\varphi}
$$
  
Например,  

$$
\underline{A} = 18e^{-j56} = 18Cos(-56) + j18Sin(-56) = 10 - j15,
$$

$$
\underline{A} = 10 - j15 = \sqrt{10^2 + (-15)^2}e^{j\arctg\frac{-15}{10}} = 18e^{-j56}.
$$

Метод расчета цепей с применением комплексных чисел называется символическим. При его использовании могут применяться все способы и формулы, применяющиеся при расчете цепей постоянного тока.

При дальнейшем изложении аналитическая форма описания синусоидальных токов и напряжений будет дублироваться комплексной.

#### 6.2.2. Особенности иепей с синусоидальными токами

Работа устройств переменного тока сопровождается возникновением переменного магнитного поля, вихревого электрического поля и явлениями самоиндукции. Под действием переменного магнитного поля сердечники электротехнических устройств перемагничиваются, а протекание переменного тока в проводниках сопровождается возникновением поверхностного эффекта. Под влиянием вихревого электрического поля в сердечниках возникают вихревые токи. Все эти явления вызывают дополнительные затраты мощности и приводят к кажущемуся увеличению сопротивления по сравнению с электротехническими устройствами постоянного тока.

$$
R=\frac{P}{I^2}.
$$

Поэтому при переменном токе параметр элемента цепи, характеризующий его способность необратимо преобразовывать электрическую энергию в другие виды, называется активным сопротивлением, в отличие от цепей постоянного тока, где этот параметр называется просто сопротивлением.

$$
R_{a\kappa m} > R_{nocm.m.}
$$

При синусоидально изменяющемся токе в резистивных цепях напряжение пропорционально активному сопротивлению

$$
i=I_m
$$
Sin $\omega t$ ,  $I_m=I_m e^{j0}$ ,  $u=iR=R I_m$ Sin $\omega t$ 

и достигает максимального значения одновременно с током, т.е. напряжение в резистивной цепи совпадают по фазе с током.

Произведение амплитуды тока и активного сопротивления дает амплитуду напряжения  $U_m=R I_m$ , тогда

$$
u=U_m \text{Sin}\omega t, \ \underline{U}_m=U_m e^{j0} \ \text{if} \ I_m=\frac{U_m}{R}
$$

аналогично для действующих значений тока и напряжения

$$
\underline{U}=Ue^{j0}, I=\frac{U}{R}, \underline{I}=\frac{U}{R}.
$$

В индуктивных цепях напряжение пропорционально скорости изменения тока

$$
u=L\frac{di}{dt}=L\frac{d(I_mSin\omega t)}{dt}= \omega L I_m(Sin\omega t+\frac{\pi}{2}),
$$

следовательно, напряжение достигает максимального значения раньше тока на одну четверть периода. Т.к. в угловых единицах длительность периода составляет  $2\pi$  радиан, то говорят, что напряжение в индуктивной цепи опережает ток на угол  $\pi/2$ .  $\omega L$  имеет размерность сопротивления, называется индуктивным реактивным сопротивлением, обозначается символом  $X_t$ .

$$
X_L = \omega L = 2\pi f L \tag{2.1}
$$

а произведение этого сопротивления и амплитуды тока дает амплитуду напряжения  $U_m = \omega L I_m = X_L I_m = 2\pi f L I_m$ , тогда

$$
u=U_m\sin(\omega t+\frac{\pi}{2}), \quad \underline{U}_m=U_m e^{j\frac{\pi}{2}} \text{ if } I_m=\frac{U_m}{X_L}
$$

аналогично для действующих значений тока и напряжения

$$
\underline{U}=Ue^{j\frac{\pi}{2}},\ I=\frac{U}{X_L}=\frac{U}{2\pi fL},\ \underline{I}=\frac{\underline{U}}{jX_L}.
$$

В цепях с емкостью ток пропорционален скорости изменения напряжения

$$
i=C\frac{du}{dt}, u=\frac{1}{c}\int(I_mSin\omega t)dt=\frac{1}{\omega C}I_mSin(\omega t-\frac{\pi}{2}),
$$

следовательно, напряжение достигает максимального значения позже тока на одну четверть периода. В этом случае говорят, что напряжение в емкостной цепи отстает от тока на угол  $\pi/2$ . Дробь  $\frac{1}{\omega C}$  имеет размерность сопротивления, называется реактивным емкостным сопротивлением, обозначается символом  $X_C$ .  $X_c=1/\omega C=1/2\pi fC$ .  $(2.2)$ 

а произведение этого сопротивления и амплитуды тока дает амплитуду напряжения  $U_m = I_m/\omega C = I_m/2\pi fC$ , тогда

$$
u_C = U_m \sin(\omega t - \frac{\pi}{2}), \underline{U}_m = U_m e^{-j\frac{\pi}{2}}, \text{ if } I_m = \frac{U_m}{X_C},
$$

аналогично для действующих значений напряжения и тока

*U*=*U*e<sup>-j
$$
\frac{\pi}{2}
$$</sup>,  $I=\frac{U}{X_C}=\frac{U}{1/2\pi fC}$ ,  $I=\frac{U}{-jX_C}$ .

Таким образом, в цепях синусоидального тока активное сопротивление не зависит от частоты. Реактивное индуктивное сопротивление с увеличением частоты растет, а реактивное емкостное уменьшается.

Законы Кирхгофа для мгновенных значений токов и напряжений для цепей переменного тока справедливы в формулировках, данных для цепей постоянного тока на стр. 6. Для амплитудных и действующих значений напряжений и токов эти формулировки не применимы, т.к. максимальных значений на различных участках цепи эти величины достигают в разное время. В этих случаях суммировать нужно не численные значения токов и напряжений, а их векторы. Первый закон Кирхгофа для цепей синусоидального тока гласит:

$$
\sum_{i=1}^{n} \overline{I}_i = 0
$$

Второй закон Кирхгофа для цепей синусоидального тока гласит:

**«Геометрическая сумма напряжений, действующих в контуре, равна нулю.**

$$
\sum_{i=1}^n \overline{U}_i = 0.
$$

## *6.2.3. Последовательное соединение элементов R-L-C*

Если ток в линейной цепи меняется по гармоническому закону:  $i=I_m$ Sinωt,  $I_m=I_m e^{j0}$ , (2.3)

то по гармоническому закону будут меняться напряжения на участках цепи. На основании второго закона Кирхгофа мгновенное значение напряжения на зажимах цепи в любой момент времени будет равно сумме мгновенных значений

где

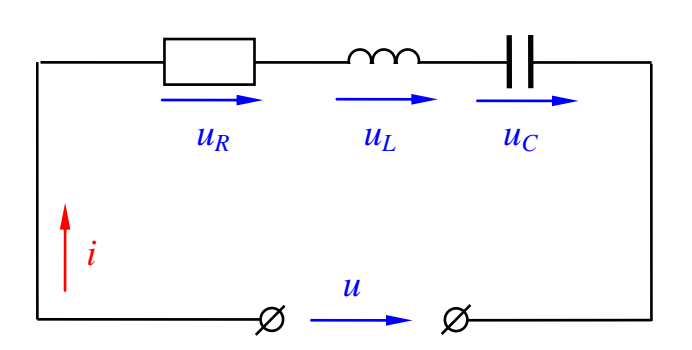

Рис.2.4. Последовательное соединение элементов

напряжений на отдельных участках цепи, т.е.:

$$
u = u_R + u_L + u_C,
$$
  
\n
$$
u_R = U_{mR} \sin(\omega t, \pi/2)
$$

$$
u_L = U_{mL} \sin(\omega t + \pi/2),
$$
  

$$
u_C = U_{mC} \sin(\omega t - \pi/2)
$$

или в комплексной записи

 $I_{mR} = U_{mR} e^{j\omega}, \underline{U}_{mL} = U_{mL} e^{j\omega}$  $W_{mc} = U_{mc} e^{-J\frac{1}{2}},$  (2.4) где *UmR, UmL, UmC-*амплитудные

значения напряжений на резистивном*,* индуктивном и емкостном элементах цепи;

Для вычисления действующего значения напряжения на зажимах цепи и угла сдвига фаз между током и напряжением в соответствии со вторым законом Кирхгофа можно записать:

$$
\underline{U} = \underline{U}_R + \underline{U}_L + \underline{U}_C \,. \tag{2.5}
$$

**Комплекс напряжения на зажимах цепи равен сумме комплексов напряжений на участках цепи.**

После подстановки будем иметь:

$$
\underline{U} = \underline{I} \left[ R + j(X_L - X_C) \right]. \tag{2.6}
$$

Выражение в квадратных скобках называется комплексом полного сопротивления, обозначается символом *Z*.

$$
\mathbf{Z} = [R + j(X_L - X_C)] = \sqrt{R^2 + (X_L - X_C)^2} e^{jarktg(X_L - X_C)/R} = ze^{j\varphi}, \qquad (2.7)
$$

где  $z=\sqrt{R^2+(X_L-X_c)^2}$ - модуль комплекса полного сопротивления;  $\varphi = arktg(X_L - X_C)/R$ -угол сдвига фаз между током и напряжением.

Подставляя в 2.4 комплекс действующего значения тока и комплекс полного сопротивления, получим:

$$
\underline{U} = I e^{j0} z e^{j\varphi} = U e^{j\varphi}.
$$
\n(2.8)

**Вектор напряжения на зажимах последовательной цепи сдвинут относительно вектора тока на некоторый угол φ, знак и величина которого определяются параметрами цепи.** 

Из 2.8 и 2.6 вытекает закон Ома для действующих значений тока и напряжения и в комплексной форме:

$$
I = \frac{U}{z} = \frac{U}{\sqrt{R^2 + (X_L - X_C)^2}} \quad \text{if} \quad \underline{I} = \frac{U}{Z} = \frac{U}{R + j(X_L - X_C)} \,.
$$
\n(2.9)

На основании уравнений 2.3, 2.4 строится векторная диаграмма напряжений и тока. Начальная фаза тока равна нулю, поэтому вектор тока направлен вдоль положительного направления оси действительных величин. Векторы напряжений строятся в соответствии с уравнениями (2.4).

В одной фазе с вектором тока откладывается вектор напряжения на резисторе, модуль которого  $U_R = I$ <sup>*R*</sup>. Вектор реактивного индуктивного напряжения, модуль которого  $U_L = I_1 X_L$ , опережает вектор тока на угол  $\pi/2$  и откладывается вдоль положительного направления оси мнимых величин *+j.* Вектор реактивного емкостного напряжения, модуль которого *UC=I∙XС*, отстает от вектора тока на угол  $\pi/2$ , поэтому откладывается вдоль отрицательного направления оси мнимых величин *–j*. Вектор напряжения, подведенного на вход цепи, находится сложением построенных векторов по правилам векторной алгебры в соответствии с уравнением (2.5).

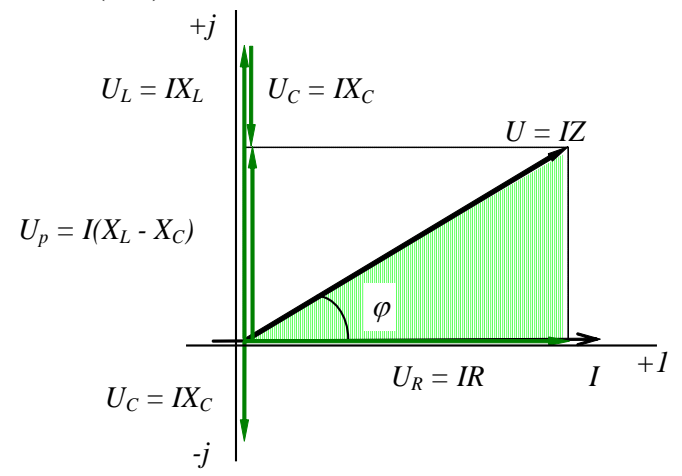

Рис. 2.5. Векторная диаграмма напряжений и тока

Действующее значение этого напряжения можно определить из заштрихованного треугольника, который называется треугольником напряжений:

$$
U = \sqrt{U_R^2 + (U_L - U_C)^2}.\tag{2.10}
$$

Из треугольника напряжений следует:

$$
U_a = U_R = U \cos \varphi, \quad U_p = U_L - U_C = U \sin \varphi. \tag{2.11}
$$

Аналогичные соотношения для сопротивлений получаются из треугольника сопротивлений, который образуется путем деления всех сторон треугольника напряжений на ток.

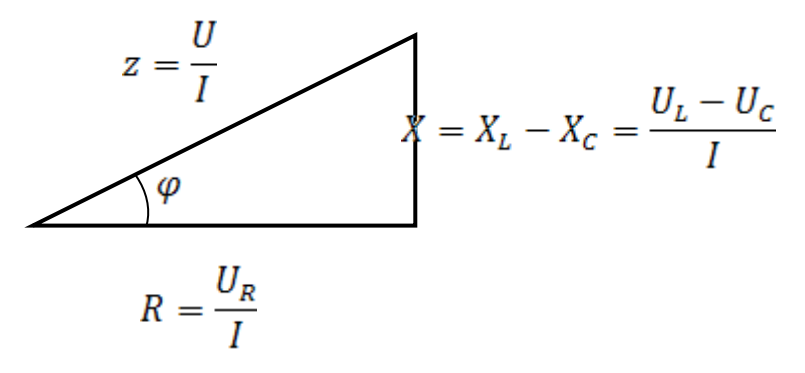

Рис. 2.6. Треугольник сопротивлений

$$
M_3 \text{ треугольника сопротивлений следует:}
$$
\n
$$
R = z \text{ } Cos\varphi, \quad X = X_L - X_C = z \text{ } Sin\varphi. \tag{2.12}
$$

## **6.2.4. Виды мощности. Треугольник мощностей**

В цепях переменного тока различают три понятия мощности: активная *Р*, реактивная *Q*, полная *S*.

Соотношения между мощностями могут быть получены из треугольника мощностей, который образуется путем умножения всех сторон треугольника напряжений на значение тока *I*.

Здесь *Q<sup>L</sup>* - реактивная индуктивная мощность, *Q<sup>C</sup>* - реактивная емкостная мощность.

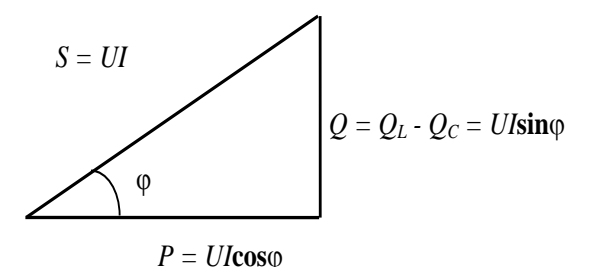

Рис.2.7. Треугольник мощностей

Активная мощность *P=UICos φ* характеризует необратимый процесс преобразования электромагнитной энергии источника в другие виды энергии: механическую, тепловую, световую и т.д.

Реактивная мощность *Q=U∙I∙Sinφ* [Вар] (вольт-ампер реактивный) - характеризует обратимый процесс преобразования электромагнитной энергии источника в энергию магнитного поля катушки и энергию электрического поля конденсатора.

Полная мошность

$$
S = U \cdot I = \sqrt{P^2 + Q^2}
$$
 [BA] (BOLBT-AMT)

характеризует наибольшее значение активной мощности при заданных действующих значениях тока и напряжения.

Как видно из выражения активной мощности, при неизменном напряжении на зажимах цепи и с уменьшением Соѕф ток нагрузки источника будет увеличиваться при одной и той же отдаваемой мошности:

$$
I = \frac{P}{U \cdot \cos \varphi} \,. \tag{2.13}
$$

Поэтому даже при полной загрузке источника током, но при низком *Созф* источник по мощности будет недогружен.

Значение Соѕф характеризует использование полной мощности источника и называется коэффициентом мощности. Он показывает, какая доля полной мощности источника необратимо превращается в другой вид.

Наибольшего значения активная мощность достигает при  $Cos\varphi = 1$ , т.е. когда  $\varphi = 0$ , или, как следует из выражения 2.9, когда  $X_L = X_C$ . Такой режим работы называется резонансом напряжений. Явление резонанса напряжений как положительный эффект используется в технике слабых токов (в радиотехнике). В технике больших токов резонанс напряжений является аварийным режимом, т.к. в этом случае при больших реактивных сопротивлениях напряжения на реактивных элементах могут достигать значений, намного превышающих приложенное напряжение, что может привести к пробою изоляции конденсаторов и катушек индуктивности.

Полную мощность можно рассматривать как модуль комплекса называемого комплексной мощностью, который обозначается символом  $\widetilde{S}$ .

$$
\tilde{S} = P + jQ = \sqrt{P^2 + Q^2}e^{j\arctg(Q/P)} = S e^{j\varphi},
$$

где  $\varphi = \arctg(Q/P)$ - угол сдвига фаз между током и напряжением

## 6.2.5. Расчет сложных цепей синусоидального тока символическим методом

Символический метод расчета электрических цепей основан на описании векторов комплексными числами, что позволяет заменить геометрическое сложение векторов суммированием комплексных чисел, соответствующих векторам. Цепи с одним источником энергии целесообразно рассчитывать методом эквивалентного преобразования. При расчете следует придерживаться следующей последовательности.

1. На схеме указать положительное направление напряжения на зажимах источника и положительное направление токов во всех ветвях.

2. Определить индуктивные и емкостные сопротивления ветвей, имеющих соответственные реактивные приемники.

3. Записать комплексы полных сопротивлений каждой ветви.

4. Рассчитать комплекс полного сопротивления параллельного участка.

5. Рассчитать комплекс полного сопротивления цепи.

6. Рассчитать комплекс тока в неразветвленной части цепи.

7. Рассчитать комплекс напряжения на неразветвленном участке цепи.

8. Рассчитать комплекс напряжения на параллельном участке цепи.

9. Рассчитать комплексы токов параллельных ветвей.

10. Составить баланс комплексных мощностей.

11. Построить векторные диаграммы напряжений и токов.

Рассмотрим расчет на примере цепи изображенной на рис. 2.8.

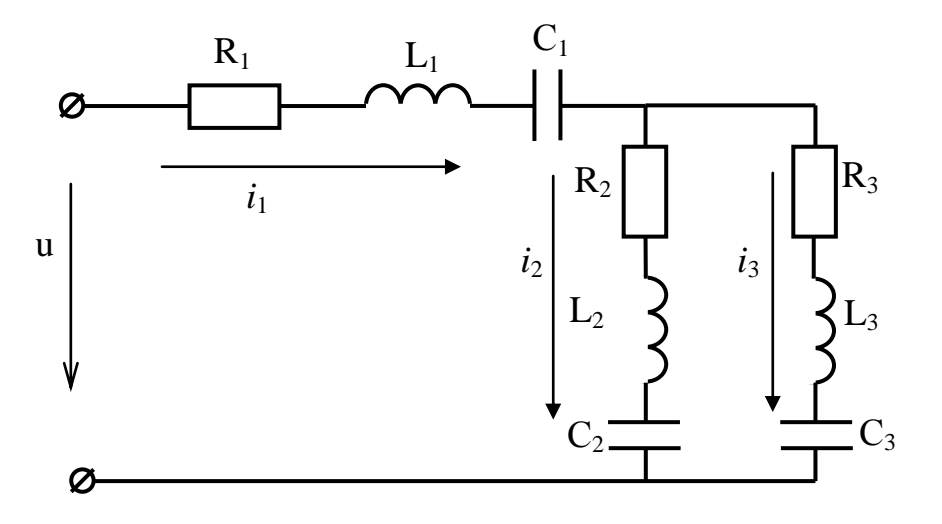

Рис. 2.8. Расчетная цепь

1. Положительное направление напряжения на зажимах источника указывается произвольно. Положительное направление токов в ветвях указывается в соответствии с выбранным направлением напряжения.

2. Индуктивные  $X_{L_i}$  и емкостные  $X_{C_i}$  сопротивления реактивных элементов находятся по формулам (2.1) и (2.2). При расчете реактивных сопротивлений индуктивности подставляются в формулы в генри (Гн), а емкости в фарадах  $(\Phi)$ .

3. Комплексы полных сопротивлений ветвей *Z<sup>i</sup>* записываются в соответствии с (2.7). При отсутствии в *i* ветви одного или двух приемников в формулу (2.7) вместо их сопротивлений проставляются нули.

4. Комплекс полного сопротивления двух параллельных ветвей рассчитывается по формуле аналогичной для расчета эквивалентного сопротивления двух параллельных ветвей цепи постоянного тока. Но вместо *R*, в нее входят соответствующие комплексы полных сопротивлений *Z<sup>i</sup>* .

$$
Z_{23}=\frac{Z_2Z_3}{Z_2+Z_3}.
$$

При подстановке значений комплексов полных сопротивлений ветвей в формулу расчета *Z*<sup>23</sup> для числителя следует использовать показательную форму записи, а для знаменателя алгебраическую. После вычисления знаменателя его необходимо перевести в показательную форму записи, а после вычисления

дроби результат следует перевести в алгебраическую форму, используя тригонометрическую форму записи комплексного числа.

5. Комплекс полного сопротивления всей цепи находится суммированием комплексов  $Z_i$  и  $Z_{23}$ .

$$
\mathbf{Z}_{\text{3KS...}} = \mathbf{Z}_1 + \mathbf{Z}_{23}
$$

6. Комплекс тока в неразветвленной части цепи находится на основании закона Ома, записанного в комплексной форме (2.9). Т.к. начальная фаза приложенного напряжения обычно не задается, то для упрощения расчетов ее можно принять равной нулю.

 $U = Ue^{j0}$ .

7. Комплексы напряжений на неразветвленном и параллельных участках цепи легко вычислить, пользуясь законом Ома для участка цепи, т.к.  $I_1, Z_1$  и  $Z_{23}$ известны:

$$
\underline{\boldsymbol{U}}_l = \underline{\boldsymbol{I}}_l \underline{\boldsymbol{Z}}_l, \quad \underline{\boldsymbol{U}}_{23} = \underline{\boldsymbol{I}}_l \underline{\boldsymbol{Z}}_{23}.
$$

8. Комплексы токов в параллельных ветвях можно рассчитать, пользуясь законом Ома, т.к. комплексы полных сопротивлений параллельных ветвей известны, а комплекс напряжения на параллельном участке цепи определен в предыдущем пункте:

$$
\underline{I}_2=\frac{\underline{U}_{23}}{\underline{\mathbf{Z}}_2},\quad \underline{U}_3=\frac{\underline{U}_{23}}{\underline{\mathbf{Z}}_3}
$$

9. В соответствии с законом сохранения энергии, комплекс мощности источника должен быть равен сумме комплексов мощностей всех ветвей цепи:

 $\tilde{S} = \tilde{S}_1 + \tilde{S}_2 + \tilde{S}_3$ ,  $\underline{I_1^* U} = \underline{I_1^* U_1} + \underline{I_2^* U_{23}} + \underline{I_3^* U_{23}}$ ,

где 5-комплексная мощность источника;

 $\tilde{S}_i$ -комплексная мощность *і* ветви;

 $I_{i}^{*}$ -сопряженный комплекс тока (комплекс тока, у которого знак перед *јо* изменен на противоположный).

При расчете мощностей результат необходимо записать в алгебраической форме. Действительная часть есть активная мощность, а мнимая реактивная. Расхождение в балансах активных и реактивных мощностей при правильном решении задачи не должно превышать 2%.

10. Векторную диаграмму можно начать строить с вектора напряжения  $U$ , приложенного к зажимам цепи. Т.к. его начальная фаза была принята равной нулю, он откладывается вдоль положительного направления оси действительных величин. Векторы напряжений  $\overline{U}_1$  и  $\overline{U}_{23}$  строятся под соответствующими углами  $\varphi_i$  по отношению к оси действительных величин. Отрицательные углы откладываются по направлению вращения часовой стрелки, а положительные против часовой. Аналогично строятся векторы токов в ветвях. При правильно определенных комплексах токов и напряжений вектор тока в неразветвленной части цепи  $I_1$  должен быть диагональю параллелограмма, двумя сторонами которого являются векторы токов в параллельных ветвях  $\overline{I}_2$  и  $\overline{I}_3$ . Вектор приложенного напряжения  $\overline{U}$ , должен быть диагональю параллелограмма, сторонами которого являются векторы  $\overline{U}_1$  и  $\overline{U}_{23}$ .

## *6.2.6. Задачи для самоподготовки по разделу «Однофазные цепи» синусоидального тока*

**Задача 1.** Ток в цепи меняется по закону i=10Sin314t. Найдите значение тока в момент времени  $t=\frac{T}{12}$ .

**Задача 2.** Ток в цепи меняется по закону i=10Sin628t. Найдите значение тока в момент времени  $t=\frac{T}{12}$ .

**Задача 3.** В последовательной цепи R-L-C напряжение на участке R изменяется по закону u<sub>R</sub>=200Sin314t, на участке L-по закону u<sub>L</sub>=100Sin(314t+ $\frac{\pi}{2}$ ), на участке

C- по закону  $u_c$ =50 Sin(314t- $\frac{\pi}{2}$ ). Найдите напряжение на зажимах цепи в момент

времени  $t=\frac{T}{12}$ .

**Задача 4.** Ток в идеальной резистивной цепи изменяется по закону

i=20Sin(314t+30°). Найдите начальную фазу напряжения.

**Задача 5.** Ток в идеальной индуктивной цепи изменяется по закону

i=20Sin(314t+30°). Найдите начальную фазу напряжения.

**Задача 6.** Ток в идеальной емкостной цепи изменяется по закону

 $i = 20$ Sin(314t-60°). Найдите начальную фазу напряжения.

**Задача** 7. Напряжение на зажимах источника меняется по закону

u=537Sin(377t-30°). Найдите его действующее значение.

**Задача 8**. Действующее значение напряжения в бытовых сетях 220 В. Найдите его амплитудное значение.

**Задача 9**. Найдите модуль комплекса тока I=6+j8 A.

**Задача 10**. Два параллельно включенных приемника **Z**<sup>1</sup> и **Z**<sup>2</sup> соединены последовательно с приемником **Z**3. Комплексы токов параллельных приемников I1=10+j5 A, I2=7-j10 A. Найдите комплекс тока приемника **Z**3.

**Задача 11**. Запишите комплекс напряжения U=80+j60 В в показательной форме.

**Задача 12.** Запишите комплекс напряжения  $U=310e^{j30} B$  в алгебраической форме.

**Задача 13.** Индуктивность идеальной катушки 1 Гн. Найдите ее реактивное сопротивление при частоте 100 Гц.

**Задача 14.** Емкость идеального конденсатора 318,5 мкФ. Найдите его реактивное сопротивление при частоте 50 Гц.

Задача 15. В последовательной цепи R=8Oм, X<sub>L</sub>=6 Ом. Найдите полное сопротивление цепи.

**Задача 16.** В последовательной цепи R=4Ом,  $X_L$ =12 Ом,  $X_C$ =9 Ом. Найдите полное сопротивление цепи.

**Задача 17.** Найдите коэффициент мощности цепи, в которой R=6 Ом, Х=8 Ом. **Задача 18.** Найдите коэффициент мощности цепи, в которой R=8Ом,

 $X_{C}$ =9 Ом,  $X_{I}$ =15 Ом.

**Задача 19.** Цепь, составленная из резистора с R=4 Ом и идеальной катушки с  $X_{I}$ =3 Ом, поставлена под синусоидальное напряжение, изменяющееся по закону u=141Sin314t. Найдите действующее значение тока.

**Задача 20.** В идеальной резистивной цепи с R=10 Ом, протекает ток I=10A. Найдите активную, реактивную и полную мощности.

**Задача 21.** В идеальной индуктивной цепи с сопротивлением  $X_i = 10$  Ом, протекает ток I=10 А. Найдите активную, реактивную и полную мощности цепи.

**Задача 22.** Найдите активную мощность цепи с R=4 Ом, X<sub>L</sub>=3 Ом, X<sub>C</sub>=6 Ом, поставленную под напряжение U=100 В.

**Задача 23.** В цепи R-L, поставленной под напряжение U=123 В, протекает ток I=3 A и рассеивается мощность P=81 Вт. Найдите активное R и реактивное  $X_L$ сопротивления.

**Задача 24.** В реальной катушке, поставленной под напряжение U=220 В, протекает ток I=0,4 А и рассеивается мощность Р=10 Вт. Найдите реактивную мощность и угол сдвига фаз между током и напряжением.

**Задача 25.** Последовательная цепь R-L-C поставлена под синусоидальное напряжение U=100 В. При какой частоте наступит резонанс напряжений, если

 $R=10$  Ом,  $L=15.9$  мГн,  $C=318.5$  мкФ. Найдите ток и мощность при резонансе.

**Задача 26.** В последовательной, цепи составленной из резистора и конденсатора, поставленной под напряжение 220 В промышленной частоты, протекает ток I=0,4 А, и рассеивается мощность Р=20 Вт. Рассчитайте индуктивность катушки, которую надо включить в цепь, чтобы наступил резонанс напряжений.

**Задача 27.** В последовательной цепи R-L-C напряжение на участках  $U_1$ =15 В,  $U_R$ =8 В. Найдите напряжение на участке С, если напряжение на зажимах цепи  $U=10 B$ .

**Задача 28.** В параллельной цепи R-L токи в ветвях:  $I_R$ =4 A,  $I_I$ =3 A. Найдите ток в неразветвленной части цепи.

**Задача 29.** Лампу накаливания, с номинальным напряжением 127 В, имеющую сопротивление  $R_{\text{II}}=160 \text{ OM}$ , необходимо включить в сеть синусоидального напряжения U=220 В, частотой 50 Гц. Для компенсации части этого напряжения последовательно с лампой включается конденсатор. Какой емкости необходимо взять конденсатор?

**Задача 30.** Найдите ток в неразветвленной части параллельной цепи R-L-C, цепь поставлена под напряжение u=56,4Sin314t В, а R=10 Ом,  $X_{I}$ =8 Ом,  $X_{C}$ =20 Ом.

**Задача 31.** Найдите активную мощность параллельной цепи R-L-C, поставленной под напряжение U=80B, а R=20 Ом,  $X_L$ = 16 Ом,  $X_C$ =40 Ом.

**Задача 32.** Найдите реактивную мощность параллельной цепи R-L-C, поставленной под напряжение U=160 В, а R=40 Ом,  $X_{I}$ =32 Ом,  $X_{C}$ =80 Ом.

**Задача 33.** Последовательная цепь R-L-C с R=3 Ом,  $X_I = i8$  Ом,  $X_C = -i4$  Ом поставлена под напряжение U=100 В. Найдите комплекс тока цепи.

**Задача 34.** Последовательная цепь R-L-C с R=8 Ом,  $X_i$ =j15 Ом,  $X_c$ =-j9 Ом поставлена под напряжение U=100 В. Найдите комплексную мощность цепи.

## *6.2.7. Тест для самопроверки по разделу «Однофазные цепи синусоидального тока»*

1. Резонанс напряжений наступает, если….

2. Ток в цепи изменяется по закону  $i=2,82\sin(314t+30)$ , а его действующее значение равно….

- 3. При увеличении частоты ток в цепи R-L….
- 4. Коэффициент мощности цепи R-L при увеличении сопротивления R…
- 5. Комплекс полного сопротивления Z=3+j4, а его модуль равен….
- 6. Мгновенное значение синусоидального тока это….
- 7. В идеальном резистивном приемнике активная мощность 100 Вт, а реактивная….
- 8. Активная мощность рассчитывается по формуле….

9. Угол сдвига фаз между напряжением и током в идеальной индуктивной цепи равен…..

10. В цепи с идеальной индуктивностью  $X_{I}=5$  Ом, напряжение изменяется по закону u= $100\sin(314t+45)$ , а ток по закону...

11.Резонансную частоту цепи можно рассчитать по формуле….

12. Индуктивное сопротивление катушки с L=1 Гн при частоте 50 Гц равно....

13. Угол сдвига фаз между напряжением и током в идеальной емкостной цепи равен….

14. Второй закон Кирхгофа для действующих значений напряжений гласит….

15. В последовательной цепи U<sub>R</sub>=6 В, U<sub>L</sub>=12 В, U<sub>C</sub>=4 В, а напряжение на зажимах цепи….

16. Действующее значение синусоидального напряжения это….

17. Коэффициент мощности показывает….

18. Период синусоидального напряжения при частоте 400 Гц равен....

19. В цепи с идеальным резистором энергия источника….

20. В цепи с идеальным конденсатором  $X<sub>C</sub>=5$  Ом, напряжение меняется по закону u= $100\sin(314t+45)$ , а ток по закону...

21. Активная, реактивная и полная мощности связаны уравнением….

22. Комплекс напряжения в алгебраической форме U=80+j60 В, а в показательной….

23. В цепи с идеальной емкостью коэффициент мощности равен….

24. В последовательной цепи R=3 Ом,  $X_l$ =10 Ом,  $X_c$ =6 Ом, а полное сопротивление….

25.При увеличении частоты активная мощность в цепи R-L….

# **6.3.** *Трехфазные цепи*

Изучение этой темы следует начать с уяснения преимущества трехфазных установок перед однофазными. Весьма важным является знание соотношений между линейными и фазными величинами токов и напряжений при соединении элементов трехфазной цепи звездой или треугольником, которые необходимо не только помнить, но и уметь выводить, пользуясь векторной диаграммой. Необходимо иметь ясное представление о назначении нейтрального провода в четырехпроводной системе. Следует уяснить, что в трехфазных цепях могут иметь место два режима: симметричный и несимметричный. Расчет цепей в симметричном режиме сводится к расчету одной фазы аналогично расчету однофазных цепей. При несимметричном режиме расчет ведется отдельно для каждой фазы. Следует помнить, что ток в нейтральном проводе определяется только как векторная сумма фазных токов, а при соединении элементов цепи треугольником линейные токи определяются только как векторная разность фазных токов. Определение мошности электротехнических устройств является важным практическим вопросом, поэтому формулы для расчета активной, реактивной и полной мощностей, а также связь между ними необходимо знать. При изучении материала этой темы рекомендуется рассмотреть задачи, представленные в разделе 6.3.3.

## 6.3.1 Трехфазные цепи при синусоидальных напряжениях и токах

Трехфазные системы имеют ряд существенных преимуществ перед однофазными: меньший расход материала проводов при одинаковой мощности с однофазной системой, наличие у потребителя энергии двух рабочих напряжений. простота создания врашающегося магнитного поля.

Совокупность электрических цепей, в которых одним источником энергии создаются три синусоидальные электродвижущие силы, одинаковой частоты с одинаковыми амплитудами, векторы которых сдвинуты друг относительно друга на угол 120<sup>0</sup>, называется трехфазной системой.

Каждая из цепей, образованная обмоткой источника, соединительными проводами и приемником, называется фазой. Фазы обозначаются первыми буквами латинского алфавита А, В, С. Начала фаз приемников обозначают буквами *a*, *b*, *c*, а концы - *x*, *y*, *z*.

# Напряжение, действующее между началом и концом фазы, называется фазным- $u_{ax}$ ,  $u_{by}$ ,  $u_{cz}$ .

Так же как и ЭДС, фазные напряжения сдвинуты относительно друг друга на угол 120°, т. е.

 $u_{ax} = U_m$ : Sin $\omega t$ ,  $u_{by} = U_m$ : Sin( $\omega t$ -120),  $u_{cz} = U_m$ : Sin( $\omega t$ -240) или в комплексной форме:

 $\underline{U}_{ax} = U e^{j0}$ ,  $\underline{U}_{by} = U e^{-j120}$ ,  $\underline{U}_{cz} = U e^{-j240}$ .  $(3.1)$ 

Напряжение, действующее между началами двух фаз, называется линейным -  $u_{AB}$ ,  $u_{BC}$ ,  $u_{CA}$ .

Фазы приемника могут соединяться звездой или треугольником.

Звезда-это такое соединение, при котором концы фаз х, у, т соединяются в один узел, который называется нейтральной или нулевой точкой. Начала фаз *a*, *b*, *c* соединяются с началами фаз источника *A*, *B*, *C*.

Провода, соединяющие приемник с источником, называются линейными; в них протекают линейные токи -  $i_A$ ,  $i_B$ ,  $i_C$ .

Провод, соединяющий нейтральные точки приемника и источника, называется нейтральным или нулевым. Токи, протекающие в фазах приемника, называются фазными -  $i_{ax}$ ,  $i_{by}$ ,  $i_{cz}$ .

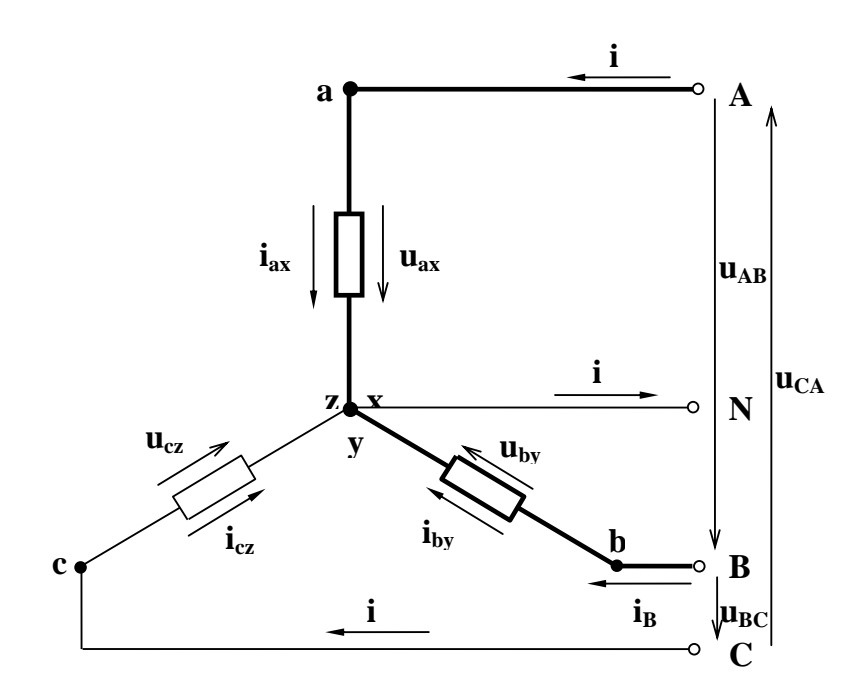

Рис. 3.1. Соединение приемника звездой с нейтральным проводом

Действующие значения фазных токов можно рассчитать, пользуясь законом Ома:

$$
I_{ax} = \frac{U_{ax}}{Z_{ax}}, \quad I_{by} = \frac{U_{by}}{Z_{by}}, \quad I_{cz} = \frac{U_{cz}}{Z_{cz}}
$$

или в комплексной форме:

$$
\underline{I}_{ax} = \frac{U_{ax}}{Z_{ax}}, \quad \underline{I}_{by} = \frac{U_{by}}{Z_{by}}, \quad \underline{I}_{cz} = \frac{U_{cz}}{Z_{cz}}.
$$

В соответствии с первым законом Кирхгофа для нейтральной точки (рис. 3.1) комплекс тока в нейтральном проводе равен сумме комплексов фазных токов, то есть

$$
\underline{I}_N = \underline{I}_{ax} + \underline{I}_{by} + \underline{I}_{cz} \,. \tag{3.2}
$$

Как видно из рис. 3.1, при соединении звездой линейные токи равны фазным, T.e.

$$
I_{\phi} = I_{\mathfrak{A}} \tag{3.3}
$$

В соответствии со вторым законом Кирхгофа, для выделенного на рис. 3.1 контура, можно записать:

$$
u_{AB} + u_{by} - u_{ax} = 0.
$$

Решая полученное уравнение относительно линейного напряжения, будем иметь.

$$
u_{AB} = u_{ax} - u_{by}.
$$

Аналогично для других контуров:

$$
u_{BC}=u_{by}-u_{cz}, \qquad u_{CA}=u_{cz}-u_{ax}.
$$

Переходя к комплексной записи:

$$
\underline{U}_{AB} = \underline{U}_{ax} - \underline{U}_{by}, \quad \underline{U}_{BC} = \underline{U}_{by} - \underline{U}_{cz}, \quad \underline{U}_{CA} = \underline{U}_{cz} - \underline{U}_{ax} \ . \tag{3.4}
$$

Комплексы линейных напряжений равны разности комплексов фазных напряжений.

При симметричной системе фазных напряжений алгебраическая связь между действующими значениями фазных и линейных напряжений выражается формулой:

$$
U_{\scriptscriptstyle n} = \sqrt{3} \cdot U_{\phi} \,. \tag{3.5}
$$

Симметрия фазных напряжений сохраняется только при наличии нейтрального провода, при его отсутствии и при несимметричной нагрузке равенство фазных напряжений нарушается и возникает явление называемое перекосом фаз.

Треугольник - это такое соединение, при котором конец предыдущей фазы соединяется с началом последующей.

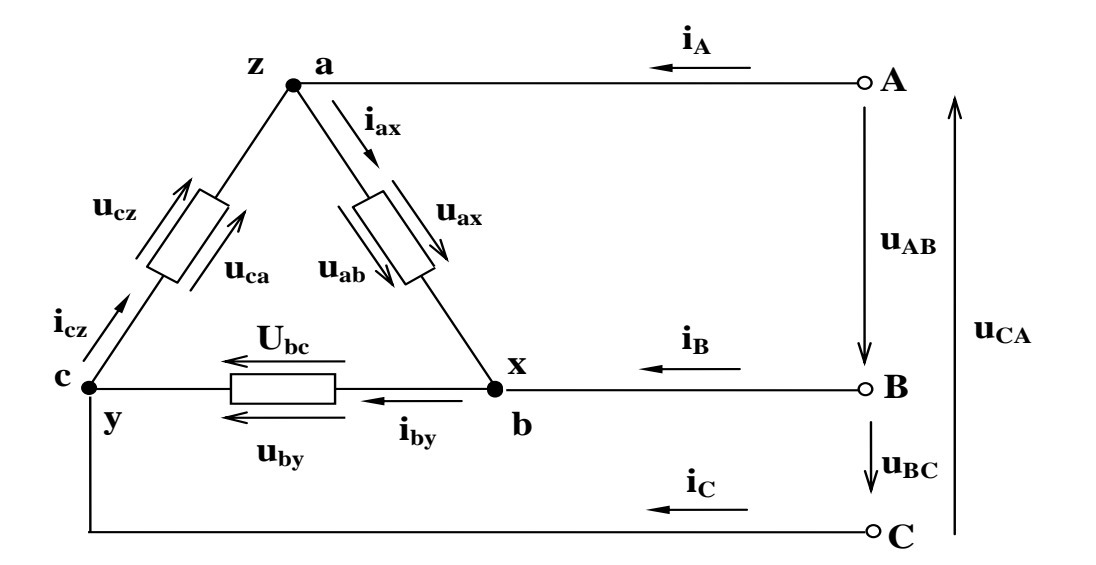

Рис. 3.2. Соединение приемника треугольником

Как видно из рис. 3.2, в этом случае фазные напряжения равны линейным. т.е.

$$
U_{\phi} = U_{\alpha} \,. \tag{3.6}
$$

Так же как для приемника включенного звездой фазные токи можно рассчитать пользуясь законом Ома. В соответствии с первым законом Кирхгофа для узла га можно записать:

$$
i_A+i_{cz}\n-i_{ax}=0
$$

Решая это уравнение относительно линейного тока *i*<sub>A</sub>, получим:

$$
i_A = i_{ax} \cdot i_{cz}
$$

Аналогично для узлов *xb* и су

$$
i_B = i_{by} \cdot i_{ax}, \quad i_C = i_{cz} \cdot i_{by}
$$

Переходя к комплексной записи будем иметь:

$$
\underline{I}_A = \underline{I}_{ax} \cdot \underline{I}_{cz}, \quad \underline{I}_B = \underline{I}_{by} \cdot \underline{I}_{ax}, \quad \underline{I}_C = \underline{I}_{cz} \cdot \underline{I}_{by}.
$$
 (3.7)

Комплексы линейных токов равны разности комплексов соответствующих фазных токов.

Только для симметричных приемников, у которых комплексы полных сопротивлений фаз равны, связь между действующими значениями линейных и фазных токов выражается формулой:

$$
I_{\scriptscriptstyle{n}} = \sqrt{3} \cdot I_{\phi}.\tag{3.8}
$$

При несимметричной нагрузке расчет линейных токов ведется по уравнениям (3.7).

Независимо от схемы соединения фаз приемника, при расчете действующих значений фазных токов можно пользоваться всеми соотношениями, полученными для однофазных цепей. В случае резистивных приемников векторы фазных токов будут совпадать по фазе со своими фазными напряжениями, в случае индуктивных - отставать, а в случае емкостных - опережать векторы фазных напряжений на некоторый угол, величина которого определяется параметрами данной фазы.

#### 6.3.2 Мощность трехфазной системы

## Активная мощность трехфазного приемника равна сумме активных мощностей отдельных фаз:

$$
P = P_a + P_b + P_c \tag{3.9}
$$

Мощность фазы определяется напряжением, током и коэффициентом мощности:

$$
P_{\phi} = U_{\phi} \cdot I_{\phi} \cdot \cos \varphi. \tag{3.10}
$$

В случае симметричного приемника, у которого все фазы идентичны, его мощность будет равна утроенной мощности одной фазы:

$$
P = 3P_{\phi} = 3U_{\phi}I_{\phi}Cos\varphi \tag{3.11}
$$
В соответствии с этим, для измерения мощностей симметричных приемников применяется метод одного ваттметра, а для измерения мощности несимметричного приемника - метод трех ваттметров.

В паспортах электрооборудования в качестве номинальных указывают линейные токи и напряжения, тогда (3.11) можно преобразовать:

$$
P=\sqrt{3} U_n I_n Cos\varphi. \tag{3.12}
$$

Реактивная мощность симметричного однородного трехфазного приемника равна сумме реактивных мощностей отдельных фаз.

$$
Q = Q_a + Q_b + Q_c \tag{3.13}
$$

Реактивная мощность одной фазы определяется по формуле:

$$
Q_{\phi} = U_{\phi} I_{\phi} \text{Sin}\varphi. \tag{3.14}
$$

Реактивная мощность симметричного приемника будет равна утроенной реактивной мошности одной фазы:

$$
Q = 3Q_{\phi} = 3U_{\phi}I_{\phi} \text{Sin}\varphi. \tag{3.15}
$$

Реактивная мощность индуктивных и емкостных приемников имеет разные знаки, поэтому в тех случаях, когда фазы приемника неоднородны, реактивная мощность несимметричных неоднородных приемников равна алгебраической сумме реактивных мощностей отдельных фаз.

В этом случай для ее расчета следует пользоваться формулами (3.14) и  $(3,13)$ .

Т.к. полная мощность характеризует наибольшее значение активной мощности, при заданных токе и напряжении, то ее величина может быть рассчитана по формуле:

$$
S = \sqrt{3} U_{\Lambda} I_{\Lambda} . \tag{3.16}
$$

## 6.3.3 Задачи для самопроверки по разделу «Трехфазные цепи»

Задача 1. Напряжение между началом и концом фазы А симметричного трехфазного приемника, включенного звездой с нейтральным проводом изменяется по закону:  $u_{ax} = 310\sin(314t - 20^0)$ . Запишите закон изменения напряжения между началом и концом фазы С.

Задача 2. Напряжение между началом и концом фазы С симметричного трехфазного приемника, включенного звездой с нейтральным проводом, изменяется по закону:  $u_{cz} = 310\sin(314t - 220^{\circ})$ . Запишите закон изменения напряжения между началом и концом фазы А.

Задача 3. Комплексы фазных напряжений симметричного трехфазного приемника, включенного звездой: U<sub>ax</sub>=220 B, U<sub>by</sub>=-110-j191 B, U<sub>cz</sub>=-110+j191 B. Найдите комплекс линейного напряжения U<sub>BC</sub>.

Задача 4. Фазные токи трехфазного резистивного приемника, включенного звездой:  $I_{ax} = 5 A$ ,  $I_{by} = 5 A$ ,  $I_{cz} = 0 A$ . Найдите ток в нейтральном проводе.

Задача 5. Фазные токи трехфазного резистивного приемника включенного звездой  $I_{ax} = 5A$ ,  $I_{by} = 5A$ ,  $I_{cz} = 10A$ . найдите ток в нейтральном проводе.

**Задача 6.** В фазах трехфазного симметричного приемника с z<sub>d</sub>=110 Ом, включенного звездой, протекают токи  $I_0 = 2$  А. Найдите линейное напряжение.

Задача 7. Симметричный трехфазный приемник с z<sub>d</sub>=55 Ом включен звездой в сеть с линейным напряжением  $U_n=380 B$ . Найдите линейные токи.

Задача 8. Симметричный трехфазный приемник с z<sub>ф</sub>=55 Ом включен треугольником в сеть с линейным напряжением  $U_n$ =380 В. Найдите линейные токи.

**Задача 9.** Фазные токи трехфазного симметричного приемника, включенного треугольником: I*ax*=10А, I*by*=10 А, I*cz*=10 А. Найдите токи в линейных проводах.

**Задача 10.** Комплексы фазных токов симметричного трехфазного приемника, включенного треугольником: I*ax*=10 A, I*by*=-5-j8,66 A, I*cz*=-5+j8,66A. Найдите комплекс тока в линейном проводе В.

**Задача 11.** Симметричный резистивный приемник с  $R_{\phi}$ =10 Ом включен звездой в сеть с  $U_{\text{II}}$ =380 В. Найдите активную мощность приемника.

**Задача 12.** Несимметричный приемник включен звездой с нейтральным проводом в сеть с  $U_{\text{II}}=380$  В. Найдите реактивную мощность приемника, если R*ax*=10 Ом, X*by*=10 Ом (инд), X*cz*=5 Ом (емк).

**Задача 13.** Фазные токи несимметричного приемника, включенного треугольником:  $I_{\text{ax(pesuer.)}}=10 \text{ A}, I_{\text{by(nH,I)}}=10 \text{ A}, I_{\text{cz(eMK.)}}=10 \text{ A}.$  Найдите линейный ток  $I_{\text{C}}$ .

**Задача 14.** Фазные токи несимметричного приемника, включенного треугольником в сеть с линейным напряжением 380 В:  $I_{ax(pe3)z}$ =10 A,  $I_{by(1)z}$ =10 A,  $I_{\text{cz}(\text{emk})}$ =10 А. Найдите активную мощность цепи.

# *6.3.4. Тест для самопроверки по разделу «Трехфазные цепи»*

1. Фаза трехфазной системы это….

2. Линейным напряжением называется….

3. В симметричном приемнике фазный ток 5 А, а в нейтральном проводе….

4. Звезда-такое соединение, при котором….

5. Для измерения фазного напряжения вольтметр включают между….

6. Активной мощностью трехфазной системы называется….

7. Напряжение между линейными проводами 380 В, а между линейным и нейтральным….

8. При включении симметричного приемника с  $R_{\phi}$ =10 Ом звездой в сеть с Uл=380 В, линейные токи равны….

9. При включении приемника треугольником, комплексы токов в линейных проводах вычисляют по формулам….

10. Для измерения мощности симметричного приемника одним ваттметром необходимо….

11. Для включения приемника треугольником необходимо….

12. Разность фаз между симметричными фазными напряжениями равна….

13. Для измерения мощности несимметричного приемника необходимо….

14. Приемник называется симметричным, если….

15. При включении симметричного приемника звездой, линейные и фазные напряжения связаны формулой….

16. Активную мощность симметричного приемника вычисляют по формуле…. 17.Мгновенные значения фазных напряжений записываются уравнениями….

18. Приемник с  $R_a=10$  Ом,  $R_a=10$  Ом,  $X_c=10$  Ом, подключенный к четырехпроводной сети с  $U_n$ =380 В, потребляет активную мощность...

19. Ток в нейтральном проводе, при отключении одной из фаз симметричного приемника, равен….

20. Приемник с  $R_a=10$  Ом,  $X_a=10$  Ом (инд.),  $X_c=10$  Ом (инд.), подключенный к трехпроводной сети с  $U_n = 380 B$ , потребляет реактивную мощность...

21. Напряжение между началом и концом фазы 127 В, а между линейным и нейтральным проводами….

22. Полная мощность симметричного приемника вычисляется по формуле….

23. Линейные токи симметричного приемника с  $R_{\phi}$ =10 Ом, включенного треугольником в сеть с  $U_0$ =220 В, равны….

24. Реактивная мощность, потребляемая приемником с  $R_a=10$  Ом,  $X_a=10$ Ом(инд.),  $X_c$ =10 Ом(емк.) включенного звездой из сети с  $U_n$ =380 В, равна...

25. Мощность симметричного трехфазного приемника при переключении его со схемы звезда на схему треугольник….

## *6.4. Анализ и расчет магнитных цепей. Трансформаторы.*

Принцип действия трансформатора основан на явлении электромагнитной индукции, поэтому для лучшего понимания этого принципа необходимо предварительно рассмотреть электромагнитные процессы в катушке с замкнутым стальным сердечником, включенной в цепь синусоидального тока. При этом следует выяснить причину наведения ЭДС и природу потерь мощности в стальном сердечнике. Особое внимание следует обратить на формулу действующего значения ЭДС, которую индуцирует в катушке синусоидальный магнитный поток и которая используется при расчете всех электромагнитных устройств. Эту формулу необходимо не только помнить, но и уметь выводить. При изучении рабочего процесса трансформатора весьма важно уяснить связь между намагничивающими силами первичной и вторичной обмоток и зависимость тока первичной обмотки от нагрузки трансформатора, т.е. от вторичного тока. Следует обратить внимание на вопросы, имеющие особое значение сточки зрения практического применения трансформаторов: внешнюю характеристику, КПД. При изучении материала этой темы рекомендуется рассмотреть задачи, представленные к конце раздела.

# *6.4.1 Трансформатор. Назначение. Области применения. Номинальные величины*

**Трансформатор статический электромагнитный аппарат, который посредством магнитного поля преобразует переменный ток одного напряжения в переменный ток другого напряжения той же частоты.**

При передаче электрической энергии потери мощности *∆P* на нагрев проводов пропорциональны квадрату тока:

$$
\Delta P = I^2 R,\tag{4.1}
$$

где *R* сопротивление проводов линии электропередачи.

При этом передаваемая полная мощность равна:

$$
S=UI.
$$
 (4.2)

Следовательно, одну и ту же мощность можно передать при различных соотношениях напряжения и тока в линии. С учетом (4.1) можно сделать вывод, что с точки зрения снижения потерь в линии электропередачи, целесообразно электрическую энергию передавать при максимально возможном напряжении на линии и минимальном токе. Поэтому в месте производства электроэнергии переменное напряжение, поступающее с генератора  $(U_r < 30 \text{ kB})$  с помощью трансформатора повышают до 220-750 кВ, а в месте потребления энергии снова с помощью трансформатора снижают до требуемого потребителю напряжения 380/220 В.

Трансформаторы содержат большинство электротехнических устройств: источники питания различной мощности, компьютеры, осциллографы, теле-, радиопередатчики и приемники, блоки управления различными станками и промышленными установками и т.д.

Выпускаются повышающие и понижающие трансформаторы мощностью от милливатт до сотен мегаватт. Кроме силовых, различают измерительные, согласующие, разделительные трансформаторы. Они бывают низкочастотными и высокочастотными – рассчитанными на преобразование переменного напряжения частотой до десятков мегагерц; однофазными и многофазными; с обычными (медными или алюминиевыми) и сверхпроводящими обмотками, залитыми жидким азотом.

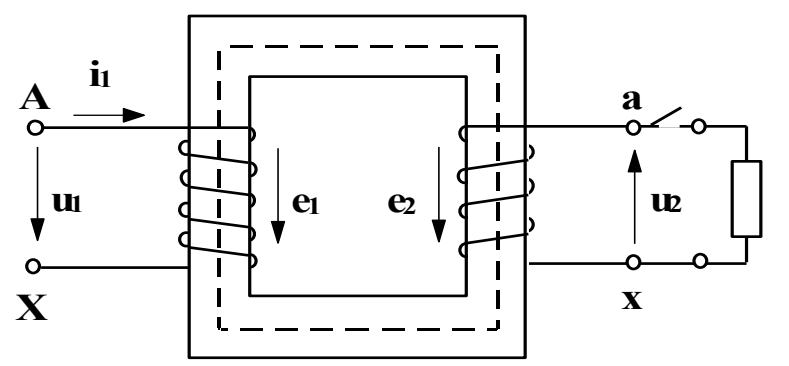

Рис. 4.1. Электромагнитная схема трансформатора

Трансформатор состоит из замкнутого стального сердечника, который набирается из отдельных листов электротехнической стали, изолированных друг от друга слоем лака. Делается это для уменьшения вихревых токов. На сердечнике располагаются две катушки, их называют обмотками, которые изолированы от сердечника и не

имеют электрической связи друг с другом. Обмотка, которая подключается к источнику энергии, называется первичной. Обмотка, к которой подключается приемник энергии, называется вторичной. Начало и конец обмотки высшего напряжения обозначаются соответственно начальными и конечными буквами латинского алфавита "*А"* и "*Х".* Начало и конец обмотки низшего напряжения

обозначаются теми же малыми буквами латинского алфавита "а" и "х". При подключении первичной обмотки, имеющей  $w_l$  витков, к источнику синусоидального напряжения -  $u_i$ , в цепи первичной обмотки течет ток -  $i_i$ . Намагничивающая сила этого тока  $i_jw_j$  создает переменный магнитный поток  $\Phi$ , основная часть которого  $\Phi_{\text{ocu}}$  (на рис. 4.1 он обозначен пунктирной линией) замыкается по сердечнику, пронизывая обе обмотки. Незначительная часть потока Ф замыкается в воздухе, пронизывая только витки первичной обмотки, он называется потоком первичного рассеяния  $\Phi_{p,l}$ . Основной поток пронизывает обе обмотки и индуцирует в них электродвижущие силы:

$$
e_l = -w_l \frac{d\Phi_{\text{OCH}}}{dt},\tag{4.3}
$$

$$
e_2 = -w_2 \frac{d\Phi_{\text{OCH}}}{dt} \tag{4.4}
$$

Поток рассеяния в первичной обмотке индуцирует ЭДС первичного рассеяния  $e_{nl}$ , которую в инженерных расчетах из-за ее малости можно не учитывать.

Если вторичная обмотка замкнута, то под действием ЭДС "е2" в цепи вторичной обмотки потечет ток.

Отношение электродвижущих сил определяется отношением чисел витков первичной и вторичной обмоток и для данного трансформатора есть постоянная величина, которая называется коэффициентом трансформации:

$$
k_{12} = \frac{e_1}{e_2} = \frac{w_1}{w_2} \,. \tag{4.5}
$$

Величина коэффициента трансформации может быть найдена экспериментально или вычислена по паспортным данным.

В паспорт трансформатора заносятся величины, характеризующие условия работы, на которые рассчитан трансформатор, называемые номинальными.

Номинальной полезной мощностью трансформатора называется полная мощность на зажимах вторичной обмотки -  $S_{2H}$ 

Она приблизительно равна полной мощности потребляемой первичной обмоткой  $-S_{1H}$ , т.е.:

$$
S_{1\text{H}} \approx S_{2\text{H}} = S_{\text{H}} \tag{4.6}
$$

Номинальным напряжением обмотки  $U_{1n}$ ,  $U_{2n}$  называется напряжение на ее зажимах при холостом ходе трансформатора.

Номинальным током называется ток, связанный с номинальной мощностью и номинальным напряжением соотношением:

$$
I_{\rm H} = \frac{S_{\rm H}}{U_{\rm H}} \,. \tag{4.7}
$$

## 6.4.2 Холостой ход трансформатора.

Режим работы, при котором первичная обмотка поставлена под номинальное напряжение, а вторичная разомкнута, называется холостым ходом.

При подключении первичной обмотки к источнику переменного напряжения в ней потечет ток, намагничивающая сила которого будет создавать магнитный поток, пронизывающий обе обмотки, в которых возникнут ЭДС  $e_1$  $H e_2$ .

Пренебрегая сопротивлениями, для контура первичной обмотки рис.4.1., на основании второго закона Кирхгофа можно записать:

 $u_1 = -e_1$ .

 $(4.8)$ 

т.е. приложенное к первичной обмотке напряжение уравновешивает возникающую в ней ЭДС.

Значение ЭДС, индуктируемой в первичной обмотке, находится на основании закона электромагнитной индукции:

$$
e_1 = -w_1 \frac{d\Phi_{\text{OCH.}}}{dt} \,. \tag{4.9}
$$

Подставляя (4.9) в (4.8) и полагая, что приложенное к первичной обмотке напряжение синусоидально, получим:

$$
U_m \text{Sinot} = W_1 \frac{d\Phi_{\text{och.}}}{dt} \,. \tag{4.10}
$$

Решая (4.10) относительно  $\Phi_{ocu}$  будем иметь:

$$
\Phi_{ocn.}=\frac{U_m}{w_1\omega}Sin(\omega t-\frac{\pi}{2}),
$$

амплитуда потока

$$
\Phi_m = \frac{U_m}{W_1 \omega}.\tag{4.11}
$$

Подставляя (4.11) в (4.10) получим закон изменения основного магнитного потока:

$$
\Phi_{ocn} = \Phi_m \sin(\omega t - \frac{\pi}{2}).\tag{4.12}
$$

Магнитный поток в сердечнике изменяется по синусоидальному закону. В своем изменении он отстает от изменения напряжения, приложенного к первичной обмотке, на одну четверть периода или на угол  $\pi/2$ .

В (4.11), переходя от амплитудного значения напряжения к действующему и учитывая, что  $u_1 = |e_1|$ , а  $\omega = 2\pi f$  получим:

$$
\Phi_m = \frac{\sqrt{2}E_1}{2\pi f w_1} = \frac{E_1}{4.44 f w_1} \tag{4.13}
$$

Решая (4.13) относительно  $E_1$  получаем уравнение трансформаторной ЭДС, которое устанавливает зависимость величины индуцируемой в обмотке ЭДС от числа витков, частоты приложенного напряжения и амплитуды магнитного потока.

$$
E_1 = 4.44 \Phi_m f w_1. \tag{4.14}
$$

ЭДС вторичной обмотки рассчитывается по аналогичной формуле.

## 6.4.3 Потери холостого хода.

В режиме холостого хода трансформатор потребляет из сети мощность:  $P_{10} = U_{1H} I_{10} \cos \varphi$ ,  $(4.15)$  здесь  $I_{10}$ -ток холостого хода, величина которого заносится в паспорт трансформатора в процентах от номинального.

Она расходуется на нагрев первичной обмотки, на перемагничивание сердечника, на возникновение вихревых токов.

Мощность, которая расходуется на нагрев обмотки  $P_{\text{sat}}$ , пропорциональна квадрату тока, мала, т.к малы ток холостого хода и активное сопротивление первичной обмотки.

Сердечники современных трансформаторов изготавливаются из отдельных, изолированных друг от друга листов электротехнической стали, имеющей повышенное электрическое сопротивление, поэтому вероятность возникновения в них вихревых токов и мощность, затрачиваемая на их возникновение также малы.

Можно считать, что мощность, потребляемая трансформатором на холостом ходу из сети, целиком затрачивается на перемагничивание сердечника, она пропорциональна массе сердечника и для данного трансформатора есть величина постоянная. Потери мощности в сердечнике можно рассчитать, если известна масса сердечника:

$$
P_{10}=pG,
$$

где *p-*удельные потери на кг стали (находятся в электротехническом справочнике, если известна марка стали).

*G*- масса сердечника.

Кроме потерь на перемагничивание сердечника, на холостом ходу могут возникнуть дополнительные потери, обусловленные нарушением изоляции пластин при сборке магнитопровода, недостаточно прочным креплением пластин, вызывающее их вибрацию при работе трансформатора, механическими ударами при транспортировке и сборке трансформатора, которые негативно отражаются на магнитных свойствах сердечника. Поэтому реальные потери в сердечнике находят из опыта холостого хода.

## *6.4.4. Опыт холостого хода*

При проведении опыта холостого хода первичная обмотка ставится под номинальное напряжение, а к вторичной, подключается вольтметр с большим сопротивлением. При этом можно считать, что  $I_2 = 0$ , а  $I_{10} \ll I_{\rm H}$ . По данным опыта холостого хода определяется коэффициент трансформации:

$$
k_{12} = \frac{U_{1H}}{U_{20}} \approx \frac{E_1}{E_2}
$$

и потери в стали, которые находят по показанию ваттметра, включенного в цепь первичной обмотки (потерями в первичной обмотке пренебрегают, т.к.  $I_{10}$  мал).

Потери в стали трансформатора не зависят от нагрузки (от токов  $I_1 \times I_2$ ).

Из (4.8) и (4.9) следует, что

$$
\Phi_{\text{och.}} = \frac{1}{w_1} \int u_1 dt.
$$

Тогда при постоянной амплитуде напряжения  $U_m$ , приложенного к первичной обмотке, амплитуда потока  $\Phi_{m}$ в сердечнике также будет постоянной, а следовательно постоянной будет напряженность магнитного поля Н в сердечнике, она не будет зависеть от величины нагрузки. Напряженность поля в сердечнике работающего трансформатора можно определить на основании закона полного тока:

$$
H = \frac{i_1 w_1 + i_2 w_2}{l_c},
$$

где  $i_1w_1$  и  $i_2w_2$  намагничивающие силы обмоток;  $l_c$  – средняя длина силовой линии поля. На холостом ходу  $i_2 = 0$ , а  $i_1 = i_{10}$ , тогда можно записать:  $\frac{i_{10}w_1}{l_s} = \frac{i_1w_1 + i_2w_2}{l_s}$ Переходя к комплексной форме записи, будем иметь:

$$
\underline{I}_{10}w_1 = \underline{I}_1w_1 + \underline{I}_2w_2 = \text{Const.}\tag{4.16}
$$

Выражение (4.16) называется уравнением намагничивающих сил, оно показывает, что при любом изменение вторичного тока будет меняться ток первичный.

# 6.4.6. Короткое замыкание трансформатора. Опыт короткого замыкания

Короткое замыкание трансформатора при эксплуатации - это тяжелая авария, которая в случае отказа защиты может привести к его разрушению. ЭДС, возникающую во вторичной обмотке, можно найти, записав уравнение второго закона Кирхгофа для электромагнитной схемы трансформатора рис.  $4.1:$ 

$$
e_2 = i_2 R_2 + i_2 X_2 + i_2 Z_{\rm H} \tag{4.17}
$$

где  $R_2$ ,  $X_2$  – соответственно активное, индуктивное сопротивления вторичной обмотки:

 $Z_H$  - полное сопротивление нагрузки.

При коротком замыкании сопротивление между зажимами вторичной обмотки станет равным нулю, и уравнение (4.17) примет вид:

$$
e_2 = i_2 R_2 + i_2 X_2. \tag{4.18}
$$

Уравнения (4.17) и (4.18) показывают, что короткое замыкание трансформатора сопровождается уменьшением ЭДС вторичной обмотки. Так как  $e_1/e_2 = k_{12} =$ Сопят, а  $e_1 = e_2 k_{12}$ , то следовательно, ЭДС первичной обмотки также будет уменьшаться. Как показано в (4.13), поток в сердечнике пропорционален ЭДС, и значит, при коротком замыкании он будет уменьшаться, а трансформатор размагничиваться. Выше, в разделе 6.4.2, показано, что ЭДС  $e_1$  уравновешивает приложенное напряжение, следовательно, при уменьшении ЭДС равновесие (4.8) нарушится, что приведет к резкому возрастанию тока до величин опасных для целостности трансформатора.

Опыт короткого замыкания служит для определения потерь мощности в обмотках трансформатора, а также для определения их параметров в схеме замещения. При проведении опыта вторичная обмотка замыкается на амперметр, а к первичной обмотке подводится пониженное напряжение такой величины, при котором в первичной обмотке будет протекать номинальный ток. Поскольку магнитный поток в сердечнике будет минимален, то и потери на перемагничивание сердечника будут малы, и можно считать, что вся мощность, потребляемая трансформатором из сети, пойдет на нагрев обмоток.

Полное сопротивление короткого замыкания можно определить по закону  $OMa^T$ 

$$
Z_{\rm K} = \frac{U_{\rm K}}{I_{\rm K}}\,. \tag{4.19}
$$

Активное сопротивление короткого замыкания по закону Джоуля - Ленua:

$$
R_{\rm K} = \frac{P_{\rm K}}{I_{\rm 1H}^2} \tag{4.20}
$$

Индуктивное сопротивление короткого замыкания находят по соотношению, вытекающему из треугольника сопротивлений:

$$
X_{\rm K} = \sqrt{z_{\rm K}^2 - R_{\rm K}^2}.
$$
\n(4.21)

Данные опыта короткого замыкания заносятся в паспорт трансформатора: мощность в ваттах, а напряжение в процентах от номинального.

#### 6.4.7. Работа трансформатора под нагрузкой

Эксплуатационные характеристики трансформатора определяются изменением вторичного напряжения при нагрузке, потерями мощности в сердечнике и обмотках, коэффициентом полезного действия. Все эти величины могут быть рассчитаны по данным опытов холостого хода и короткого замыкания, которые характеризуют работу трансформатора в предельных режимах нагрузки: при ее отсутствии  $I_2 = 0$  и номинальной -  $I_2 = I_{2\mu}$ . Основным режимом работы трансформатора является режим нагрузки, когда вторичная обмотка замкнута на приемник и по ней протекает ток *i*<sub>2</sub>. Сила тока *i*<sub>2</sub> определяется величинами ЭДС е, и полного сопротивления вторичной цепи, которое образовано активным и индуктивным сопротивлениями вторичной обмотки и полным сопротивлением нагрузки. При наиболее распространенной индуктивной нагрузке ток вторичной обмотки отстает от ЭДС -  $e_2$  по фазе, при емкостной - опережает ЭДС на некоторый угол, определяемый параметрами вторичной цепи.

Появление тока во вторичной обмотке сопровождается появлением намагничивающей силы -  $i_2w_2$ , которая создает в сердечнике магнитный поток,

направленный, в соответствии с принципом Ленца, навстречу потоку первичной обмотки, т.е. магнитный поток вторичной обмотки, стремится размагнитить магнитопровод. Увеличение вторичного тока приводит к возрастанию мощности вторичной цепи - *i2е2.*

Согласно закону сохранения энергии это вызывает рост мощности потребляемой первичной обмоткой из сети - *i1u* и, следовательно,

при неизменной величине первичного напряжения увеличение тока вторичной обмотки приводит к возрастанию тока первичной обмотки.

Одновременно с увеличением тока первичной обмотки возрастает и намагничивающая сила – *i1w1,* прирост которой, компенсирует размагничивающее действие вторичного тока.

Магнитный поток в сердечнике трансформатора при нагрузках от 0 до номинальной остается неизменным.

Протекание тока во вторичной обмотке трансформатора вызывает падение напряжения в ее активном и индуктивном сопротивлениях. Поэтому ЭДС - *E<sup>2</sup>* несколько отличается от напряжения *U<sup>2</sup>* на зажимах вторичной обмотки.

Отклонение величины вторичного напряжения трансформатора от напряжения холостого хода, выраженное в процентах, называется изменением напряжения трансформатора при нагрузке:

$$
\Delta u = \frac{U_{20} - U_2}{U_{20}} 100\% \tag{4.22}
$$

Эта величина может быть рассчитана по данным опыта холостого хода и опыта нагрузки, или определена по внешней характеристике, которая представляет собой зависимость вторичного напряжения от коэффициента загрузки – *U<sup>2</sup> = f(β).* При индуктивной и резистивной нагрузках вторичное напряжение уменьшается с ростом вторичного тока, а при емкостной немного растет. При номинальной нагрузке уменьшение напряжения будет тем больше, чем больше полные сопротивления обмоток.

У силовых трансформаторов изменение напряжения составляет 5-10 %. Чтобы устранить нежелательное уменьшение напряжения на приемниках, трансформатор проектируют так, чтобы напряжение холостого хода  $U_{20}$  было на 5% больше номинального напряжения приемников, кроме того предусматривается возможность изменения числа витков одной из обмоток при возрастании нагрузки.

# *6.4.8. Потери и КПД трансформатора*

Коэффициентом полезного действия трансформатора называется отношение активных мощностей вторичной и первичной обмоток:

$$
\eta = \frac{P_2}{P_1} \tag{4.23}
$$

Мощность  $P_1$ , отбираемая трансформатором из сети,

$$
P_1 = P_2 + \sum I, \tag{4.24}
$$

где  $\sum \Pi$  – суммарные потери.

Суммарные потери складываются из гистерезисных потерь в сердечнике и потерь на нагрев обмоток трансформатора. Потери в сердечнике  $P_{10}$  определяются из опыта холостого хода и для данного трансформатора являются постоянной величиной. Потери на нагрев медных обмоток пропорциональны квадрату тока:

$$
\Pi_{Cu} = I_1^2 R_{\kappa}.\tag{4.25}
$$

Умножив и разделив (4.25) на  $I_{1H}^2$  получим:  $\Pi_{Cu} = \beta^2 I_{1\pi}^2 R_{\kappa} = \beta^2 P_{\kappa}$ , (4.26)

где  $=\frac{I_1}{I_{1\mu}}$  – коэффициент загрузки трансформатора. Мощность  $P_2$ , передаваемая трансформатором приемнику,

$$
P_2 = I_2 U_2 \cos \varphi_2. \tag{4.27}
$$

Так как вторичное напряжение трансформатора при изменении нагрузки меняется мало, можно считать, что:

$$
U_2 \approx U_{2\mathrm{H}}
$$

Тогда после умножения и деления  $(4.27)$  на  $I_{2H}$  получим:

$$
P_2 = \frac{I_2}{I_{2H}} I_{2H} U_{2H} \cos \varphi_2 = \beta S_H \cos \varphi_2, \tag{4.28}
$$

где  $\beta = \frac{I_2}{I_2}$ ,  $S_{\rm H} = I_{2{\rm H}} U_{2{\rm H}}$ 

Подставляя в (4.23) значения мощности  $P_2$  и потерь, окончательно получим формулу для расчета КПД:

$$
\eta = \frac{\beta S_{\rm H} \cos \varphi_2}{\beta S_{\rm H} \cos \varphi_2 + P_{10} + \beta^2 P_{\rm K}}.
$$
\n(4.29)

Проверка (4.29) на экстремум показывает, что КПД будет иметь максимальное значение при равенстве потерь в стальном сердечнике и в медных обмотках, т.е:

$$
P_{10} = \beta^2 P_{\rm K}.\tag{4.30}
$$

В течение года промышленные силовые трансформаторы от сети никогда не отключаются, поэтому годовой КПД будет несколько меньше вычисленного по (4.29).

# *6.4.9. Задачи для самопроверки по разделу «Магнитные цепи и трансформаторы»*

**Задача 1.** Номинальное напряжение первичной обмотки трансформатора, состоящей из 2200 витков,  $U_{1H}$ =220 В. Найдите номинальное напряжение вторичной обмотки, если она содержит 1000 витков.

Задача 2. Номинальная мощность трансформатора ОСМ-016У3 S<sub>H</sub>=0,160 кВА, номинальное первичное напряжение  $U_{1H}$ =220 В, ток холостого хода i%=10. Найдите действующее значение тока холостого хода.

**Задача 3.** Найдите намагничивающую силу первичной обмотки трансформатора, работающего в номинальном режиме, если мощность  $S<sub>H</sub>=0,160$  кВА, напряжения  $U_{1H}$ =220 В, а обмотка имеет 2200 витков.

Задача 4. Магнитная индукция в сердечнике трансформатора сечением 4 см<sup>2</sup>, первичная обмотка которого включена в сеть промышленной частоты, равна 1,13 Тл. Сколько витков имеет вторичная обмотка, если напряжение  $U_{20}=36$  В.

**Задача 5.** При проведении опыта холостого хода приборы показали: U<sub>10</sub>=220 B,  $U_{20}$ =110 B,  $I_{10}$ =0,2 A,  $P_{10}$ =7 B<sub>T</sub>.

Найдите коэффициент трансформации трансформатора и коэффициент мощности холостого хода.

Задача 6. Мощность потерь холостого хода трансформатора P<sub>10</sub>=7 Вт, мощность потерь короткого замыкания  $P_{K3}$ =15 Вт.

Найдите коэффициент загрузки, при котором КПД станет максимальным.

**Задача 7.** Найдите мощность потерь в обмотках трансформатора, работающего с коэффициентом загрузки 0,8, потери короткого замыкания которого  $P_{\text{K3}}=0,1$ кВт.

Задача 8. Найдите КПД трансформатора номинальной мощности S<sub>H</sub>=0,160 кВА, работающего на резистивную нагрузку с коэффициентом загрузки 0,8. Потери мощности в сердечнике  $P_{Fe}=7$  Вт, потери мощности в обмотках при номинальной нагрузке  $P_{Cu}$ =10 Вт.

**Задача 9.** При проведении опыта короткого замыкания приборы показали:

 $U_{1k}=12$  В,  $I_{1H}=0.8$  А,  $P_{k}=8$  Вт. Найдите сопротивления обмоток в схеме замещения и коэффициент мощности короткого замыкания.

**Задача 10.** Трехфазный трансформатор, на первичной обмотке которого5200 витков, а на вторичной 200, включен, по схеме /*Y*, в сеть с линейным напряжением  $U_{\text{I}}$ =10000 В. Найдите напряжения между началами фаз вторичной обмотки.

(Коэффициентом трансформации трехфазного трансформатора называется отношение фазных напряжений)

**Задача 11.** Трансформатор ОСМ-016У3 номинальной мощности S<sub>H</sub>=0,160 кВА работает на активную нагрузку с максимальным КПД η=89,4% при коэффициенте загрузки β=0,79. Найдите потери холостого хода и короткого замыкания.

**Задача 12.** Трансформатор, с коэффициентом трансформации К<sub>12</sub>=5, включен в сеть, с напряжением U= 220 В. К вторичной обмотке трансформатора подключен резистивный приемник с сопротивлением R=44 Ом. Найдите ток, потребляемый первичной обмоткой трансформатора, если его КПД η=87%.

**Задача 13.** У однофазного трансформатора с отношением напряжений  $U_1/U_2 = 220/110$  и w<sub>1</sub>/w<sub>2</sub>=2200/1100 на первичную обмотку добавлено 100 витков. Какое напряжение покажет вольтметр, подключенный к вторичной обмотке.

**Задача 14.** У однофазного трансформатора с отношением напряжений  $U_1/U_2 = 220/110$  и w<sub>1</sub>/w<sub>2</sub>=2200/1100 на вторичной обмотке убавлено 100 витков. Какое напряжение покажет вольтметр, подключенный к вторичной обмотке.

**Задача 15.** Найдите сопротивление короткого замыкания z<sub>к</sub> трансформатора ОСМ-016У3 номинальной мощности  $S_H=0,160$  кВА, номинального напряжения  $U_{1H}$ =220 В, если напряжение короткого замыкания  $u_{k}$ =5%.

# *6.4.10. Тест для самопроверки по разделу «Магнитные цепи и трансформаторы»*

 1. Потери холостого хода трансформатора 3 Вт, максимальное значение КПД достигается при коэффициенте загрузки 0,775, а потери короткого замыкания равны …

2.У трансформатора с  $w_1/U_1=10$  витков/ $B$  на зажимах вторичной обмотки имеющей 360 витков действует напряжение …

3.У трехфазного трансформатора, включенного по схеме треугольник/звезда  $U_{1H}$ =380 В,  $U_{2H}$ =220 В, а коэффициент трансформации ...

4. В катушке, имеющей 1000 витков протекает ток 2 А, а ее намагничивающая сила равна …

5. Сердечник трансформатора изготавливается из отдельных листов стали для …

6. Номинальной мощностью трансформатора называется …

7.Термин: «Напряжение короткого замыкания 7%» означает …

8. Для экспериментального определения потерь в сердечнике необходимо …

9.Закон электромагнитной индукции гласит …

10. При проведении опыта холостого хода необходимо …

11. При уменьшении числа витков первичной обмотки, вторичное напряжение

12. При увеличении нагрузки КПД трансформатора …

- 13. При проведении опыта короткого замыкания необходимо …
- 14. При увеличении нагрузки поток в сердечнике …
- 15. При уменьшении тока индуктивного приемника вторичное напряжение …
- 16. При увеличении нагрузки потери в обмотках …
- 17. КПД трансформатора вычисляют по формуле …
- 18. Передача энергии из первичной обмотки во вторичную осуществляется …
- 19. Расчет потерь в обмотках производится по формуле …
- 20. Электрическое состояние первичной обмотки описывается уравнением …
- 21. Магнитная цепь состоит из …

…

- 22. Относительная магнитная проницаемость показывает …
- 23. Трансформатор предназначен для …

24. Для экспериментального определения номинальных потерь в обмотках необходимо …

25. КПД трансформатора достигает максимума, когда …

## *6.5. Электрические машины и понятия об электроприводе*

Изучение электрических машин следует начать с устройства и принципа действия, чтобы сравнительно оценить, их надежность, стоимость и условия эксплуатации. Асинхронные двигатели необходимо изучить с точки зрения правильного выбора и эксплуатации. Для этого необходимо знать свойства асинхронных двигателей при различных условиях работы, которые видны из механических характеристик. В настоящее время асинхронные двигатели все больше используются для механизмов, требующих плавного регулирования частоты вращения,. При изучении способов регулирования частоты вращения следует проанализировать скоростное уравнение. При рассмотрении частотного регулирования следует оценить его экономическую целесообразность в зависимости от мощности двигателя.

Изучая свойства двигателей постоянного тока, необходимо прежде всего уяснить их отличие от электродвигателей других типов. При этом необходимо рассмотреть способы пуска, методы регулирования частоты вращения и механические характеристики. Только уяснив эти вопросы, можно решить задачу о применимости того или иного двигателя для привода определенного механизма.

При изучении основ электропривода следует познакомиться с методами выбора типа и мощности электродвигателей для привода различных машин. Необходимо иметь четкое представление о режимах работы и о влиянии режима работы на нагрев двигателя, а следовательно, и на максимальную мощность, которую он может развить без вредных последствий. При изучении материала этой темы рекомендуется рассмотреть задачи 85-95.

### **6.5.1. Электрические машины. Принцип действия**

В основу работы всех электрических машин положены два закона физики: электромагнитной индукции и закон Ампера. Согласно закону электромагнитной индукции ЭДС, индуцируемая в проводящем контуре, находящимся в переменном магнитном поле, пропорциональна скорости изменения поля,

$$
e = -\frac{d\Phi}{dt}.
$$

Закон Ампера, гласит, что на проводник с током, в магнитном поле, со стороны поля действует сила.

Следовательно, любой двигатель должен иметь устройство для создания магнитного поля и совокупность проводников, в которых наводится ЭДС. Каким путем создается магнитное поле, постоянными магнитами или катушками с током, безразлично, важно только чтобы оно изменялось относительно проводников. Наведение ЭДС может осуществляться различными способами: вращением проводников в неподвижном магнитном поле; вращением магнитного поля вокруг неподвижных проводников; вращением с различными частотами и проводников, и магнитного поля; изменением неподвижного магнитного поля во времени около неподвижных проводников.

Принцип действия электрической машины удобно рассмотреть на примере проводящей рамки, помещенной в магнитное поле.

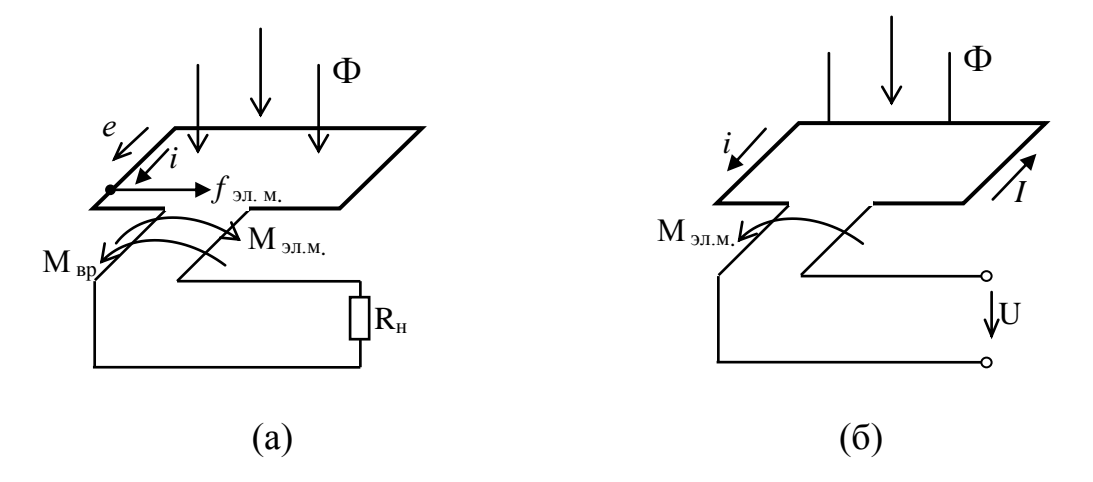

Рис. 5.1 Проводящая рамка в магнитном поле. (а) - генераторный режим; (*б)-* двигательный режим.

Если проводящую рамку привести во вращение в магнитном поле то в ней будет индуцироваться ЭДС, направление которой определяют по правилу правой руки. При замыкании рамки на приемник, под действием ЭДС в ней потечет ток, направление которого совпадает с направлением ЭДС, а на проводники рамки со стороны магнитного поля будет действовать сила, направление которой определяют по правилу левой руки. Момент пары сил, действующих на противоположные витки рамки, будет тормозить вращение рамки, и уменьшать ЭДС. Для поддержания ее величины неизменной необходимо увеличивать внешний вращающий момент, т.е . подводить к рамке механическую энергию. Таким образом, в данном случае в рассмотренной системе идет процесс преобразования механической энергии в электрическую. Такой режим называется генераторным.

Напряжение *U* на зажимах машины, работающей в генераторном режиме всегда меньше ЭДС на величину внутреннего падения напряжения:

$$
U = E - Ir,\tag{5.1}
$$

где *r*-внутреннее сопротивление подвижной части машины.

Если к проводящей рамке, находящейся в магнитном поле, (рис. 5.1*b*) подвести напряжение, то по ее проводникам потечет ток. При взаимодействии проводников с током и магнитного поля возникает электромагнитная сила, направление которой определяется по правилу левой руки. Электромагнитный момент этой силы заставит рамку вращаться, при этом в ней возникнет ЭДС, направление которой определяется по правилу правой руки. Полностью аналогичные процессы протекают в проводниках подвижной части машины. Если вал машины будет сцеплен с валом механизма, который необходимо привести в движение, этот механизм будет тормозить вращение подвижной части машины.

Чтобы вращение продолжалось, необходимо увеличить электромагнитный момент, создаваемый током, т.е. увеличить ток.

Таким образом, в этом случае в машине электрическая энергия преобразуется в механическую. Такой режим называется двигательным. Напряжение *U* на зажимах двигателя должно быть больше ЭДС на величину внутреннего падения напряжения.

$$
U = E + Ir. \tag{5.2}
$$

#### **6.5.2. Устройство машин постоянного тока**

Неподвижная часть машины постоянного тока служит для создания неподвижного постоянного магнитного поля, называется статором. На его внутренней поверхности смонтированы обмотки возбуждения (катушки, которые служат для создания магнитного поля).

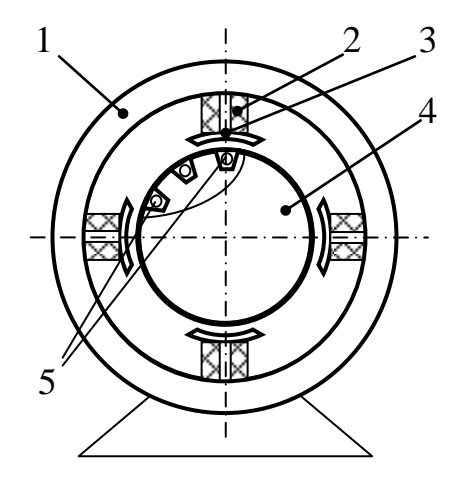

Рис.5.2. Схематическое устройство машины постоянного тока. 1 – статор; 2 – обмотка; 3 – полюс; 4 – якорь; 5 – обмотка якоря

Подвижная часть машины называется якорем. Тело якоря набирается из листовой электротехнической стали, в его пазах размещается секционированная обмотка. Секции обмотки соединяются с пластинами коллектора, который монтируется на одном валу с якорем и представляет собой цилиндр, собранный из отдельных изолированных друг от друга медных пластин. При работе машины генератором коллектор преобразует переменный ток якоря в постоянный. При работе машины двигателем он поддерживает постоянство направления вращающего момента. Для соединения якоря с внешней цепью на коллектор накладываются медно-графитовые щетки, которые крепятся в щеткодержателях и осуществляют скользящий контакт вращающегося якоря и внешней цепи. При вращении якоря в магнитном поле статора в нем возникает ЭДС:

$$
E_{\rm g} = C_E \Phi n \tag{5.3}
$$

и электромагнитный момент

$$
M = C_M \Phi I_{\mathfrak{m}},\tag{5.4}
$$

который при работе машины генератором является тормозящим, а при работе двигателем – вращающим. В формулах (5.3) и (5.4)  $C_F$  и  $C_M$ -константы;  $n$ -частота вращения якоря;  $\Phi$ -магнитный поток;  $I_{\sigma}$ -ток якоря.

Основным режимом работы машин постоянного тока в настоящее время является двигательный.

## *6.5.3. Двигатели постоянного тока*

Двигатели постоянного тока широко используются в современных электроприводах, когда требуется плавное изменение частоты вращения и высокий пусковой момент. Полный цикл работы любого двигателя можно разделить на четыре этапа:

● пуск-период, в течение которого двигатель разгоняется от нулевой скорости, до рабочей. Он характеризуется пусковым током, который по возможности должен быть малым, пусковым моментом, который, наоборот, должен быть высоким. Время пуска должно быть коротким.

• рабочий период характеризуется неизменными напряжениями на цепях двигателя. Основными характеристиками механической энергии на этом этапе являются вращающий момент и частота вращения, а наиболее важной рабочей характеристикой является механическая характеристика, зависимость частоты вращения от момента на валу,  $n=f(M_{\rm sn})$ .

● регулирование – в этот период осуществляется воздействие на цепи двигателя с целью изменения частоты вращения двигателя. Способ регулирования определяется пределом и ступенями изменения числа оборотов и экономичностью регулирования.

● торможение – в большинстве случаев осуществляется естественным путем под действием трения, после отключения цепей двигателя от сети.

В зависимости от способа соединения якоря с обмотками статора, создающими магнитное поле, двигатели могут быть с независимым, параллельным, последовательным и смешанным возбуждением.

**В двигателе параллельного возбуждения** обмотка возбуждения подключена параллельно обмотке якоря, поэтому ток возбуждения не зависит от тока якоря,  $I_{\rm B} \neq I_{\rm g}$ , а общий ток потребляемый двигателем складывается из тока якоря и тока возбуждения.

$$
I = I_{\rm B} + I_{\rm g} \tag{5.5}
$$

Каждый из этих токов может быть вычислен по закону Ома:

$$
I_{\rm g} = \frac{U}{R_{\rm g}} \, \rm H \, I_{\rm B} = \frac{U}{R_{\rm g}},\tag{5.6}
$$

где *R*в и *R*<sup>я</sup> сопротивления обмоток возбуждения и якоря.

На основании (5.2) можно записать:

$$
I_{\rm g} = \frac{U - E_{\rm g}}{R_{\rm g}}\,. \tag{5.7}
$$

 $M_3$  (5.3) следует, что в момент пуска, когда  $n=0$ ,  $E_s=0$  и пусковой ток якоря

$$
I_{n_{\rm m}}=\frac{U}{R_{\rm m}}.
$$

Поскольку сопротивление якоря мало, то пусковой ток значительно превышает номинальный. У современных двигателей кратность пускового тока  $I_{\rm g}_{\rm r}/I_{\rm g}_{\rm u}$ =25÷40. Такой толчок тока опасен для целостности коллектора двигателя, вызывает падение напряжения в сети, что негативно отражается на работе других потребителей. Поэтому для ограничения пускового тока в цепь якоря включается пусковой реостат, сопротивление которого берется таким, чтобы кратность пускового тока не превышала 2,0÷2,5.

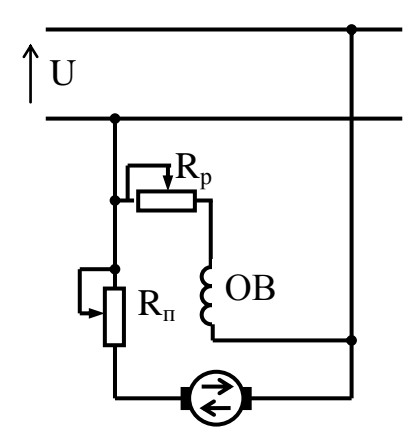

Рис.5.3. Схема включения двигателя параллельного возбуждения

Совместное решение (5.3) и (5.7) дает выражение описывающее частоту вращения после разгона двигателя:

$$
n = \frac{U - I_{\mathfrak{R}} R_{\mathfrak{R}}}{C_{\mathfrak{R}} \Phi}.
$$
\n
$$
(5.8)
$$

Уравнение (5.8) называется скоростным, оно показывает возможные пути регулирования частоты вращения изменением напряжения, магнитного потока или тока якоря.

Из (5.4) следует

$$
I_{\rm g}=\frac{M_{\rm BP}}{C_M\Phi}
$$

.

Подставляя последнее выражение в скоростное уравнение (5.8) получим уравнение механической характеристики:

$$
n = \frac{U}{C_E \Phi} - \frac{M_{\rm BP}}{C_E C_M \Phi^2}.
$$
\n
$$
(5.9)
$$

Как видно из рис. 5.4 естественная механическая характеристика двигателя параллельного возбуждения жесткая, т.е. в диапазоне нагрузок от холостого хода до номинальной, изменение частоты вращения не превышает 5%. При включении в цепь якоря реостата характеристика становится мягче, на рис.5.4 она указана как реостатная.

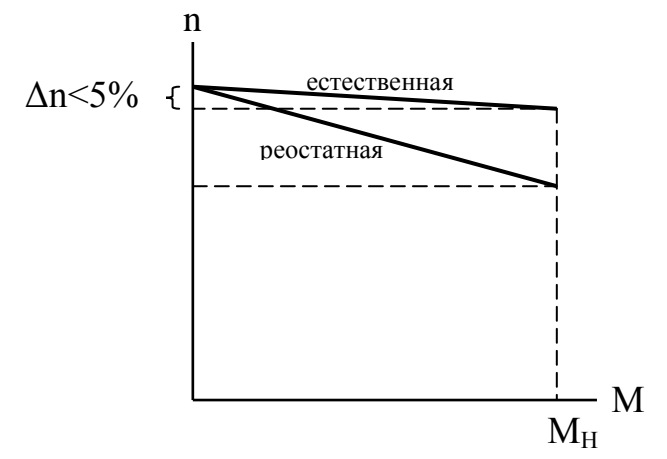

Рис.5.4 Механическая характеристика двигателя параллельного возбуждения

Значение пускового момента можно определить графически, если продлить естественную механическую характеристику до пересечения ее с осью моментом. Аналитическое выражение для пускового момента можно получить положив n=0 в уравнении (5.9).

$$
M_{\rm \pi} = \frac{C_M U \Phi}{R_{\rm \pi}}
$$

Двигатели параллельного возбуждения имеют высокий пусковой момент и допускают глубокое и плавное регулирование, очень жесткую механическую характеристику. По этим причинам они применяются в приводах, где по условиям работы требуется большое постоянство скорости в широком диапазоне нагрузок, в приводах с тяжелыми условиями пуска.

У двигателя последовательного возбуждения обмотка возбуждения включается последовательно с якорем. Поэтому магнитный поток двигателя зависит от тока якоря, а значит и от нагрузки:  $I_{\rm g} = I_{\rm g}$ ,  $\phi = f(I_{\rm g})$ .

Качественно величину магнитного потока можно оценить, воспользовавшись магнитным законом Ома

$$
\varPhi = \frac{I_{\rm g} W_{\rm B}}{R_{\rm M}},\tag{5.10}
$$

где  $R_{\rm M}$ - магнитное сопротивление.

Скоростное уравнение аналогично двигателю параллельного возбуждения, в него дополнительно входит сопротивление обмотки возбуждения:

$$
n = \frac{U - I_{\rm H}(R_{\rm H} + R_{\rm B})}{C_{\rm E}\Phi}.\tag{5.11}
$$

Из уравнения (5.11) видно, что регулировать частоту вращения можно теми же способами, что и у двигателя параллельного возбуждения.

Подстановка (5.10) в (5.11) дает скоростное уравнение:

$$
n = \frac{U R_{\rm M}}{C_E I_{\rm g} W_{\rm B}} = \frac{(R_{\rm g} + R_{\rm B}) R_{\rm M}}{C_E W_{\rm B}}.
$$
\n(5.12)

Оно показывает, что частота вращения якоря практически обратно пропорциональна току якоря.

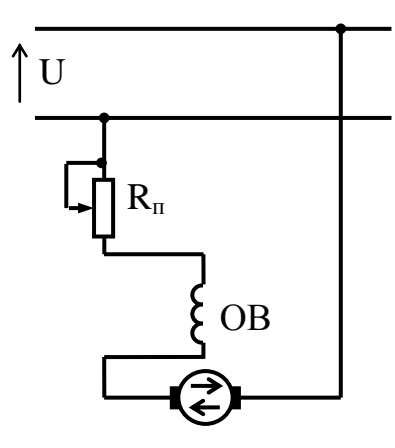

Рис. 5.5. Схема включения двигателя последовательного возбуждения

Решая совместно относительно тока якоря (5.4) и (5.10) получим:

$$
I_{\rm g} = \sqrt{\frac{R_{\rm M}}{C_{\rm M} W_{\rm B}}} \sqrt{M} \tag{5.13}
$$

Следовательно, при увеличении нагрузки, потребляемый двигателем ток увеличивается незначительно.

Подставляя значение тока из (5.13) в (5.12) и объединяя постоянные величины, получим уравнение механической характеристики:

$$
n = \frac{Uk}{\sqrt{M}} - C,\tag{5.14}
$$

где *k* и *C* – константы.

Уравнение (5.14) показывает, что механическая характеристика этого двигателя мягкая. Двигатель последовательного возбуждения легко выносит перегрузки, т.к. при перегрузках ток возрастает умеренно. Двигатель имеет высокий пусковой момент, пропорциональный квадрату напряжения. По этим причинам двигатели последовательного возбуждения широко используются на магистральном и городском электротранспорте.

Аналитическое выражение пускового момента можно получить из уравнения механической характеристики, положив *n=0.*

#### *6.5.4. Устройство и принцип действия асинхронного двигателя*

**Асинхронным двигателем называется двигатель переменного тока, у которого частота вращения ротора меньше частоты вращения магнитного поля статора и зависит от нагрузки на валу.**

Благодаря простоте конструкции, удобству эксплуатации и надежности асинхронный двигатель стал самым распространенным двигателем в промышленности.

Асинхронный двигатель состоит из двух основных частей:

- неподвижного статора;
- вращающегося ротора.

Сердечники статора и ротора, разделенные небольшим воздушным зазором (0,3-1,0 мм), составляют магнитную цепь машины. Для уменьшения потерь на вихревые токи они набираются из штампованных листов (рис. 5.6) электротехнической стали, изолированных друг от друга слоем лака или окалины.

В пазы, расположенные на внутренней поверхности статора, укладывается трехфазная обмотка из изолированного медного провода. Каждая фаза обмотки занимает 1/3 пазов статора. Таким образом все три фазы А, В, С обмотки статора смещены в пространстве под углом  $120^{\degree}$ одна относительно другой (рис. 6.2). Обмотка соединяется по схеме "звезда" или "треугольник".

При питании такой системы обмоток трехфазным переменным током в статоре создается вращающееся магнитное поле.

Схема соединений обмоток статора зависит от расчетного напряжения двигателя и номинального напряжения сети. Если в паспорте двигателя указано 220/380, то числитель соответствует схеме соединения обмоток в треугольник, при линейном напряжении сети 220 В.

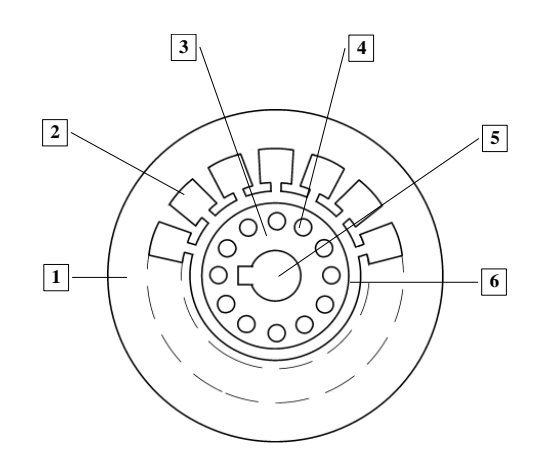

Рис.5.6. Разрез сердечников статора и ротора:

- 1 пластина статора; 4 паз ротора;
- 
- 
- 2 паз статора; 5 отверстие для насадки на вал;
- 
- 3 пластина ротора; 6 воздушный зазор

По устройству обмотки ротора асинхронные двигатели делятся на два типа:

- двигатели с короткозамкнутым ротором;
- двигатели с фазным ротором (с контактными кольцами).

Обмотка короткозамкнутого ротора выполняется из медных или алюминиевых стержней, запрессованных в пазы ротора. По торцам стержни привариваются к кольцам из того же материала. В целом обмотка образует проводящую

металлическую клетку, напоминающую "беличье колесо" (рис. 5.8.). В настоящее время у всех двигателей мощностью до 100 кВт "беличье колесо" делается из алюминия путем заливки под давлением в пазы ротора. Одновременно со стержнями ротора отливаются боковые кольца и крыльчатка вентилятора. Обмотка фазного ротора выполняется по типу трехфазной обмотки статора из изолированного медного провода и соединяется в "звезду". Три свободных конца обмотки подключаются к трем латунным контактным кольцам, насаженным на вал двигателя. С помощью неподвижных щеток, наложенных на контактные кольца, в цепь ротора можно включить пусковой или регулировочный резистор.

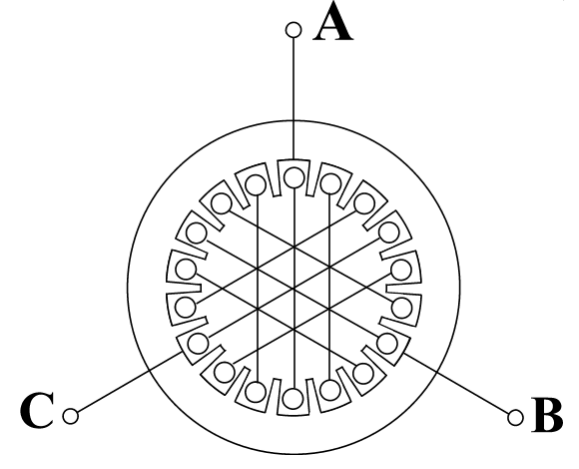

Рис.5.7. Расположение фаз обмоток в сердечнике статора

Принцип работы асинхронного двигателя не зависит от конструктивных особенностей ротора. При включении статорной обмотки в трехфазную сеть создается вращающееся магнитное поле с неизменной амплитудой *Фm.*

Частота вращения поля (синхронная скорость) *n1 определяется* частотой тока сети *f<sup>1</sup>* и числом пар полюсов *р* обмотки статора:

$$
n_1 = \frac{60f_1}{p} \tag{5.15}
$$

При стандартной частоте  $f_1 = 50 \Gamma$ ц синхронная частота n<sub>1</sub> может принимать следующие значения:

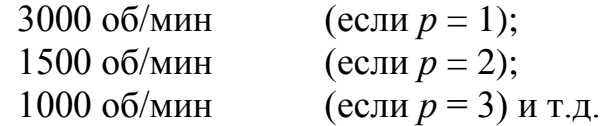

Вращающееся магнитное поле индуцирует в обмотке ротора ЭДС *Е2:*

$$
E_2 = 4,44w_2k_2f_2\Phi_m \quad , \tag{5.16}
$$

где *w<sup>2</sup>* - число витков фазы роторной обмотки;

*k<sup>2</sup>* - обмоточный коэффициент, учитывающий распределение обмотки по окружности ротора (обычно *k<sup>2</sup>* = 0,92-0,95);

*f<sup>2</sup>* - частота ЭДС ротора;

*Ф<sup>m</sup>* - магнитный поток, приходящейся на полюс.

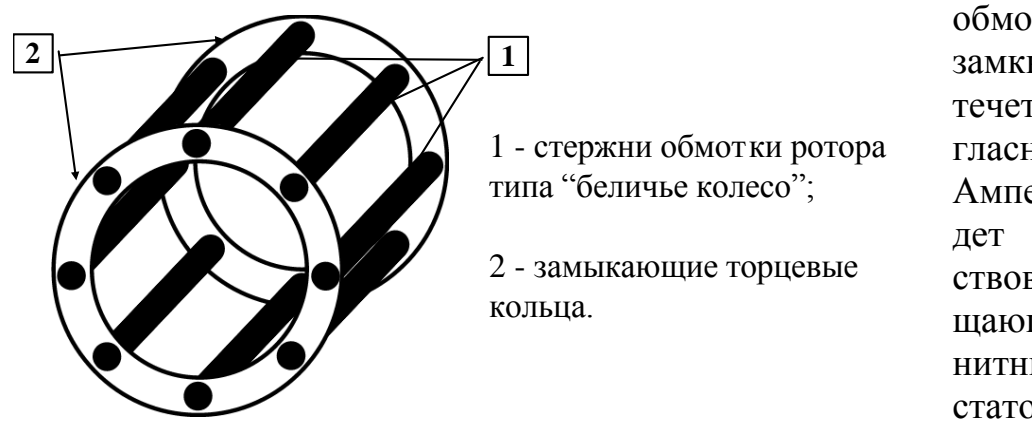

Поскольку обмотка ротора замкнута, по ней течет ток $I_2$ . Согласно закону Ампера, он будет взаимодействовать с вращающимся магнитным полем статора. Возникает вращающийся момент, под действием

Рис.5.8. Обмотка ротора типа "беличье колесо"

которого ротор начнет вращаться в сторону вращения магнитного поля. Частота вращения ротора  $n_2$  всегда несколько меньше частоты вращения поля стато $pa\,n_1$ .

$$
s = \frac{n_1 - n_2}{n_1} \tag{5.17}
$$

**Отношение разности между частотой вращения поля статора**  $n_1$ **и** частотой вращения ротора  $n_2$  к частоте вращения поля статора  $n_1$ называ**ется скольжением.**

Номинальное скольжение  $S_{\text{H}}$ , соответствующее номинальной нагрузке двигателя, составляет  $0.02 \div 0.08$ .

## *6.5.5. Энергетический баланс и механическая характеристика асинхронного двигателя.*

К фазе статора двигателя из сети подводится мощность:

$$
P_1 = I_1 U_1 \cos \varphi_1. \tag{5.18}
$$

Часть этой мощности расходуется на нагрев обмоток статора и перемагничивание сердечника статора, а большая часть вращающимся полем передается в ротор, образуя электромагнитную мощность:

$$
P_{3n,M} = P_1 - \Pi_{3n,1} - \Pi_{\text{ruct.}} \tag{5.19}
$$

где  $P_{\text{3.7. M}}$ -электромагнитная мощность;

 $\Pi_{\mathsf{a},\mathsf{n},\mathsf{1}}$ - электрические потери на нагрев обмоток ротора;

 $\Pi_{\text{ruc} \tau}$ - потери на перемагничивание сердечника статора.

Часть электромагнитной мощности тратится на нагрев обмоток ротора, а большая ее часть переходит в механическую мощность:

$$
P_{\text{mex}} = P_{\text{3,1,1}} - \Pi_{\text{3,1,2}},\tag{5.20}
$$

где  $P_{\text{max}}$ - механическая мощность;

 $\Pi_{\mathbf{a},\mathbf{b},\mathbf{c}}$ - электрические потери на нагрев обмоток ротора.

Магнитные потери в роторе несущественны, т. к. они пропорциональны квадрату частоты тока, а она в роторе мала. Механическая мощность, за вычетом механических потерь в подшипниках и вентиляторе, смонтированном на валу ротора, отдается нагрузке:

$$
P_2 = P_{\text{max.}} - \Pi_{\text{max.}} \tag{5.21}
$$

где  $P_2$ - мощность на валу двигателя;

 $\Pi_{\text{mex}}$ - механические потери.

В паспорте двигателя в качестве номинальной мощности указывается мощность на валу  $P_2$ , а не потребляемая мощность  $P_1$ . Отношение мощности на валу к потребляемой мощности называется коэффициентом полезного действия двигателя:

$$
\eta = \frac{P_2}{P_1} \tag{5.22}
$$

Из механики известно:

$$
P_{\text{mex}} = M_{\text{bp}} \omega_2 , \qquad (5.23)
$$

где  $\omega_2$ - угловая частота вращения ротора.

Аналогичное уравнение можно записать для электромагнитной мощности:

$$
P_{\text{5J},\text{M}} = \text{M}_{\text{BD}}\omega_1 \tag{5.24}
$$

Подставляя(5.23) и (5.24) в (5.20) получим:

$$
M_{\rm gp} \omega_2 = M_{\rm gp} \omega_1 - \Pi_{\rm 3n.2} \tag{5.25}
$$

Решая (5.25) относительно  $M_{\texttt{BD}}$  получим:

$$
M_{\text{bp}} = \frac{\Pi_{\text{3J},2}}{(\omega_1 - \omega_2)}\,. \tag{5.26}
$$

Учитывая, что  $\omega_1 = \frac{\pi n_1}{30}$ , а  $\omega_2 = \frac{\pi n_2}{30}$ , и умножая и деля знаменатель (5.26)

на  $\omega_1$ , получим зависимость вращающего момента от скольжения и электрических потерь в роторе.

$$
M_{\rm sp} = \frac{\Pi_{3\pi,2}}{s\omega_1} \,. \tag{5.27}
$$

Уравнение механической характеристики, зависимость частоты вращения ротора от момента на валу, хотя и может быть получено из (5.27), ее практически всегда рассчитывают по каталожным данным.

Задаваясь величиной скольжения, вычисляют частоту вращения ротора:

$$
n_2 = \frac{60f}{p} (1-s) \tag{5.28}
$$

Вращающий момент вычисляется по формуле Клосса:

$$
M = \frac{2M_{max}}{s} \frac{s}{s_{kp}} \tag{5.29}
$$

Максимальный момент:

$$
M_{max.} = \lambda M_{H},\tag{5.30}
$$

где λ – перегрузочная способность двигателя, приводится в каталогах, ее величина лежит в пределах 1,8 - 2,8; номинальный момент рассчитывается по формуле известной из механики:

$$
M_{\rm H} = 9550 \frac{P_{\rm H}}{n_{\rm H}} \,. \tag{5.31}
$$

Скольжение, соответствующее максимальному моменту, называется критическим и вычисляется по следующему уравнению:

$$
s_{\rm kp.} = s_{\rm H}(\lambda + \sqrt{\lambda^2 - 1}), \qquad (5.32)
$$

$$
s_{\rm H} = \frac{n_1 - n_{\rm H}}{n_1} \,. \tag{5.33}
$$

По расчетным значениям вращающего момента и частоты вращения строится характеристика в координатах  $n_2 = f(M)$  либо в координатах M=f(s).

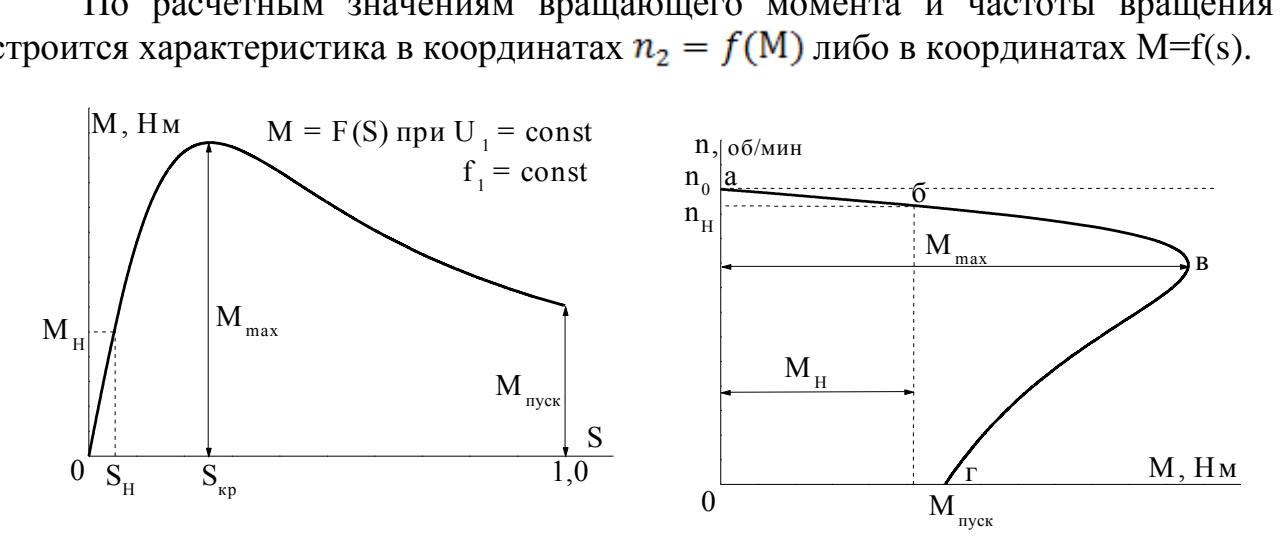

# Рис. 5.9. Механическая характеристика момент-скольжение

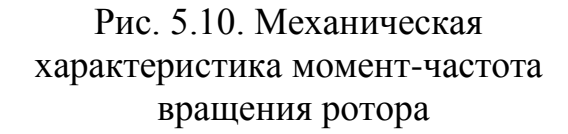

Участок характеристики от М=0 до Мн (рис.5.10) называется рабочим, на этом участке характеристика жесткая и изменение частоты вращения при изменении нагрузки от холостого хода до номинальной составляет не более 10%. На участке от  $M_{\text{H}}$  до  $M_{\text{max}}$  происходит работа двигателя с перегрузкой, а на участке от Мпуск. до М<sub>max.</sub> происходит разгон двигателя при пуске.

Эксплуатационные свойства асинхронного двигателя определяются его рабочими характеристиками. Рабочими характеристиками называют зависимости частоты вращения ротора  $n_2$ , тока статора  $I_1$ , момента *M*, потребляемой мощности  $P_1$ , коэффициента полезного действия  $\eta$ , коэффициента мощности  $Cos\varphi$  и скольжения *s* от полезной мощности  $P_2$  на валу двигателя. Они приведены на рис. 5.11.

**Пуск двигателя**. Наиболее простым и распространенным способом пуска асинхронных двигателей является прямое включение в сеть. Однако такое включение сопровождается значительным броском тока, превышающим в 4-7 раз номинальный ток двигателя. Толчок тока обусловлен тем, что при пуске неподвижные проводники роторной обмотки пересекаются вращающимся магнитным полем с максимальной скоростью и ЭДС ротора будет наибольшей.

**Реверсирование двигателя**. Изменение направления вращения ротора (реверс) асинхронного двигателя осуществляется сменой порядка следования фаз. Для этого необходимо поменять местами два любых провода на зажимах статорной обмотки.

Механическая характеристика, построенная в координатах  $M=f(s)$ 

(рис .5.9) позволяет понять, почему двигатель не может работать при скольжении больше критического.

Любой двигатель работает устойчиво, с установившейся частотой вращения при условии равенства вращающего момента, создаваемого двигателем, и тормозящего момента, создаваемого нагрузочным механизмом.

 $M_{BD} = M_{Harp.}$ 

При увеличении тормозящего момента происходит уменьшение частоты вращения  $n<sub>2</sub>$  и как следует из (5.17) увеличение скольжения. Если двигатель работает со скольжением меньше критического, как видно из рис.5.9, увеличение скольжения приведет к росту вращающего момента и равновесие тормозящего и вращающего моментов восстановиться. Если же двигатель будет работать при скольжении больше критического, то, как видно из рис. 5.9., возрастание тормозящего момента приведет к уменьшению вращающего момента и двигатель остановится. **Следовательно, асинхронный двигатель будет работать устойчиво только при скольжении меньше критического.**

Маркировка двигателя содержит 10 символов, значение которых представлено на схеме:

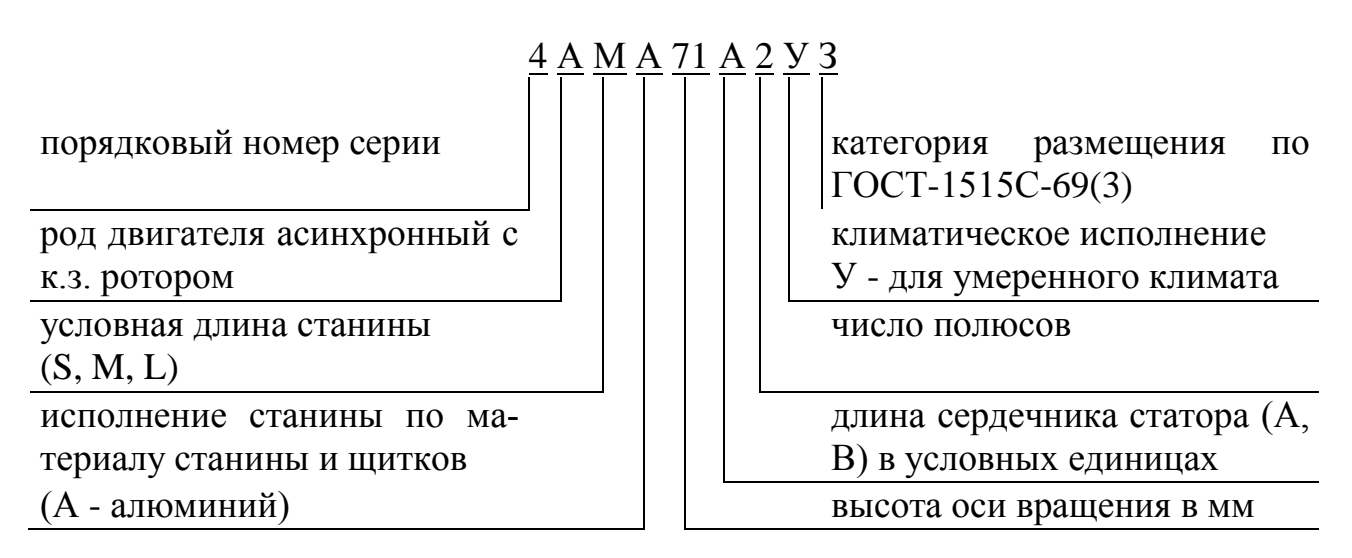

Достоинствами асинхронных короткозамкнутых двигателей являются:

● исключительная простота устройства и, как следствие этого, низкая стоимость;

● простота и удобство эксплуатации, обусловленные отсутствием трущихся токоведущих частей;

● жесткость рабочего участка механической характеристики;

● простота пуска двигателей небольшой мощности.

К недостаткам следует отнести:

- сложность и неэкономичность регулирования частоты вращения;
- малый пусковой момент;
- чувствительность к колебаниям напряжения в сети;

● низкий коэффициент мощности, особенно при малых нагрузках двигателя.

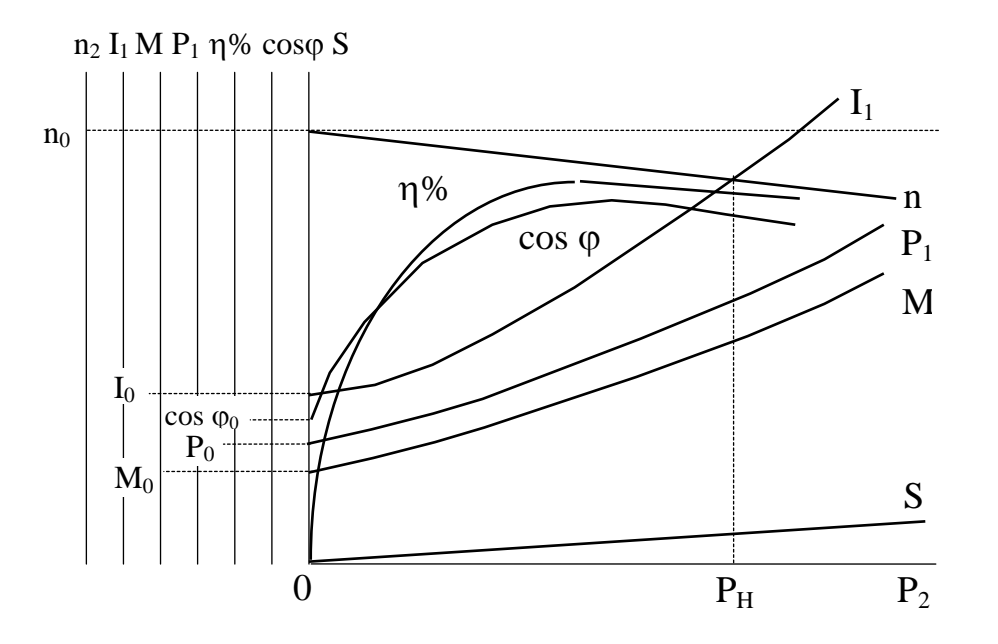

Рис. 5.11. Рабочие характеристики асинхронного двигателя

# *6.5.6. Понятие об электроприводе. Выбор мощности двигателя для заданного режима работы производственного механизма.*

Электроприводом называется совокупность устройств, включающая в себя электрический двигатель, аппаратуру управления и передаточные механизмы, связывающие двигатель с рабочей машиной.

С ростом нагрузки возрастают потери мощности в двигателе, которые вызывают его нагрев. Наиболее чувствительной частью двигателя к температурным воздействиям является изоляция его токоведущих частей. В зависимости от класса изоляции устанавливается его предельно допустимая температура , а исходе из допустимого нагрева устанавливается номинальная мощность двигателя.

Все многообразие нагрузок, создаваемых производственными механизмами, сводятся к трем основным режимам:

- длительный;
- кратковременный;
- повторно кратковременный;

В любом режиме работы двигатель не должен нагреваться свыше допустимой температуры, поэтому выбор его для привода любого механизма всегда ведется по условиям допустимого нагрева.

### *6.5.6.1. Выбор мощности двигателя при длительном режиме нагрузки*

Режим, при котором двигатель может работать сколь угодно долго, не перегреваясь свыше допустимой температуры, называется длительным. Нагрузка на двигатель может быть постоянной во времени или переменной. При постоянной нагрузке мощность двигателя  $P_{\rm n}$  определяется мощностью нагрузки рабочего механизма  $P_1$ , его КПД и промежуточных передач  $\eta$ :

$$
P_{\rm A} = \frac{P_1}{\eta} \tag{5.34}
$$

По каталогу выбирается двигатель, с ближайшей большей номинальной мощностью, т.е.

$$
P_{\rm H} \ge P_{\rm A}
$$

С длительной постоянной нагрузкой работают двигатели приводов вентиляторов, насосов, транспортеров и т.п.

Если нагрузка двигателя в длительном режиме работы изменяется по известному графику, то его мощность выбирается по методу эквивалентных величин.

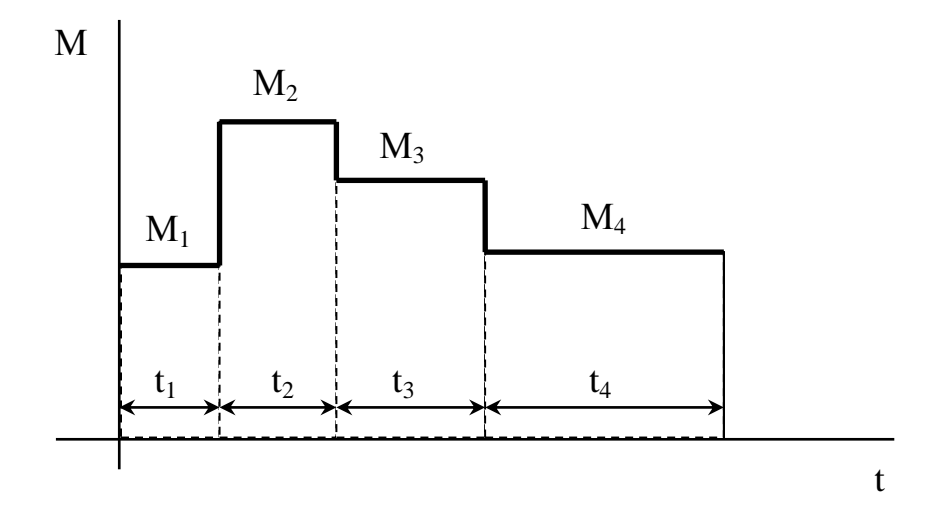

Рис.5.12. Нагрузочная характеристика двигателя при переменном моменте нагрузки

Эквивалентный момент рассчитывается по нагрузочной характеристике по уравнению:

$$
M_{\rm b} = \sqrt{\frac{M_1^2 t_1 + M_2^2 t_2 + \dots + M_n^2}{t_1 + t_2 + \dots + t_n}}.
$$
\n(5.35)

Механическая мощность на валу двигателя:

$$
P_{\rm a} = \frac{M_{\rm a} n}{9550} \tag{5.36}
$$

После расчета мощности двигателя  $P_{\rm A}$  по каталогу выбирают двигатель, отвечающий условиям:

$$
P_{\rm H} \ge P_{\rm H}, \quad n_{\rm H} \approx n,
$$

где  $P_{\text{H}}$  - номинальная (паспортная) мощность двигателя;

*n* – заданная скорость вращения механизма.

Выбранный двигатель проверяется на допустимую перегрузку, его максимальный момент должен быть больше наибольшего тормозящего момента, создаваемого на валу, рабочим механизмом:

$$
M_{\text{max.}} = \lambda M_{\text{H}} > M_{\text{Hau6.}},
$$

где  $M_{\text{heat}}$ - наибольший момент на валу двигателя (определяется по нагрузочной характеристике).

Если выбранный двигатель не удовлетворяет условию перегрузки, необходимо выбрать по каталогу двигатель большей мощности.

Выбранный двигатель должен иметь пусковой момент больше, чем тормозящий момент, создаваемый рабочим механизмом в момент пуска, т.е.:

$$
\mathsf{K}_{\pi}\mathsf{M}_{\pi} \geq \mathsf{M},
$$

где  $K_{\pi}$  – кратность пускового момента (определяется по каталогу);

М – тормозящий момент нагрузки на валу двигателя в момент пуска (определяется по нагрузочной характеристике).

При частоте вращения рабочего механизма n < 3000 об/мин и отсутствии требований по ее регулированию следует выбирать трехфазный асинхронный двигатель с короткозамкнутым ротором.

# *6.5.7.Задачи для самопроверки по разделу «Электрические машины»*

**Задача 1.** Найдите частоту вращения четырехполюсного асинхронного двигателя, включенного в сеть промышленной частоты и работающего со скольжением 5%.

**Задача 2.** Асинхронный шестиполюсный двигатель номинальной мощности 10 кВт работает со скольжением 5%.

Найдите вращающий момент, развиваемый двигателем.

**Задача 3.** Паспортные данные двигателя приведены в таблице.

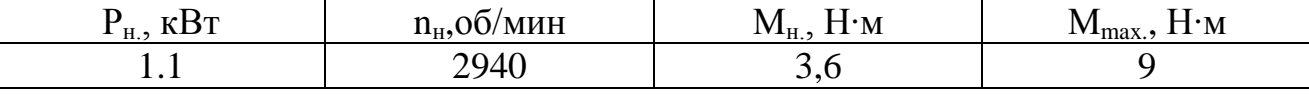

Найдите скольжение, при котором двигатель будет развивать максимальный момент.

**Задача 4.** Асинхронный двигатель работает с КПД η=78% и при частоте вращения n<sub>H</sub>=2910 об/мин развивает вращающий момент М<sub>ном</sub>=7 Н⋅м. Найдите активную мощность, потребляемую двигателем из сети.

**Задача 5.** Паспортные данные двигателя приведены в таблице.

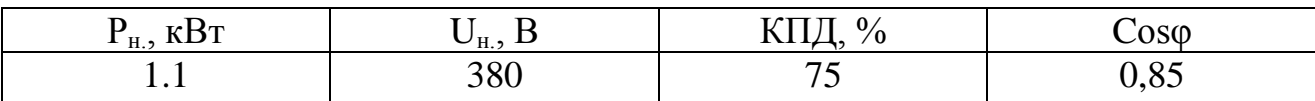

Найдите ток, потребляемый двигателем.

**Задача 6.** Паспортные данные двигателя приведены в таблице.

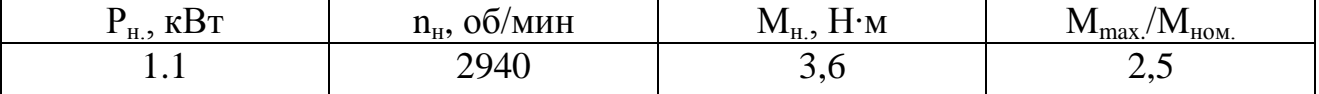

При какой частоте вращения момент двигателя будет максимальным?

Задача 7. Асинхронный двигатель номинальной мощностью P<sub>H</sub>=3 кВт, включенный в сеть с линейным напряжением  $U_n$ =220 В, работает с КПД  $n=84,5\%$  и потребляет ток  $I_n=10,6$  А.

Найдите коэффициент мощности двигателя.

**Задача 8.** Паспортные данные двигателя приведены в таблице.

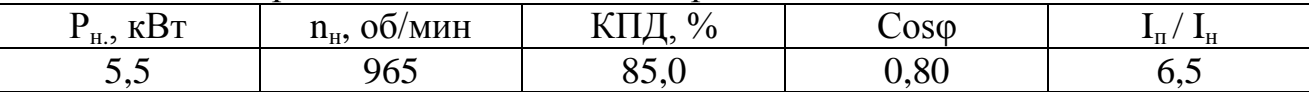

Найдите пусковой ток двигателя при питании его от сети с линейным напряжением  $U_{\text{n}}$  = 380 В.

**Задача 9.** Найдите скольжение и число полюсов двигателя, включенного в сеть промышленной частоты, номинальная частота вращения которого

n<sub>2</sub>=730 об/мин. Каким было скольжение в момент пуска?

Задача 10. Номинальная мощность двигателя P<sub>H</sub>=3 кВт, номинальная частота вращения  $n_2$ =720 об/мин. Как изменится вращающий момент двигателя при уменьшении напряжения сети на 10%?

(Вращающий момент асинхронного двигателя пропорционален квадрату напряжения.)

**Задача 11.** Трехфазный асинхронный двигатель, поставленный под напряжение 220 В, работает с коэффициентом мощности 0,8, потребляя ток  $I_n=30$  А. Найдите КПД двигателя, если суммарные потери в нем 1000 Вт.

## *6.5.8.Тест для самопроверки по разделу «Асинхронный двигатель»*

1. Номинальное скольжение шестиполюсного асинхронного двигателя 2%, а номинальная частота вращения …

2. Двухполюсный асинхронный двигатель номинальной мощности 1,1 кВт и номинальным скольжением 3% развивает вращающий момент …

3.Трехфазный асинхронный двигатель номинальной мощностью 1,1 кВт работает с КПД 87%,  $Cos\varphi = 0.835$  и потребляет из сети с U<sub>n</sub>=380 В ток ...

4. Двигатель, подключенный к сети с f=400 Гц работает с частотой вращения 7760 об/мин, со скольжением …

5. Асинхронный двигатель номинальной мощности 1,1 кВт работает с КПД 87% и потребляет из сети активную мощность …

6. Скольжение рассчитывается по формуле …

- 7. При пуске двигателя напряжение понижают для …
- 8. Номинальной мощностью называется …

9. При понижении напряжения вращающий момент двигателя …

10.Термин: «Рабочий участок механической характеристики жесткий» означает …

- 11. При обрыве одной фазы на ходу двигателя потребляемый ток …
- 12. При обрыве одной фазы на ходу двигателя частота вращения …
- 13. Работа двигателя устойчива, если …
- 14. При увеличении нагрузки на валу двигателя скольжение …
- 15. КПД двигателя при увеличении нагрузки …
- 16. Критическое скольжение рассчитывается по формуле …
- 17. При пуске двигателя скольжение равно …
- 18. Для изменения направления вращения двигателя необходимо …
- 19. Магнитная система двигателя выполняется из листовой стали для …
- 20. Частота вращения поля статора рассчитывается по формуле …
- 21. При уменьшении нагрузки частота вращения двигателя …
- 22. Коэффициент мощности при увеличении нагрузки …
- 23. Кратность пускового тока показывает …
- 24.Частота вращения двигателя при увеличении частоты тока …
- 25. Предельная частота вращения поля статора при частоте 400 Гц равна …

## *6.6. Основы промышленной электроники*

Промышленная электроника – одно из направлений электротехники, изучающее работу устройств, основу которых составляют полупроводниковые приборы. С их помощью переменный ток преобразуется в постоянный, осуществляется автоматическая стабилизация напряжения, усиление и генерирование электрических сигналов.

# *6.6.1. р-n переход и его свойства*

Граница между областями полупроводникового материала с различным типом проводимости называется p – n переходом.

Электроны в n области и дырки в p области называются основными носителями. Электроны в p- области и дырки в n-области называются неосновными носителями.

При отсутствии внешнего напряжения основные носители заряда диффундируют из области с одним типом проводимости в другую. Электроны попадают в область с проводимостью типа p, становятся там неосновными носителями и рекомбинируют с дырками. Аналогично ведут себя дырки, попадая в область с проводимостью типа n. В единичном акте рекомбинации гибнет пара носителей: электрон и дырка. В результате диффузии основных носителей и рекомбинации неосновных в полупроводнике по обеим сторонам границы остаются нескомпенсированные заряды – положительные в полупроводнике типа n и отрицательные в полупроводнике типа p, которые лишены подвижности. Эти заряды создают электрическое поле, которое называется **диффузионным Едиф.** Это поле препятствует дальнейшему переходу основных носителей, поэтому

его называют потенциальным барьером. Обеднение области *p-n* перехода основными носителями зарядов приводит к возрастанию сопротивления этой области, поэтому р-п переход называется еще запирающим слоем.

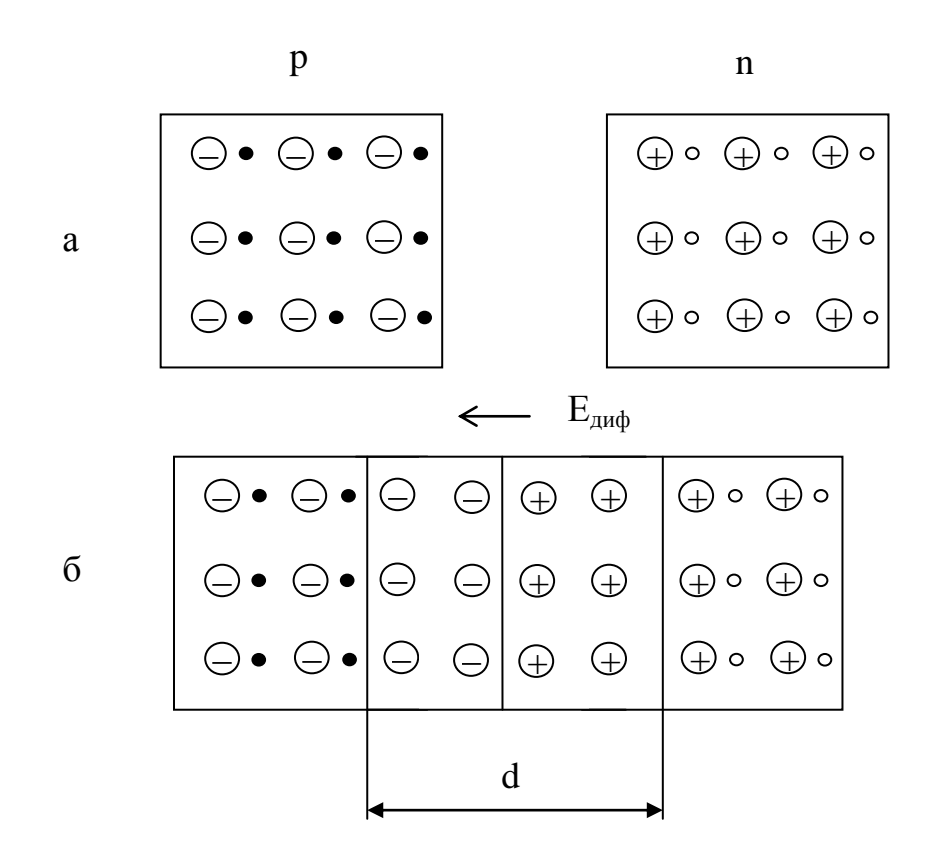

Рис. 6.1. Схема возникновения диффузионного слоя: а-полупроводники до контакта; б-полупроводники после контакта;  $\circ$ -электроны; • - дырки;  $\circ$  и  $\circ$  локализованные (неподвижные заряды; d- запирающий слой.

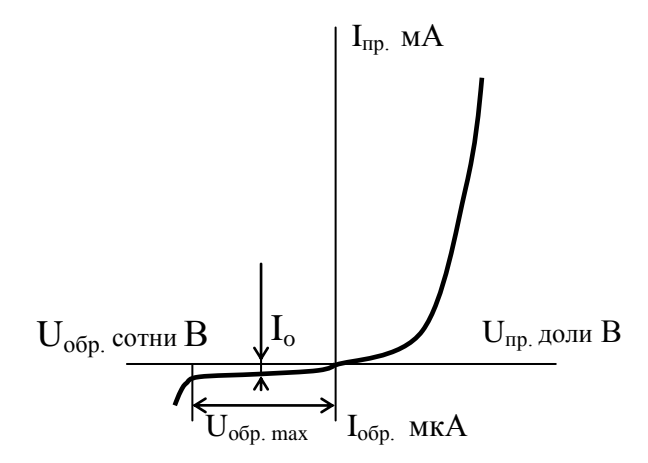

Рис. 6.2. Вольт-амперная характеристика р-n перехода

Если к р-п переходу подключить источник энергии положительным полюсом к р области (такое включение называется прямым), то электрическое поле, создаваемое этим источником внутри полупроводника, будет противоположно по направлению диффузионному, в результате чего большее количество основных носителей, чем при равновесном состоянии, перейдут через границу раздела. Так как скорость рекомбинации электронов и дырок конечна, основные носители, перешедшие через границу раздела будут, уменьшать толщину запирающего слоя, и его сопротивление, в результате чего через р-п переход потечет ток, величина которого будет быстро увеличиваться при возрастании приложенного напряжения.

Если источник энергии положительным полюсом подключить к п области (такое включение называется обратным), высота потенциального барьера увеличится, т.к. направление поля создаваемого источником, совпадает с направлением диффузионного поля. Основные носители будут уходить от перехода, а сопротивление запирающего слоя будет расти. В этих условиях ток через переход определяется только движением к переходу неосновных носителей, для которых поля источника и диффузионного слоя являются ускоряющими. Но, так как концентрация неосновных носителей много меньше концентрации основных, ток в обратном направлении на несколько порядков меньше тока в прямом, несмотря на то, что обратное напряжение может достигать нескольких сотен вольт. Следовательно, электронно-дырочный переход обладает свойством односторонней проводимости. Односторонняя проводимость p-n перехода наглядно демонстрируется  $e_{\Gamma}$ вольт-амперной характеристикой рис.6.8. Аналитически вольт- амперная характеристика описывается следующим уравнением:

$$
I = I_0 \left( e^{40U} - 1 \right), \tag{6.1}
$$

где  $I_0$  – диффузионный ток (ток при отсутствии внешнего напряжения).

Уравнение (6.1) показывает, что при положительных прямых напряжениях больше 0,05 В  $e^{400}$  >>>1 и ток через переход резко возрастает. При обратных (отрицательных) напряжениях больше 0,05 В  $e^{-40U}$  <<< 1 и этим слагаемым можно пренебречь, тогда  $I_{\text{objp}} = -I_0$ , т.е. обратный ток равен диффузионному току через переход, который в обычных условиях составляет  $1.10^{-3}$  -  $1.10^{-4}$  мкА и при инженерных расчетах его можно не учитывать. При  $U > U_{\text{off,max}}$  происходит пробой  $p - n$  перехода и уравнение (6.1) перестает работать. Сущность пробоя заключается в том, что неосновные носители, двигаясь в сильном электрическом поле, приобретают энергию, достаточную для ударной ионизации нейтральных атомов полупроводника. Этот процесс носит лавинный характер. В результате чего происходит умножение носителей в переходе и резкое увеличение обратного тока; *p-n* переход теряет при этом свойство односторонней проводимости.

Таким образом, p - n переход - нелинейный элемент, сопротивление которого меняется в зависимости от величины и полярности приложенного напряжения. При увеличении прямого напряжения сопротивление  $p - n$ перехода уменьшается; при изменении полярности прямого напряжения сопротивление p - n перехода резко возрастает.

Способность р - n перехода проводить ток в одном направлении нашла практическое применение в диодах, транзисторах, тиристорах и других полупроводниковых приборах, используемых в различных электронных устройствах.

## *6.6.2. Выпрямительные диоды*

Диод – это полупроводниковый прибор, имеющий один p – n переход и два внешних вывода. Они предназначены для преобразования переменного тока в постоянный и подразделяются на выпрямительные диоды, у которых величина среднего выпрямленного тока  $I_{cp}$  < 10 A и силовые вентили  $I_{cp}$  > 10 A. Основой диода является полупроводниковый кристалл с проводимостью типа n. Область с проводимостью типа p формируется путем вплавления или термодиффузии в n область примесей элементов третьей группы индия, или галлия, или бора.

Основными электрическими параметрами диодов, характеризующими их качество и возможность работы в том или ином устройстве, являются:

**-максимальный выпрямленный ток** *Im выпр.;*

**-максимальное допустимое обратное напряжение U***m обр. доп.;*

**-амплитуда обратного тока при максимальном допустимом напряже-**

**нии**

*Im обр.;*

**-прямое падение напряжения при максимальной величине выпрямленного тока** *Uпр.*

Диоды высокого качества должны пропускать большой выпрямленный ток при малом падении напряжения в прямом направлении и малый обратный ток при высоком обратном напряжении.

Рис.6.3. Условное графическое изображение диода

Вывод диода, присоединенный к слою полупроводника с проводимостью типа *p*, маркируется знаком + и называется анодным. Вывод диода, присоединенный к слою полупроводника с проводимостью типа *n*, называется катодным.

## *6.6.3. Однополупериодный выпрямитель*

Устройство, предназначенное для преобразования переменного тока в постоянный, называется выпрямителем. Выпрямитель состоит: из силового трансформатора, который трансформирует напряжение сети до величины, необходимой для получения заданного напряжения постоянного тока на выходе выпрямителя; системы диодов, преобразующих переменный ток в постоянный; сглаживающего фильтра, который уменьшает пульсацию выпрямленного напряжения на выходе выпрямителя; стабилизатора, который поддерживает постоянство напряжения на нагрузке при изменениях ее сопротивления или напряжения сети.

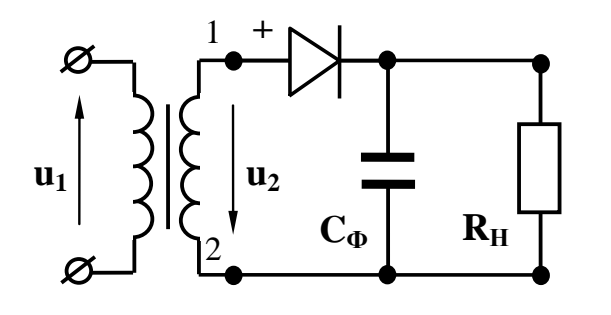

Рис. 6.4. Схема однополупериодного однофазного выпрямителя

В зависимости от требований, предъявляемых к выпрямителю условиями работы сглаживающий нагрузки, фильтр и стабилизатор могут отсутствовать.

Простейшим однофазным выпрямителем является однополупериодный, схема которого представлена на рис. 6.4. Если лиол илеальный (его сопротивление в прямом направлении  $R_{np} = 0$ , а в обратном

 $R_{o6p} = \infty$ ), то при синусоидально изменяющемся вторичном напряжении трансформатора  $u_2$ , ток в резисторе  $R<sub>u</sub>$  появится только в те полупериоды напряжения и<sub>2</sub>, когда потенциал точки 1 будет положителен относительно точки 2, (рис. 6.4.) т.к. при таком напряжении диод открыт. Когда потенциал точки 1 относительно точки 2 отрицательный, диод закрыт и ток в цепи вторичной обмотки трансформатора и в цепи нагрузки равен нулю (рис.6.5). Таким образом, ток в резисторе пульсирует и появляется только в один из полупериодов напряжения  $u_2$ .

Т.к. сопротивление диода в прямом направлении равно нулю, в положительный полупериод падение напряжения на диоде также равно нулю, и как следует из второго закона Кирхгофа для контура вторичной обмотки,  $u_2 = u_{\rm H}$ . В отрицательный полупериод напряжения  $u_2$ , ток нагрузки  $i_{\rm H} = 0$ (рис. 6.5) и  $u_{\text{obs}} = u_2$ , а максимальное значение обратного напряжения  $U_{m.05p} = U_{2m}$ 

Выпрямители характеризуются средними выпрямленными значениями напряжений и токов за период:

$$
U_{cp} = \frac{1}{T} \int_0^{T/2} U_{2m} Sim\omega t \, dt.
$$

После интегрирования и получим:

$$
U_{cp} = \frac{U_{2m}}{\pi} = 0.45 U_2.
$$
 (6.2)

Аналогично для тока:

$$
I_{\rm cp} = \frac{I_m}{\pi} \ . \tag{6.3}
$$

Действующее значение выпрямленного тока есть среднее квадратичное его значение за период, т.е.

$$
I = \sqrt{\frac{1}{T} \int_0^{T/2} i^2 dt} = \sqrt{\frac{1}{T} \int_0^{T/2} I_{2m}^2 S in^2 \omega t dt} \quad .
$$
 (6.4)

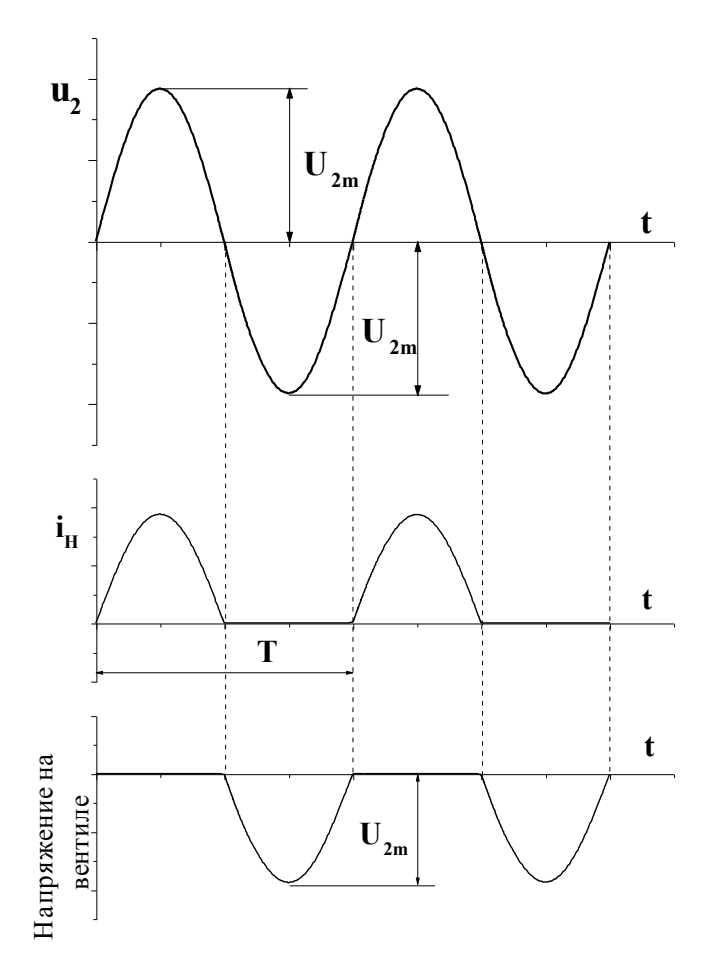

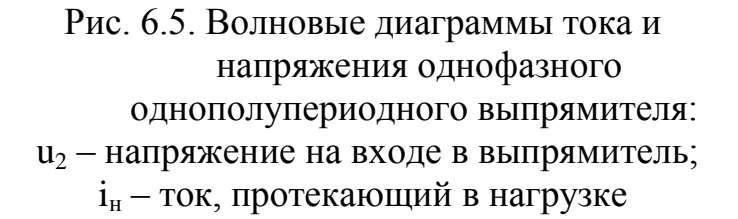

учетом соотношения (6.2):

 $U_{m.\text{offp},\text{non.}} \geq U_{m.\text{offp}} = 3,14U_{\text{cp}}$  $(6.7)$ 

Необходимо также, чтобы максимальное значение выпрямленного тока диода (приводится в паспорте диода) было больше расчетного значения, т.е. должно выполняться условие:

$$
I_{\text{max.blimp.}} \geq I = 1.57 I_{\text{cp.}} \tag{6.8}
$$

Из рис. 6.5 видно, что напряжение на нагрузке достигает максимума один раз за период.

После интегрирования получим:

$$
I = \frac{I_m}{2} \tag{6.5}
$$

Совместное решение уравнений (6.3) и (6.5) дает действующее значение тока через лиол:

$$
I = \frac{\pi}{2} I_{cp.} = 1,57 I_{cp.} \qquad (6.6)
$$

Электрические параметры выпрямителей определяют выбор диодов для них. Выпрямители надежно работают только в том случае, когда параметры диодов превышают параметры выпрямителей. Поэтому при подборе диода для выпрямителя необходимо, чтобы его максимальное допустимое обнапряжение  $U_m$  обр.доп ратное (приводится в паспорте диода) было больше расчетного значения обратного напряжения, т.е. должно выполняться усло- $U_{m. o6p. \text{non}} \ge U_{m. o6p} = U_{2m}$ , a c вие
### **Следовательно, частота пульсации напряжения на нагрузочном резисторе в однополупериодной схеме равна частоте источника энергии.**

Большая пульсация выпрямленного напряжения является одним из основных недостатков однополупериодного выпрямителя. Другим - недостаточное использование трансформатора по току, т.к. среднее значение выпрямленного тока, как видно из уравнения (6.3), значительно меньше действующего значения тока вторичной обмотки трансформатора.

Указанных недостатков лишены двухполупериодные выпрямители, в которых используются оба полупериода напряжения источника энергии. Наиболее распространенная мостовая схема двухполупериодного выпрямителя приведена на рис. 6.6.

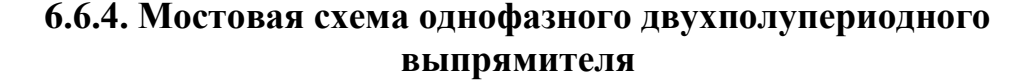

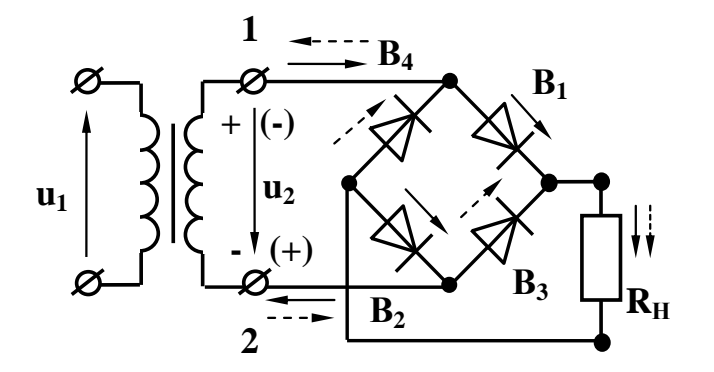

Рис. 6.6. Мостовая схема двухполупериодного однофазного выпрямителя

Здесь к одной диагонали моста, образованного диодами *В1-В4,* подведено переменное напряжение, а к другой подключен нагрузочный резистор *Rн.* Когда потенциал точки 1 положителен относительно точки 2, диоды *В<sup>1</sup>* и *В<sup>2</sup>* открыты и в нагрузке возникает ток i<sub>н</sub> (на схеме показан  $\longrightarrow$ ). Диоды  $B_3$  и  $B_4$  в это время закрыты. Когда потенциал точки 1 отрицателен относительно точки 2 (на схеме полярность взята

в скобки), диоды *В<sup>3</sup>* и *В<sup>4</sup>* открываются и в резисторе *R<sup>н</sup>* протекает ток того же направления, что и в первом полупериоде (рис. 6.7) (на схеме показан  $-\rightarrow$ ). Диоды *В<sup>1</sup>* и *В<sup>2</sup>* в это время закрыты. Т.к. сопротивление проводящих Диодов в прямом направлении *Rпр=0,* то в положительный полупериод *u2*, падения напряжения на них  $u_{np} = i_e R_{np} = 0$  и из второго закона Кирхгофа для контура, образованного вторичной обмоткой трансформатора, проводящими диодами (например  $B_1$  и  $B_2$ ) и нагрузочным резистором  $R_n$ , следует, что  $u_n = u_2$ . Такое же напряжение будет действовать на нагрузке и во второй полупериод, когда откроются диоды *В<sup>3</sup>* и *В4.* Очевидно, что среднее значение выпрямленного напряжения в случае двухполупериодного выпрямления будет в два раза выше по сравнению с однополупериодным, т.е.

$$
U_{cp} = \frac{2U_{2m}}{\pi} = 0.9 U_2.
$$
 (6.9)

Аналогичное выражение можно записать и для среднего значения выпрямленного тока:

$$
I_{cp} = \frac{2I_{2m}}{\pi}.\tag{6.10}
$$

Т.к. падение напряжения Ha проводящих диодах равно нулю, то, как следует из второго закона Кирхгофа для контура образованного втообмоткой трансформатора, ричной проводящим диодом (например  $B_2$ ) и непроводящим диодом (например  $B_4$ ), непроводящий диод оказывается под напряжением и<sub>2</sub>, которое приложено в обратном направлении, а его максимальное значение  $U_{m, \text{opp.}} = U_{2m}$ .

Действующее значение тока. проходящего через каждый диод моста, можно определить совместным решением уравнений  $(6.5)$  и  $(6.10)$ , т.к. каждое плечо моста можно рассматривать как однополупериодный выпрямитель:

$$
I = \frac{\pi}{4} I_{\rm cp.} = 0.785 I_{\rm cp.} \tag{6.11}
$$

При подборе диодов для работы в мостовых схемах так же, как и в однополупериодных, максимальное допустимое обратное напряжение  $U_{m}$ <sub>обр.доп</sub> должно быть больше расчетного значения обратного напряжевыполняться условие ния. T.e.  $U_{m,000,000} \ge U_{m,000}$ , a c yчетом соотношения (6.9):

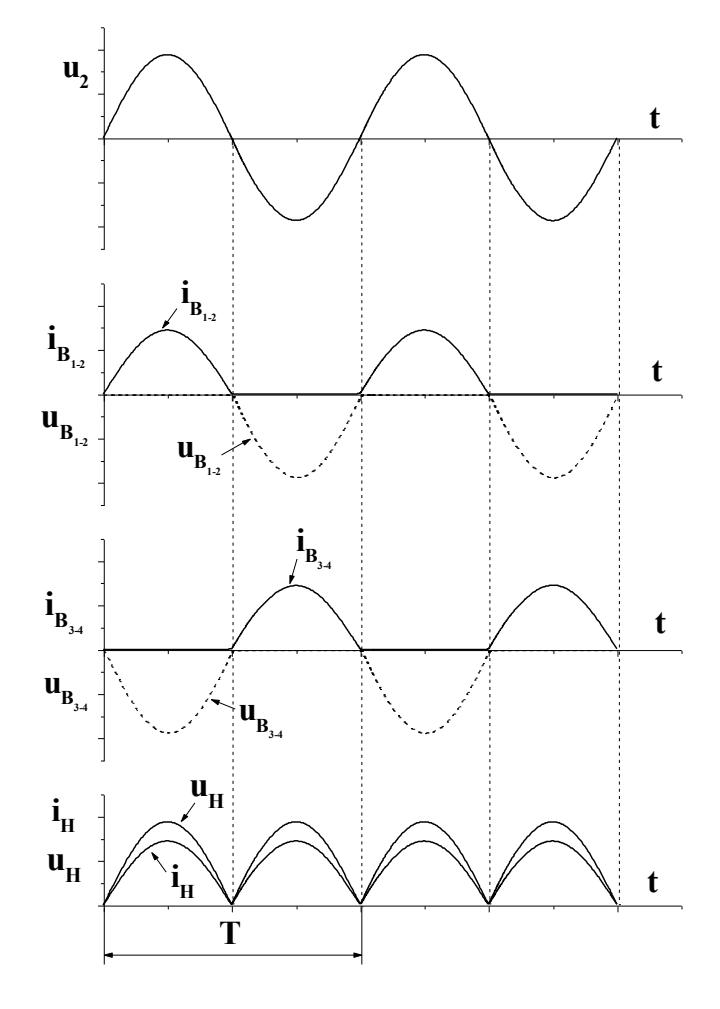

Рис. 6.7. Волновые диаграммы тока и напряжения однофазного двухполупериодного выпрямителя: u<sub>2</sub> - напряжение на входе в выпрямитель; u<sub>н</sub>, i<sub>н</sub> - напряжение и ток в нагрузке;  $u_{B}$ ,  $i_{B}$  – напряжение и ток на диодах

$$
U_{m \text{ of } p, \text{A}} = \frac{\pi}{2} U_{\text{cp}} = 1.57 U_{\text{cp}}.
$$
 (6.12)

Максимальное значение выпрямленного тока должно быть больше расчетного значения, т.е.

$$
I_{\text{max bamp.}} \ge I = 0.785 I_{\text{cp.}} \tag{6.13}
$$

Из рис. 6.7 видно, что напряжение на нагрузочном резисторе *R<sup>н</sup>* достигает максимума два раза за период.

**Следовательно, частота пульсации напряжения на нагрузке в мостовой схеме равна удвоенной частоте сети.**

Наличие значительных пульсаций выпрямленного напряжения у однофазных выпрямителей ухудшает работу потребителей. Например, при питании двигателей постоянного тока пульсирующим напряжением увеличиваются потери в двигателях. При питании радиоаппаратуры пульсация напряжения ухудшает ее работу, создавая на выходе усилителей фон.

### **6.6.5 Трехфазные выпрямители**

Трехфазные выпрямители, являясь устройствами средней и большой мощности, применяются для питания электроприводов постоянного тока, гальванических ванн, зарядки аккумуляторов и т.д. Наибольшее распространение получили трехфазные выпрямители с нейтральным (нулевым) выводом и мостовые.

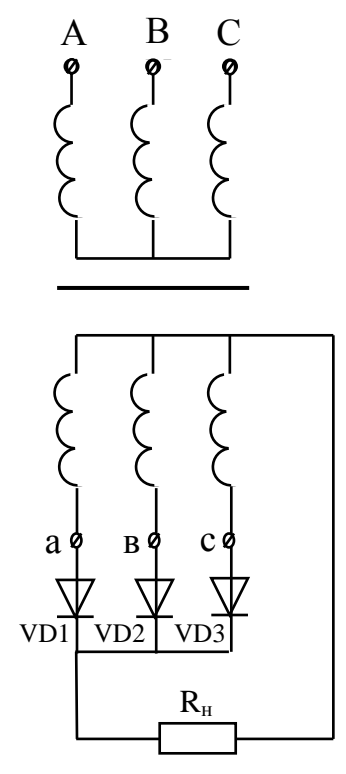

Рис. 6.8. Трехфазный выпрямитель с нейтральным выводом

Схема выпрямителя с нейтральным выводом представлена на рис. 6.8.

а в с работает один раз за период в течении 1/3 периода. дить не будут. Обратное напряжение, как следует н ванного, например, вторичной обмоткой трансфорнапряжение одной фазы будет выше напряжения Первичные обмотки трансформатора в этой схеме могут быть соединены звездой или треугольником, вторичные только звездой. Фазные напряжения вторичных обмоток трансформатора  $u_{ax}$ ,  $u_{by}$ ,  $u_{cz}$  сдвинуты по фазе друг относительно друга на  $120^\circ$ , поэтому в течение одной трети периода двух других. В течение этого времени ток будет проходить через вентиль, связанный с данной фазой, и нагрузочный резистор, т.е. каждый вентиль Так как сопротивление проводящего вентиля в прямом направлении  $R_{\text{np}}$ =0, падение напряжения на нем  $U_{\text{mp}} = i_{\text{B}} R_{\text{mp}} = 0$ , поэтому два других вентиля окажутся под обратным напряжением и тока провоиз второго закона Кирхгофа, для контура , образоматора фазы «А» проводящим вентилем  $B_1$ , непроводящим вентилем В<sub>2</sub>, вторичной обмоткой транс-

форматора фазы «В», равно разности фазных напряжений:  $u_{ax}$  -  $u_{\text{oop}} + u_{by} = 0$ или  $u_{\text{objp}} = u_{ax} - u_{by}$ , т. е. обратное напряжение равно линейному, а его максимальное значение равно амплитуде линейного напряжения:

$$
U_{m \text{ of } p} = U_{m \, n}.\tag{6.14}
$$

Напряжение на нагрузке в любой момент времени равно мгновенному значению напряжения той обмотки, в которой вентиль открыт, а среднее выпрямленное напряжение за период:

$$
U_{\rm cp} = 1,17U_{\rm cp2}.\tag{6.15}
$$

Среднее значение тока через вентиль можно вычислить по уравнению:

$$
I_{\rm cp.B.} = \frac{\sqrt{3}I_m}{2\pi} = 0.275I_m.
$$
 (6.16)

Средний выпрямленный ток I<sub>cn.</sub>, протекающий через нагрузочный резистор, будет в три раза больше:

$$
I_{\rm cp} = 3 \frac{\sqrt{3} I_m}{2\pi} = 0.825 I_m. \tag{6.17}
$$

Действующее значение тока через вентиль и через вторичную обмотку трансформатора, связанную с этим вентилем, определяется как среднее квадратичное его значение за период:

$$
I_{\mathbf{g}} = 0.485 I_m. \tag{6.18}
$$

Совместное решение  $(6.17)$  и  $(6.18)$  дает:

 $I_{\rm B} = 0.585 I_{\rm cp.}$  $(6.19)$ При подборе вентиля для работы в трехфазном выпрямителе с нейтральной точкой, максимальное допустимое обратное напряжение вентиля должно быть больше обратного напряжения выпрямителя, т.е выполняться условие  $U_{m,05p,20n}$ .  $U_{m,05p} = U_{m,n}$ , а переходя от амплитудного значения линейного напряжения к действующему и от линейного к фазному и с учетом соотношения  $(6.15)$  получим:

$$
U_{m \text{ ofp,qon.}} \ge U_{m \text{ ofp.}} = 2,09U_{\text{cp.}}
$$
 (6.20)

Максимальное значение выпрямленного тока должно быть больше расчетного значения тока через вентиль, т.е.:

$$
I_{\text{max.submp.}} \ge I_{\text{B}} = 0.585 I_{\text{cp.}} \tag{6.21}
$$

Напряжение на нагрузке достигает максимального значения три раза за период, следовательно, частота пульсаций на нагрузке равна утроенной частоте сети.

Схема трехфазного мостового выпрямителя (схема Ларионова) представлена на рис. 6.9.

Первичные и вторичные обмотки трансформатора в этой схеме могут включаться звездой или

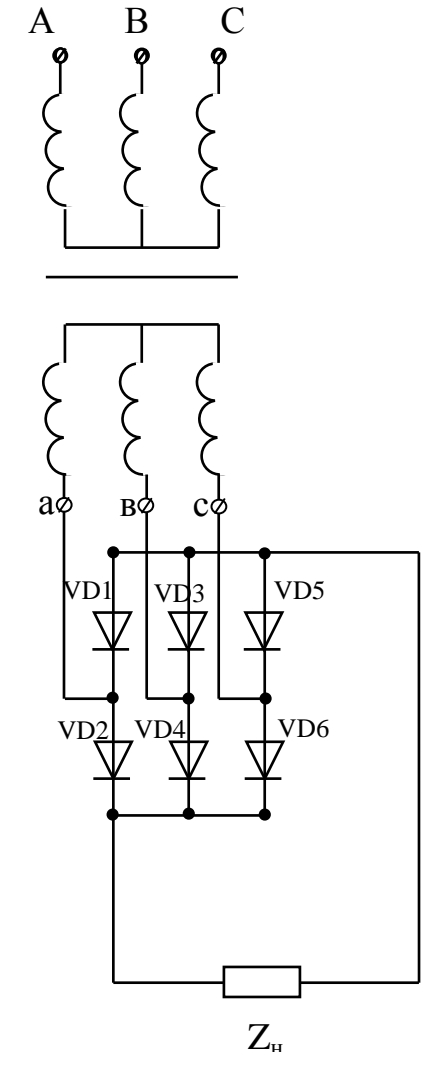

Рис. 6.9. Трехфазный мостовой выпрямитель

треугольником. Вентили В<sub>1</sub>, В<sub>3</sub>, В<sub>5</sub> повторяют режим работы выпрямителя с нейтральной точкой. В течение каждой трети периода в этой группе вентилей работает вентиль, связанный с фазой вторичной обмотки трансформатора, у которой в данный момент времени напряжение выше, чем на двух других фазах.

В группе вентилей  $B_2$ ,  $B_4$ ,  $B_6$  в данную часть периода работает вентиль, соединенный с фазой, у которой в данный момент напряжение имеет более отрицательное значение, чем на двух других фазах. Так как сопротивление проводящих вентилей в прямом направлении  $R_{\text{np}} = 0$ , падение напряжения на них  $u_{\text{mp}} = i_{\text{B}} \cdot R_{\text{mp}} = 0$  то для контура образованного, вторичной обмоткой трансформатора фазы А, вентилем  $B_1$ , нагрузочным резистором  $R_{\text{H}}$ , вентилем  $B_6$ , и вторичной обмоткой трансформатора фазы В можно записать:  $-u_{ax}+u_{H}+u_{by}=0$ или  $u_{\rm H} = u_{ax} - u_{by}$ , т.е. напряжение на нагрузке в любой момент времени равно мгновенному значению линейного напряжения, а максимальное значение выпрямленного напряжения равно амплитуде линейного. Среднее за период значение выпрямленного напряжения определяется соотношением:

$$
U_{\rm cp} = \frac{3U_{m,n}}{\pi} \,. \tag{6.22}
$$

После перехода от амплитудного значения линейного напряжения к действующему и от линейного к фазному получим:

$$
U_{\rm cp} = 2,34U_2. \tag{6.23}
$$

Обратное напряжение на непроводящем вентиле, например В<sub>4</sub>, как следует из второго закона Кирхгофа для контура, образованного вторичной обмоткой трансформатора фазы А, вентилями  $B_4$  и  $B_6$ , вторичной обмоткой трансформатора фазы В равно:  $-u_{ax}+u_{\text{opp}}+u_{by}=0$  или  $u_{\text{opp}}=u_{ax}-u_{by}$ , т.е обратное напряжение равно линейному, а его максимальное значение равно амплитуде линейного. Переходя от амплитудного значения линейного напряжения к действующему, а от линейного к фазному, и учитывая (6.23) получим:

$$
U_{m \text{ of } p} = 1,05U_{\text{cp.}} \tag{6.24}
$$

Ток через каждый вентиль протекает в течение одной трети периода, а его среднее значение определяется как:

$$
I_{\rm cp.B} = \frac{I_m}{\pi} \,. \tag{6.25}
$$

Ток через нагрузку протекает непрерывно и будет в три раза больше тока вентиля:

$$
I_{\rm cp.} = 3I_{\rm cp.} = \frac{3I_m}{\pi}.\tag{6.26}
$$

Действующее значение тока, протекающего через каждый вентиль, есть среднеквадратичное его значение, и определяется следующим выражением:

$$
I_{\rm B} = 0.552 I_m. \tag{6.27}
$$

Obmectное решение (6.26) и (6.27) дает:

\n
$$
I_{\rm B} = 0.577 I_{\rm cp.}
$$

\n(6.28)

При подборе вентилей для работы в трехфазном мостовом выпрямителе максимальное допустимое обратное напряжение вентиля должно быть больше обратного напряжения выпрямителя, т е выполняться условие:

$$
U_{m \text{ of } p, \text{q} \text{ on.}} \ge U_{m \text{ of } p} = 1,05U_{\text{cp.}} \tag{6.29}
$$

Максимальное значение выпрямленного тока должно быть больше расчетного значения тока через вентиль, т.е.:

$$
I_{\text{max.blmp.}} \ge I_{\text{B}} = 0.577 I_{\text{cp.}} \tag{6.30}
$$

Напряжение на нагрузке в трехфазном мостовом выпрямителе достигает максимального значения шесть раз за период. Следовательно, частота пульсаций напряжения на нагрузке равна ушестеренной частоте сети.

#### *6.6.6. Сглаживающие фильтры*

Наличие значительных пульсаций выпрямленного напряжения у однофазных выпрямителей ухудшает работу потребителей. Например, при питании двигателей постоянного тока пульсирующим напряжением увеличиваются потери в двигателях. При питании радиоаппаратуры пульсация напряжения ухудшает ее работу, создавая на выходе усилителей фон. Для уменьшения пульсации напряжения у потребителя на выходе выпрямителя устанавливается специальное устройство, называемое сглаживающим фильтром, основное назначение которого уменьшить переменную составляющую выпрямленного напряжения.

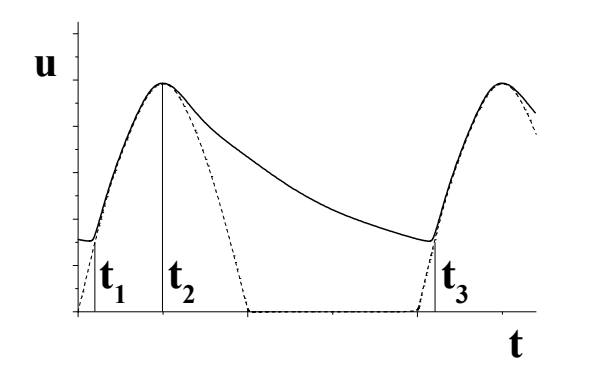

Рис. 6.10. Напряжение на нагрузке однополупериодного однофазного выпрямителя с емкостным фильтром

Простейшим фильтром в маломощных однофазных выпрямителях является конденсатор большой емкости, включаемый параллельно приемнику выпрямленного напряжения. При таком включении конденсатор заряжается до амплитудного значения напряжения *u<sup>2</sup>* в моменты времени, когда напряжение *u<sup>2</sup>* превышает напряжение на конденсаторе (интервал времени  $t_1-t_2$  на рис. 6.10). В течение интервала времени *t2-t3*, когда напряжение  $u_c > u_2$ , вентиль закрыт, а конденсатор разряжается через нагрузочный резистор *Rн.* С момента времени

 $t_3$  процесс повторяется. При включении емкостного фильтра напряжение  $u<sub>h</sub>$  не уменьшается до нуля, а пульсирует в некоторых пределах, увеличивая среднее значение выпрямленного напряжения.

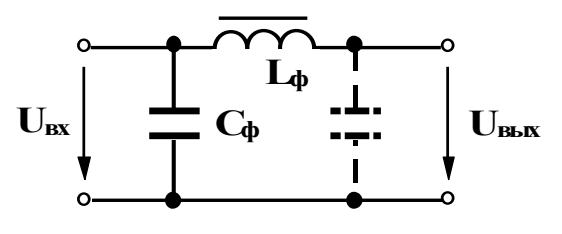

Рис. 6.11. П-образный фильтр

Большее уменьшение пульсации напряжения обеспечивают Г-образные фильтры, представляющие собой смешанные *LC* фильтры (рис. 6.11). Уменьшение пульсации *LC* фильтром объясняется шунтирующим действием конденсатора *С<sup>ф</sup>* для переменной составляющей выпрямленного напряжения и значительным па-

дением этой составляющей напряжения на катушке *Lф,* которая называется дросселем. В результате доля переменной составляющей в выпрямленном напряжении резко снижается. Наряду с ослаблением переменной составляющей выпрямленного напряжения *LC* фильтр незначительно уменьшает и постоянную составляющую. Это происходит за счет падения напряжения на активном сопротивлении катушки. Если один Г-образный фильтр не обеспечивает необходимого уменьшения пульсации, последовательно включают несколько фильтров, например, Г-образный и емкостной фильтры, в совокупности, дающие так называемый П-образный фильтр. На рис. 6.11 второй конденсатор Побразного фильтра указан пунктиром.

В трехфазных выпрямителях большой и средней мощности в качестве фильтров используют дроссели (катушки с разомкнутым стальным сердечником), которые включаются последовательно с нагрузкой. Дроссели, обладая высоким индуктивным сопротивлением и малым активным, подавляют переменную составляющую выпрямленного напряжения и лишь незначительно ослабляют постоянную составляющую.

В реальных выпрямителях с ростом тока нагрузки выходное напряжение выпрямителя  $U_{cp}$  уменьшается вследствие падений напряжения в активном сопротивлении обмоток трансформатора  $I \cdot R_{\text{TD}}$  и последовательных элементах сглаживающего фильтра  $I \cdot R_{\phi}$ , а также падения напряжения на вентилях  $I \cdot R_{\text{np}}$ . Нагрузочный ток и напряжение нагрузки  $U_{\text{H}}$  связаны между собой следующим выражением:

$$
U_{\text{H}} = U_{\text{xx}} - I \cdot R_{\text{TD}} - I \cdot R_{\text{d}} - I \cdot R_{\text{TD}} \tag{6.31}
$$

где  $U_{xx}$ - напряжение холостого хода выпрямителя. Зависимость  $U_{tt} = f(I)$  называется внешней характеристикой выпрямителя и определяет границы изменений тока, при которых выпрямленное напряжение не уменьшается ниже допустимой величины.

#### *6.6.7. Биполярный транзистор*

Биполярный транзистор - полупроводниковый прибор, имеющий два *p-n* перехода и служащий для усиления и генерирования электрических колебаний.

Основным элементом транзистора является кристалл полупроводникового материала, в котором созданы три области различных проводимостей. Средняя область, образованная полупроводником с электронным или дырочным типом проводимости, называется базой. Ширина базы делается очень малой. Две крайние области, одна из которых называется эмиттером, а другая - коллектором, обладают проводимостью одинакового типа, противоположной проводимости базы, и на несколько порядков выше проводимости базы. Эмиттер является источником основных носителей заряда (электронов или дырок), а коллектор их приемником. Если внешние области имеют проводимость р типа - прибор называют транзистором типа p-n-p, если же внешние области имеют проводимость типа *n*, то прибор называют транзистором типа *n-p-n*.

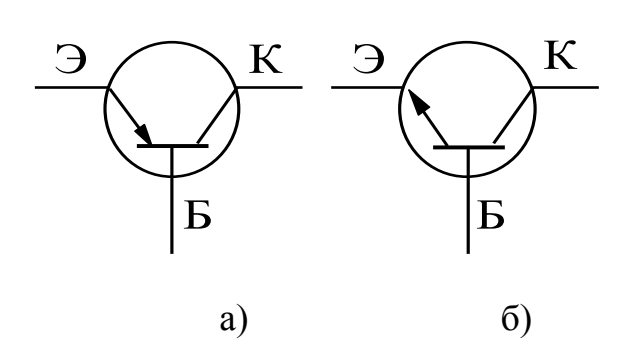

Рис. 6.12. Графическое изображение транзисторов

ход смещен в прямом направлении").

Условное графическое изображение транзистора типа p-n-p приведено на рис. 6.12а, транзистора типа *n-p-n* на рис.6.126. Дальнейшее изложение дается применительно к транзистору типа *p*-*n*-*p*.

Наиболее важным режимом работы транзистора является активный. В этом режиме к эмиттерному переходу приложено напряжение в прямом направлении, то есть положительный полюс эмиттерного источника энергии  $E$ , подключен к эмиттеру. (В литературе часто употребляется термин "пере-

 $\circ$ 

К коллекторному переходу приложено напряжение в обратном направлении, то есть отрицательный полюс коллекторного источника энергии  $E_{\kappa}$  подключен к коллектору (переход смещен в обратном направлении). Под действием напряжения эмиттерного источника энергии  $E_3$  происходит инжекция (переход) дырок из эмиттера в базу, для которой они являются неосновными носителями.

Электроны базы инжектируются в эмиттер, в котором они также становятся неосновными. Но так как проводимость базы много меньше проводимости эмиттера, число дырок, поступающих из эмиттера в базу, значительно превышает число электронов, перешедших из базы в эмиттер. Следовательно, ток через эмиттерно-базовый переход обусловлен практически одними дырками. Дырки, инжектированные в базу, частично рекомбинируют с электронами базы, которые образуют ток базы (рис.6.13). Но так как ширина базы мала, почти все дырки пересекают базу и достигают коллекторного перехода. В области коллекторного перехода дырки попадают в электрическое поле, создаваемое источником  $E_{\kappa}$ . Это поле является для дырок ускоряющим и они втягиваются в коллектор, создавая ток коллектора  $I_{k}$ . Величина тока  $I_{k}$ , как следует из первого закона Кирхгофа, определяется уравнением (6.34):

$$
I_{\kappa} = I_{\sigma} - I_{\sigma},\tag{6.32}
$$

а так как ток базы мал, можно считать, что

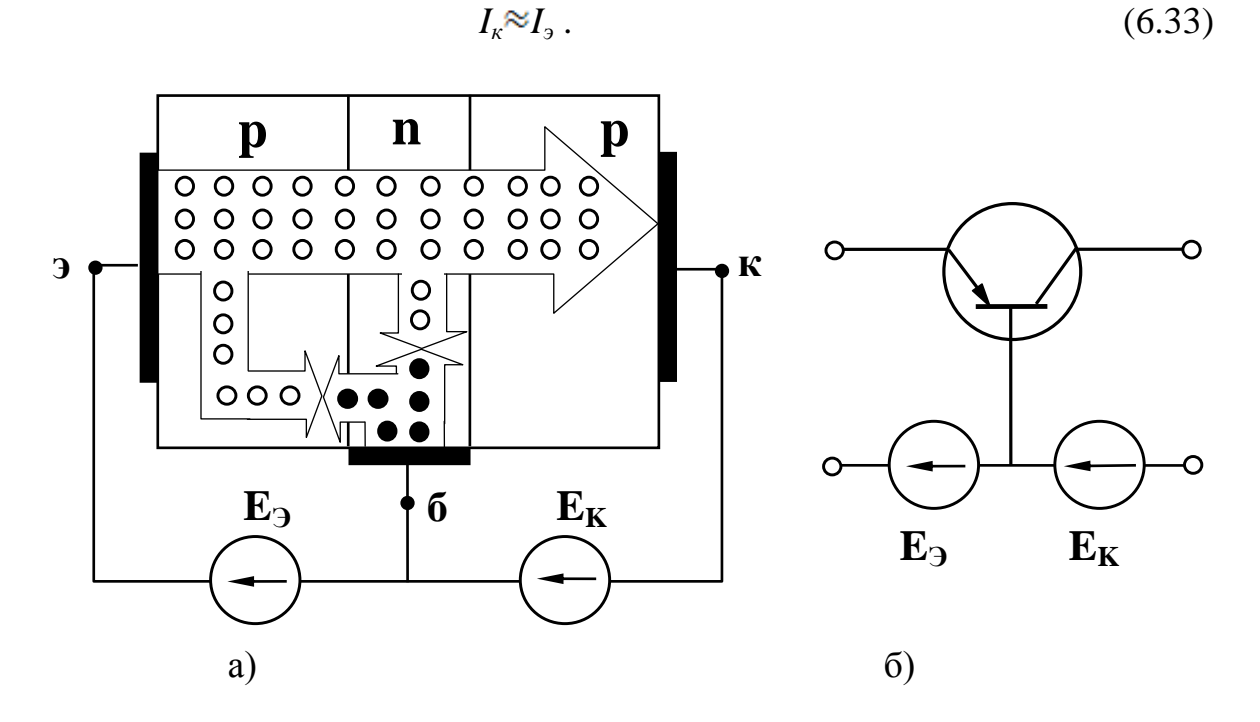

Рис. 6.13. Структура р-n-р транзистора и схема его включения: а) - токораспределение в транзисторе; б) - включение транзистора по схеме с общей базой. о - дырки, • - электроны

Изменяя напряжение, приложенное к эмиттерно-базовому переходу, можно менять количество дырок, поступающих из эмиттера в базу, и, следовательно, изменять ток коллектора.

Таким образом, принцип действия транзистора заключается в управлении потоком неосновных носителей базы, поступающих в коллектор.

Так как сопротивление коллекторного перехода на несколько порядков выше сопротивления эмиттерного перехода, в цепь коллектора можно включить нагрузочный резистор с достаточно большим сопротивлением  $R_{\mu}$ , больше чем сопротивление эмиттерного перехода  $R_{\text{a}}$ . Включение такой нагрузки не изменит режима работы переходов. В этом случае падение напряжения на нагрузочном резисторе будет  $I_{H} = I_{K} \cdot R_{H}$ , а напряжение на эмиттерном переходе  $U_{\rm a} = I_{\rm a} \cdot R_{\rm a}$ , а так как  $R_{\rm B} >> R_{\rm a}$  и с учетом соотношения (6.33):

$$
U_{\rm H} > U_{\rm B}, \tag{6.34}
$$

то есть имеет место усиление по напряжению.

Входная мощность, затрачиваемая в эмиттерной цепи  $P_{\text{ex}}=I_1 \cdot U_2$ выходная мощность, выделяющаяся в нагрузочном резисторе, будет  $P_{\text{max}} = I_{\kappa} \cdot U_{\kappa}$ . С учетом соотношений (6.33) и (6.34):

$$
P_{\text{BLX}} >> P_{\text{EX}} \tag{6.35}
$$

и, следовательно, имеет место усиление по мощности.

Аналогичные результаты получаются и в случае подачи на эмиттерный переход переменного напряжения.

Дополнительная мощность, выделяющаяся на нагрузочном резисторе, получается за счет коллекторного источника энергии  $E_{\kappa}$ . Транзистор, таким образом, управляет энергией коллекторного источника, заставляя ее изменяться по закону изменения входного напряжения.

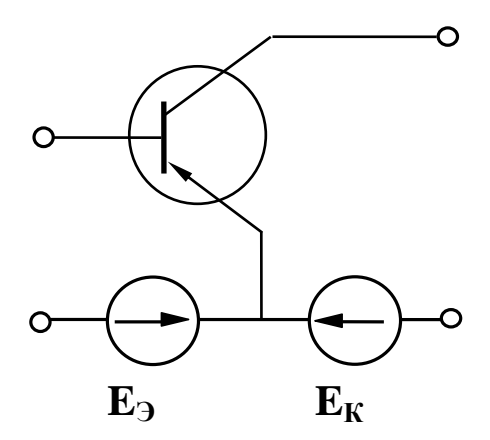

Рис. 6.14. Включение транзистора по схеме с общим эмиттером

Очевидно, что усиление по напряжению и мощности будет тем больше, чем больше ток коллектора, то есть чем большая часть дырок, инжектированных эмиттером, будет переноситься в коллектор. Эффективность этого процесса характеризуется коэффициентом передачи тока эмиттера ( $\alpha$ ), которым называется отношение приращения тока коллектора к вызвавшему его приращению тока эмиттера при постоянном напряжении между коллектором и базой, то есть

$$
\alpha = \frac{\Delta I_{\text{K}}}{\Delta I_{\text{B}}} / U_{\text{K5}} = Const. \tag{6.36}
$$

Ясно, что чем больше коэффициент передачи тока, тем выше коэффициенты усиления по напряжению и мощности.

Как следует из выражений (6.32) и (6.36), коэффициент передачи тока эмиттера всегда меньше единицы. Для современных транзисторов он достигает значений 0,950 - 0,998.

В рассматриваемой схеме общей точкой входной и выходной цепей является база, поэтому такое включение транзистора называется схемой с общей базой (ОБ). Однако на практике наиболее часто используется схема с общим эмиттером  $(O3)$  (рис.6.14).

Физические процессы в транзисторе, включенном по схеме с ОЭ, аналогичны описанным выше. Но так как входным током в этой схеме является ток базы, который, как указывалось выше, очень мал, коэффициент передачи тока базы ( $\beta$ ) значительно больше, чем коэффициент передачи тока эмиттера $\alpha$ .

$$
\beta = \frac{\Delta I_{\text{K}}}{\Delta I_6} |U_{\text{K3}} = Const.
$$
 (6.37)

Совместное решение уравнений (6.32), (6.36) и (6.37) дает:

$$
\beta = \frac{\alpha}{1 - \alpha} \tag{6.38}
$$

Анализ уравнения (6.38) показывает, что  $\beta$  может достигать нескольких десятков. Поэтому коэффициенты усиления по напряжению и по мощности в этом случае также будут значительно выше.

Независимо от схемы включения транзистора, величина выходного тока  $i_2$  определяется величинами входного тока  $i_1$  (в схеме с  $OB$  - ток эмиттера, в схеме с  $O_3$  - ток базы) и выходного напряжения  $u_2$  (в схеме с OБ - напряжение между коллектором и базой, в схеме с ОЭ - напряжение между коллектором и эмиттером), то есть

$$
i_2 = f(u_2, i_1). \tag{6.39}
$$

Функцией тех же переменных является величина входного напряжения  $u_1$  (в рассмотренных схемах напряжение на эмиттерном переходе), то есть

$$
u_1 = f(i_1, u_2) \tag{6.40}
$$

Следовательно, для входного напряжения и выходного тока можно записать выражения полных дифференциалов:

$$
du_{l} = \left(\frac{\partial u_1}{\partial i_1}\right)di_l + \left(\frac{\partial u_1}{\partial u_2}\right)du_2, \tag{6.41}
$$

$$
di_2 = \left(\frac{\partial i_2}{\partial i_1}\right)di_1 + \left(\frac{\partial i_2}{\partial u_2}\right)du_2. \tag{6.42}
$$

Частные производные, входящие в уравнения (6.41) и (6.42), называются h-параметрами транзистора. Их величины характеризуют качество транзистора и возможность его работы в том или ином устройстве.

Частная производная  $\frac{\partial u_1}{\partial i_1}$  определяет зависимость входного падения напряжения от входного тока при постоянном выходном напряжении  $u_2$ ; этот параметр называется входным сопротивлением и обозначается *:*

$$
h_{11} = \frac{\partial u_1}{\partial i_1} | du_2 = 0.
$$
 (6.43)

У современных транзисторов входное сопротивление в схеме с ОЭ должно составлять несколько сотен Ом.

Частная производная  $\frac{\partial u_1}{\partial u_2}$  определяет зависимость входного напряжения от выходного напряжения при постоянном входном токе  $i_1$ ; этот параметр безразмерный, он называется коэффициентом обратной связи и обозначается  $h_{12}$ :

$$
h_{12} = \frac{\partial u_1}{\partial u_2} \mid di_1 = 0. \tag{6.44}
$$

Величина коэффициента обратной связи обычно очень мала и в большинстве практических расчетов транзисторных устройств им пренебрегают.

Частная производная  $\frac{\partial i_2}{\partial i_1}$  определяет зависимость выходного тока от входного при постоянном выходном напряжении  $u_2$ . Этот параметр безразмерный, он называется коэффициентом передачи тока и обозначается *:*

$$
h_{21} = \frac{\partial i_2}{\partial i_1} | du_2 = 0.
$$
 (6.45)

Чем больше этот параметр, тем выше коэффициенты усиления по напряжению и мощности.

Частная производная  $\frac{\partial i_2}{\partial u_2}$  определяет зависимость выходного тока от выходного напряжения при постоянном входном токе. Этот параметр имеет размерность проводимости, называется выходной проводимостью транзистора и обозначается  $h_{22}$ :

$$
h_{22} = \frac{\partial i_2}{\partial u_2} |di_1 = 0.
$$
 (6.46)

На практике чаще пользуются обратной величиной этого параметра - выходным сопротивлением.

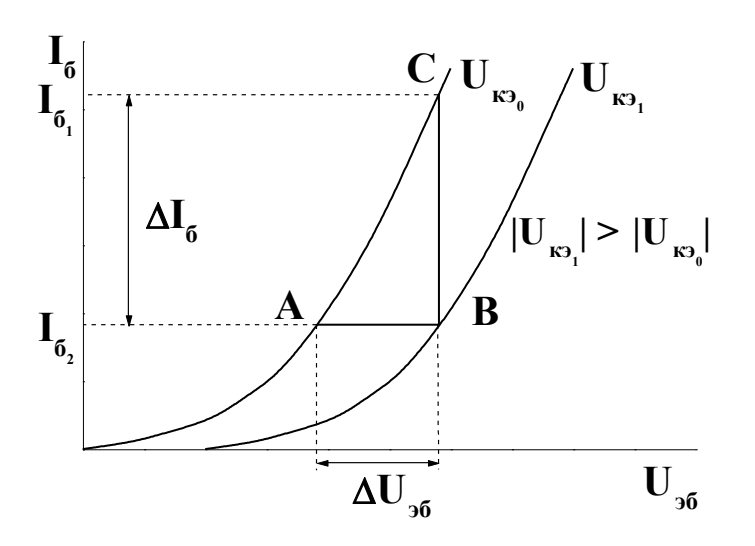

Рис.6.15. Входные характеристики транзистора в схеме с ОЭ

Значение этого параметра определяет величину сопротивления нагрузочного который резистора, может быть включен в выходную иепь.

 $h$  - параметры легко рассчитать по семействам характеристик транзистора.

Различают входные характеристики, которые определяют зависимость входного тока  $i_1$  от входного напряжения *u*<sub>1</sub> при постоянном вынапряжении  $u_2$ , ходном <sub>a</sub> также выходные характеристики, определяющие зависимость выходного тока  $i_2$  от

выходного напряжения  $u_2$  при постоянном входном токе  $i_1$ .

Входная характеристика транзистора, включенного по схеме с ОЭ -  $I_6$ =  $f(U_{\mu\delta})$  при  $U_{\kappa\delta} = 0$ , подобна вольтамперной характеристике p-n перехода, включенного в прямом направлении приведенной на рис.6.2.

Так как коллекторно-базовый переход включен в обратном направлении. при увеличении напряжения на коллекторе ширина запирающего слоя коллекторного перехода будет расти, а ширина базы соответственно - уменьшаться. За счет этого уменьшится рекомбинация носителей в базе и ток базы. Следовательно, характеристика сместится вниз (рис.6.15, кривая  $U_{\text{real}}$ ).

Для определения параметров транзистора на прямолинейном участке входных характеристик строится треугольник АВС. Сторона ВС этого треугольника дает приращение тока базы  $\Delta I_6$  при изменении напряжения на величину  $\Delta U_{36}$ =AB при  $U_{\kappa}$  = *Const*. Тогда

$$
h_{11} = \frac{\Delta U_{36}}{\Delta I_6} / U_{\text{K3}} = Const.
$$
 (6.47)

При неизменном токе базы, например,  $I_{61}$  = const, изменение коллекторного напряжения на величину  $\Delta U_{\kappa 3} = U_{\kappa 30} - U_{\kappa 31}$ , как видно из рис.6.16, должно сопровождаться изменением входного напряжения на величину  $\Delta U_{36}$ =AB. Тогда

$$
h_{12} = \frac{\Delta U_{36}}{\Delta U_{\text{K3}}} \quad I_6 = Const. \tag{6.48}
$$

Выходная характеристика транзистора, включенного по схеме с ОЭ, представляет зависимость  $I_{\kappa} = f(U_{\kappa})$  при  $I_{\kappa} =$  Const. Так как ток коллектора образован дырками эмиттера, он мало зависит от коллекторного напряжения. Тем не менее, при увеличении коллекторного напряжения, как уже говорилось, происходит уменьшение ширины базы и уменьшение рекомбинации в базе.

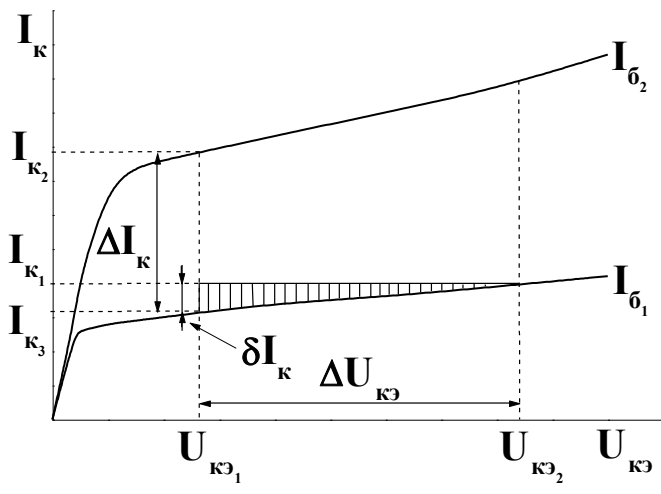

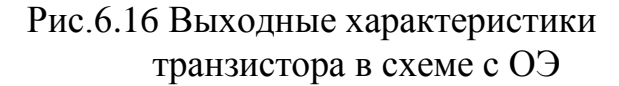

ра понижается и увеличивается число дырок, поступающих в базу из эмиттера. В соответствии с уравнением (6.33) это приводит к росту тока коллектора. При постоянном напряже-

нии между эмиттером и коллектором, например, при *Uк*э1 (рис.6.16), изменение тока базы от  $I_{61}$  до  $I_{62}$ , то есть на величину  $\Delta I_6 = I_{62} - I_{61}$ , приводит к увеличению тока коллектора на вели-

В силу постоянства базо-

вого тока число электронов, поступающих в базу, остается неизменным. За счет этого потенциал базы относительно эмитте-

$$
h_{21} = \frac{\Delta I_{\text{K}}}{\Delta I_6} / U_{\text{KS}} = Const. \tag{6.49}
$$

При постоянном токе базы, например  $I_{61}$ , изменение напряжения между коллектором и эмиттером на величину  $\Delta U_{\kappa 3} = U_{\kappa 32} - U_{\kappa 31}$  приводит к изменению тока коллектора на величину  $\delta I_{\kappa} = I_{\kappa 1} - I_{\kappa 3}$  (рис.6.16). Тогда

$$
h_{22} = \frac{\delta I_{\text{K}}}{\Delta U_{\text{K3}}} / I_6 = Const. \tag{6.50}
$$

#### **6.6.8. Классификация и основные характеристики усилителей**

Устройство, увеличивающее мощность электрических сигналов, называется электронным усилителем. Собирается усилитель из полупроводниковых приборов, обладающих управляющими свойствами. По назначению усилители подразделяются на усилители напряжения, тока и мощности.

Усилитель напряжения обеспечивает на нагрузочном резисторе заданную величину выходного напряжения. В таком режиме усилитель работает , когда его входное сопротивление  $R_{ax}$  больше сопротивления источника сигнала  $R_{ay}$ , напряжение которого подлежит усилению, а сопротивление нагрузочного резистора R<sub>н</sub> больше выходного сопротивления усилителя R<sub>вых</sub>.

чину  $\Delta I_{\kappa} = I_{\kappa 2} - I_{\kappa 1}$ . Тогда

$$
R_{\rm BX} \gg R_{\rm H}, \quad R_{\rm H} \gg R_{\rm BDX} \tag{6.51}
$$

В режиме усиления тока усилитель работает, когда его входное сопротивление меньше сопротивления источника сигнала, а сопротивление нагрузки меньше выходного сопротивления усилителя.

$$
R_{\text{bx}} \ll < R_{\text{u}}, \quad R_{\text{H}} \ll < R_{\text{bmx}} \tag{6.52}
$$

В этом случае обеспечивается протекание тока заданной величины в выходной цепи при малых значениях напряжения и мощности во входной и выходной цепях.

В режиме усиления мощности усилитель работает, когда его входное сопротивление равно сопротивлению источника сигнала, а выходное сопротивление равно сопротивлению нагрузки.

$$
R_{\text{bx}}=R_{\text{u}}, R_{\text{bhx}}=R_{\text{h}}.\tag{6.53}
$$

По виду усиливаемых сигналов различают усилители гармонических сигналов и усилители импульсных сигналов. К усилителям гармонических сигналов относятся усилители записи и воспроизведения сигналов, микрофонные, вещательные и т.д.

Усилители импульсных сигналов усиливают периодические импульсы различной формы и величины с допустимыми искажениями формы.

По характеру изменения во времени усиливаемого сигнала усилители подразделяются на усилители постоянного тока (УПТ) и усилители переменного тока.

Усилители постоянного тока предназначены для усиления электрических сигналов в пределах от низшей  $f \sim 0$  до верхней  $f_{\text{B}}$  частоты.

Усилители переменного тока в зависимости от рабочего диапазона частот подразделяются на усилители низкой частоты (УНЧ) и усилители высокой частоты (УВЧ).

По ширине полосы усиливаемых частот различают избирательные усилители, которые усиливают сигналы фиксированной частоты или в очень узком диапазоне и широкополосные усилители, усиливающие электрические сигналы в широком диапазоне частот.

По способу связи между каскадами они подразделяются на усилители с RC связью, трансформаторной связью, с резонансно-трансформаторной связью и с непосредственной связью.

Свойства усилителей оцениваются качественными параметрами и характеристиками. Основными параметрами, характеризующими качество усилителя, являются коэффициент усиления, входное сопротивление коэффициент нелинейных искажений и уровень собственных помех, коэффициент полезного действия, выходное сопротивлением;

Коэффициентом усиления усилителя называется безразмерный параметр равный отношению амплитуды усиливаемой величины на выходе усилителя к ее амплитуде на входе:

$$
K = \frac{A_{\text{BBX}}}{A_{\text{BX}}}.
$$

На практике коэффициент усиления выражают не в безразмерных единицах, а в децибелах:

$$
K_{\pi 6.} = 20
$$
lgK.

В зависимости от усиливаемого параметра различают коэффициенты усиления по напряжению, току и мощности. Если усилитель содержит несколько каскадов, то коэффициент усиления в целом будет равен произведению коэффициентов усиления каскадов.

Коэффициент усиления зависит от входного сопротивления усилителя, под которым понимают сопротивление переменному току между входными зажимами усилителя. Мощность, получаемая от источника входного сигнала с ЭДС  $E_{\mu}$ , выделяется на входном сопротивлении усилителя:

$$
P_{\text{B}x} = U_{\text{B}x} I_{\text{B}x}, \qquad U_{\text{B}x} = \frac{E_{\text{H}}}{R_{\text{B}x} + R_{\text{H}}} R_{\text{B}x} = \frac{E_{\text{H}}}{1 + \frac{R_{\text{H}}}{R_{\text{B}x}}},
$$

Следовательно, потери напряжения на внутреннем сопротивлении источника сигнала будут малыми только в том случае, когда входное сопротивление усилителя будет значительно больше внутреннего сопротивления источника сигнала.

Важнейшими характеристиками усилителей, определяющими коэффициент усиления, полосу усиливаемых частот, динамический диапазон являются амплитудно-частотная, зависимость коэффициента усиления усилителя от частоты и амплитудная, зависимость выходного напряжения усилителя от входно- $\Gamma$ <sup>O</sup>.

### 6.6.9. Задачи для самопроверки по разделу «основы промышленной электроники»

Задача 1. К двухполупериодному выпрямителю подключен приемник с сопротивлением R=100 Ом. Через приемник течет ток I=1 А. Найдите обратное напряжение на диодах выпрямителя.

Задача 2. На входе двухполупериодного выпрямителя действует напряжение, изменяющееся по закону: u=282Sin314t В. Вычислите среднее выпрямленное напряжение.

Задача 3. На входе двухполупериодного выпрямителя действует напряжение U=40 В, к выпрямителю подключен приемник с сопротивлением R=12 Ом. Найдите ток приемника.

Задача 4. Приемник с сопротивлением R=50 Ом, подключенный к двухполупериодному выпрямителю, потребляет ток 2А. Найдите напряжение на входе выпрямителя.

Задача 5. На входе однополупериодного выпрямителя действует напряжение, изменяющееся по закону: u=141Sin314t В. К выпрямителю подключен приемник с сопротивлением 90 Ом. Найдите ток, потребляемый приемником и максимальное обратное напряжение на диоде.

Задача 6. Коэффициент передачи тока транзистора в схеме с общим эмиттером равен 40. Найдите коэффициент передачи тока в схеме с общей базой.

Задача7. Выходные характеристики транзистора, включенного по схеме с общим эмиттером, приведены в таблице.

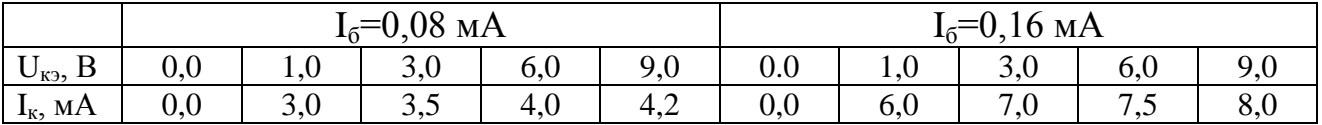

Постройте семейство выходных характеристик и найдите параметр  $h_{21}$ . Задача 8. По данным таблицы, приведенной в задаче 7, постройте семейство выходных характеристик и найдите выходную проводимость транзистора h<sub>22</sub>. Задача 9. Входные характеристики транзистора, включенного по схеме с общим эмиттером, приведены в таблице.

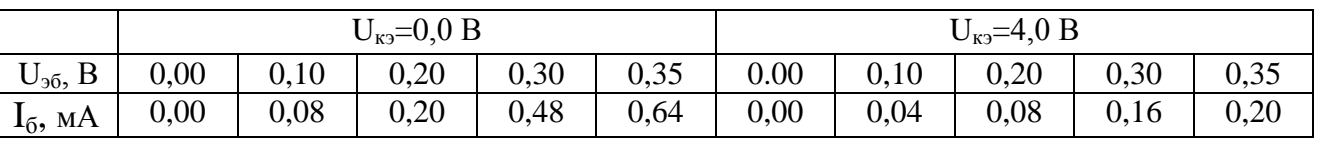

Постройте семейство входных характеристик и найдите параметр h<sub>12</sub>. Задача 10. По данным таблицы, приведенной в задаче 9, постройте семейство входных характеристик и найдите входное сопротивление h<sub>11</sub>.

## 6.6.10. Тест для самопроверки по разделу «Основы промышленной электроники»

1. р-п переход это  $\ldots$ 

2. Из ряда легирующих элементов As, In, Sb, P для получения кремния типа р используют...

3. При обратном включении p-n перехода на р области создают ... потенциал.

- 4. Германий легированный Ga имеет проводимость типа ...
- 5. Электроны являются носителями зарядов в полупроводниках типа...
- 6. Сопротивление запирающего слоя p-n перехода растет при включении его в

7. В активном режиме работы транзистора эмиттернно-базовый переход вклю**чен** 

8. Коэффициент передачи тока базы это ...

9. Пробой р-п перехода наступает при ...

10. Последовательно с нагрузкой в Г-образном фильтре включают...

11. В активном режиме работы транзистора коллекторно-базовый переход включен...

12. Физический смысл параметра транзистора h<sub>11</sub>...

- 13. Основным свойством полупроводникового диода является...
- 14. Коэффициентом усиления усилителя называется ...

15. Полосой пропускания усилителя называется …

16. Среднее выпрямленное напряжение мостового выпрямителя без фильтра 180 В, а на входе …

17. При включении емкостного фильтра среднее выпрямленное напряжение …

18. В схеме с общей базой коэффициент передачи тока 0,98, а в схеме с общим эмиттером …

19. При включении фильтра амплитуда пульсаций …

20. Обратное напряжение на диоде мостового выпрямителя без фильтра 157 В, а среднее выпрямленное …

21. На входе мостового выпрямителя без фильтра 100 В, а обратное на диоде …

22. Коэффициент усиления усилителя 50, на входе усилителя 20 мВ, а на выходе …

23. На энергетической диаграмме уровни акцепторной примеси располагаются …

24. Для создания проводимости типа n кремний легируют элементами …

25. Наиболее эффективное сглаживание пульсаций достигается применением …

# **6.7. Основы электрических измерений.**

Любому цеховому работнику химической промышленности аппаратчику, технологу или мастеру приходится ежедневно использовать электроизмерительную технику, при контроле за ходом технологического процесса. В современном производстве электроизмерительная техника используется для измерения электрических и неэлектрических величин. Навыки производства измерений и оценки их погрешностей, обязательная компетенция, которая должна быть сформирована при изучении электротехнических дисциплин.

# **6.7.1. Мера, измерительный прибор. Классификация измерений и погрешностей измерений.**

Измерение-это познавательный процесс, заключающийся в сравнении измеряемой величины с некоторым ее значением, принятым за единицу. Вещественное воспроизведение единицы измерения с наперед заданной точностью называется мерой. Результат измерения показывает, сколько единиц измерения содержится в измеряемой величине.

Для осуществления измерения требуются наличие меры и измерительного прибора , который сравнивает измеряемую величину с мерой.

В зависимости от способа получения результата, измерения делятся на прямые и косвенные. Прямые измерения дают искомые значения измеряемых величин непосредственно из опыта.

Измерения, при которых искомое значение измеряемой величины определяют по результатам прямых измерений других величин, связанных с измеряемой функциональной зависимостью, называются косвенными.

В зависимости от применяемых средств измерения различают метод сравнения и метод непосредственной оценки. При использовании метода сравнения, измеряемая величина сравнивается с мерой. Методом непосредственной оценки измеряемую величину находят по отсчетному устройству заранее отградуированного прибора.

Электроизмерительные приборы характеризуются диапазоном измерения, погрешностями, чувствительностью, мощностью, потребляемой от источника измеряемой величины, зависимостью показаний от влияющих величин. В процессе измерения независимо от точности прибора и правильности методики, измеренная величина всегда отличается от ее действительного значения.

Отклонение результатов измерения от действительного значения измеряемой величины называется погрешностью. За действительное значение измеряемой величины принимают экспериментально найденное ее значение с помощью образцового прибора.

Погрешность выражают либо в единицах измеряемой величины, либо в процентах. Погрешность, выраженная в единицах измеряемой величины, называется абсолютной:

$$
\Delta = x - x_a, \tag{7.1}
$$

 $\mathcal X$  -измеренное значение;  $\mathcal X_a$  - действительное значение.

Погрешность, выраженная в процентах от действительного значения измеряемой величины, называется относительной:

$$
\beta = \frac{x - x_a}{x_a} \, 100\% \,. \tag{7.2}
$$

Погрешность, выраженная в процентах от нормирующего значения шкалы прибора, называется приведенной:

$$
\gamma = \frac{x - x_a}{x_m} \cdot 100\% \tag{7.3}
$$

 $x_m$  – нормирующее значение, для приборов с равномерной или степенной шкалой соответствует конечной отметке шкалы.

Независимо от метода измерений погрешности подразделяются на случайные, субъективные и систематические. Случайные возникают в результате многих причин, и учесть их в единичном измерении нельзя, но можно учесть при статистической обработке результатов, методом наименьших квадратов. Субъективные погрешности или промахи обусловлены ошибками экспериментатора. Результат измерения, содержащий промах, должен быть отброшен из ряда измерений как недостоверный. Этот результат обнаруживается при статистической обработке результатов. Систематические погрешности в процессе измерения остаются постоянными или изменяются по известному закону, к ним относятся погрешности приборов.

В зависимости от причин возникновения погрешности прибора, различают основную и дополнительную погрешности. Основная обусловлена конструкцией прибора и характеризует его качество при нормированных условиях работы, которые оговариваются заводом изготовителем прибора. Она склады-

вается из погрешности, определяемой конструкцией механической части прибора  $\Delta_{\text{max}}$  и погрешностью, определяемой электроизмерительной цепью прибо $pa\Delta_{\text{at}}$ , T.e

$$
\varDelta_{\text{och}} = \varDelta_{\text{Mex}} + \varDelta_{\text{sh}}
$$

Для данного прибора погрешность, обусловленная конструкцией механической части прибора, есть величина постоянная. Погрешность, обусловленная конструкцией электроизмерительной цепи, в целом пропорциональна углу поворота подвижной части прибора, т.е:

$$
\Delta_{\text{BJL}} = k\alpha, \ \Delta_{\text{oCH}} = \Delta_{\text{Mex}} + k\alpha.
$$

Измеряемая величина, также пропорциональна углу поворота подвижной части прибора, т.е.

$$
x_a = c\alpha.
$$

Тогда относительная погрешность

$$
\beta = \frac{\Delta_{\text{max}} + k\alpha}{c\alpha} = \frac{\Delta_{\text{max}}}{c\alpha} + \frac{k}{c}.
$$

Как видно из последнего уравнения, при большом отклонении подвижной части относительная погрешность стремится к постоянной величине  $k/c$ , а при малых быстро растет.

На шкале прибора указывается приведенная основная максимальная погрешность, которая называется классом точности:

$$
\gamma_{\text{och}.max} = \frac{\Delta_{\text{OCH}.max}}{x_m} 100\% \tag{7.4}
$$

В зависимости от величины приведенной основной максимальной погрешности приборы делятся на восемь классов:

0.05; 0.1- приборы образцовые, применяются для поверки лабораторных приборов;

0.2; 0.5 - приборы лабораторные, применяются для производства лабораторных измерений и для поверки приборов технических;

1,0; 1,5; 2,5; 4,0 - приборы технические, служат для производства технических измерений.

Дополнительные погрешности обусловлены отклонением условий работы от нормированных, возникают под действием внешних магнитных полей, при работе прибора в окружающей среде с температурой отличающейся от нормированной.

### 6.7.2. Классификация электроизмерительных приборов. Общие свойства приборов электромеханической группы.

Электроизмерительные приборы делятся на приборы сравнения и приборы непосредственной оценки. В практике цеховых измерений наиболее широкое распространение получили приборы непосредственной оценки. Они подразделяются на электромеханические, электротепловые, электроннолучевые и цифровые. Чаще других используются электромеханические и цифровые приборы. Все приборы электромеханической группы состоят из измерительной цепи, измерительного механизма и отсчетного устройства.

Измерительная цепь преобразует измеряемую величину «Х» в промежуточную электромагнитную величину «Y», которая действует на измерительный механизм. Измерительный механизм преобразует электромагнитную энергию Wвеличины «Y» в механическую энергию подвижной части прибора. Вращающий момент измерительного механизма определяется скоростью изменения электромагнитной энергии по угловому перемещению α подвижной части прибора, т.е.

$$
M_{\rm sp.} = \frac{dW_{\rm 3, T.M.}}{d\alpha}
$$

Навстречу вращающему моменту действует момент противодействующий, создаваемый пружинами. Он пропорционален углу закручивания пружи-HЫ:

$$
M_{\rm mp} = m\alpha,
$$

m-удельный противодействующий момент.

Когда вращающий момент станет равным противодействующему, перемещение подвижной части прекратится, и производят отсчет показаний прибоpa.

$$
m\alpha = \frac{dW_{\text{3,n.M.}}}{d\alpha} \rightarrow \alpha = \frac{1}{m} \frac{dW_{\text{3,n.M.}}}{d\alpha}
$$

Полученное выражение для угла отклонения подвижной части прибора называется уравнением шкалы.

Отсчетное устройство состоит из указателя жестко связанного с подвижной частью прибора и шкалы.

Значение измеряемой величины «X» определяется произведением числа делений шкалы, указанных указателем, и цены деления «С». Цена деления определяется соотношением:

$$
C=\frac{X_m}{N}
$$

 $X_m$ -значение измеряемой величины, соответствующее последнему делению шкалы;

N- число делений шкалы.

При включении прибора в цепь измерения он потребляет из нее энергию и измеренное значение физической величины будет отличаться от действительного значения. Погрешность измерения будет тем меньше, чем меньше мощность поглощаемая прибором. При измерении тока она будет меньше, чем меньше сопротивление амперметра. Практически считается, что сопротивление амперметра должно быть меньше сопротивления цепи, в которую он включается не менее чем на три порядка.

При измерении напряжения мощность отбираемая вольтметром из цепи измерения, будет тем меньше, чем меньше ток, протекающий через прибор, поэтому его сопротивление должно быть высоким. Практически считается, что

сопротивление вольтметра должно быть больше сопротивления участка цепи, параллельно которому он включается не менее чем на три порядка.

### 6.7.3. Понятие о цифровых приборах

Цифровыми измерительными приборами называются приборы непосредственной оценки, основанные на принципе преобразования измеряемой аналоговой величины (непрерывной во времени) в комбинацию дискретных символов (цифр) на отсчетном устройстве. Представление измеряемой величины в виде цифр (кодирование) осуществляется путем дискретного сравнения ее значения с мерой. Для дискретного сравнения мера квантуется, т.е. разделяется на ряд точно известных частей.

Пифровые приборы являются наиболее совершенным видом электроизмерительных устройств. Процесс измерения в них автоматизирован, а цифровая система отсчета исключает возможность внесения ошибок в результат измерения

Большим достоинством цифровых приборов является наличие у них кодового выхода, что дает возможность регистрировать результаты измерения цифропечатающим устройством и использовать эти данные непосредственно для ввода в ЭВМ с целью последующей обработки результатов измерения.

Наибольшую группу цифровых приборов составляют вольтметры постоянного тока, которые позволяют измерять напряжение в диапазоне от 10 мкВ до 1000 В, с погрешностью 0,01-0,1%. Входное сопротивление таких приборов достигает 1000 Мом.

Выпускаются многофункциональные цифровые приборы, называемые мультиметрами, предназначенные для точных измерений нескольких величин: напряжения, тока, сопротивления, емкости, индуктивности, частоты.

К недостаткам цифровых приборов следует отнести их сложность и пока ещее высокую стоимость.

### 6.7.4. Методы измерения тока и напряжения

При выборе измерителей тока и напряжения следует руководствоваться примерным амплитулным и частотным диапазоном, мошностью цепи, в которой осуществляется измерение, мощностью потребляемой прибором и необхолимой точностью измерения. Если необходимая точность измерения, допускаемая мощность потребления могут быть обеспечены приборами электромеханической группы, то измерения необходимо проводить методом непосредственной оценки.

Измерение постоянных токов и напряжений производят приборами магнитоэлектрической системы. Эти приборы имеют равномерную шкалу, малое собственное потребление мощности и высокую точность. Они не чувствительны к влиянию внешних магнитных полей. Одна из клемм прибора маркируется символом «+» или «-». Прибор включается таким образом, чтобы ток входил в

клемму отмеченную знаком «+». Если измеряемые ток или напряжение превосходят по величине ток или напряжение необходимые для полного отклонения подвижной части прибора, то параллельно амперметру включают шунт (резистор с малым сопротивлением), а последовательно с вольтметром включают добавочное сопротивление, которые расширяют пределы измерения приборов. Сопротивление шунта  $R_{\text{m}}$ связано с сопротивлением амперметра  $R_{a}$  следующим соотношением:

$$
R_{\rm m} = \frac{R_a}{I_a - 1} \,,\tag{7.5}
$$

где I - новый расширенный предел измерения амперметра.

Величина добавочного сопротивления  $R_n$  связана с сопротивлением вольтметра  $R<sub>v</sub>$  следующим соотношением:

$$
R_{\rm A} = R_v \left( \frac{U}{U_v} - 1 \right),\tag{7.6}
$$

где U- новый расширенный предел измерения вольтметра.

Измерение токов и напряжений промышленной частоты производят приборами электромагнитной системы. Они имеют неравномерную шкалу, особенно в начале. Отсчет показаний электромагнитных приборов можно проводить если стрелка прибора остановилась правее деления отмеченного точкой. Эти приборы имеют высокое собственное потребление мощности, чувствительны к влиянию внешних магнитных полей. поэтому класс этих приборов обычно не лучше 0,5.

Шунты и добавочные сопротивления для расширения пределов измерения электромагнитных приборов применять нельзя, т.к. это увеличивает собственное потребление мощности прибора и уменьшает точность измерения. Пределы измерения электромагнитных приборов расширяют, применяя измерительные трансформаторы-тока, для амперметров и измерительные трансформаторы напряжения, для вольтметров.

Первичная обмотка трансформатора тока включается последовательно в цепь измеряемого тока, а к зажимам вторичной, подключается амперметр. Величина измеряемого тока находится умножением показаний амперметра на коэффициент трансформации.

В тех случаях, когда требуется повышенная точность измерения тока, используют амперметры электродинамической системы. В маломощных цепях переменного тока включение амперметров электромагнитной или электродинамической системы может изменить режим ее работы, поэтому в маломощных цепях измерение тока предпочтительнее проводить косвенными методами.

Первичная обмотка трансформатора напряжения подключается параллельно участку, на котором измеряется напряжение, а вторичная замыкается на вольтметр. Величина измеренного напряжения равна произведению показаний вольтметра на коэффициент трансформации трансформатора.

#### 6.7.5. Методы измерения мощности

Для измерения мощности в цепях постоянного и переменного токов используются ваттметры электродинамической или ферродинамической систем. Клеммы ваттметров маркируются, две маркированы символами  $I^*$  и  $U^*$ , они называются генераторными, соединяются между собой и с источником энергии. Две другие маркируются цифрами, которые показывают, на какие ток и напряжение рассчитан прибор. Произведение этих цифр дает предел измерения ваттметра по мощности.

В трехфазных цепях с симметричными приемниками активную мощность измеряют методом одного ваттметра, прибор измеряет мощность одной фазы, а для нахождения мощности приемника показания прибора умножается на 3.

Мощность трехфазных несимметричных приемников при наличии нейтрального провода измеряют методом трех ваттметров. приборы измеряют мощность отдельных фаз, а для нахождения мощности приемника показания ваттметров складывают.

#### 7. Контрольные задачи

Задача 1. По данным значениям ЭДС источников и сопротивлений резисторов (табл.1) для цепи, представленной на рис. 7.1, методом контурных токов найдите токи во всех ветвях цепи, составьте баланс мощностей, для выделенного контура постройте потенциальную диаграмму (стрелками обозначены положительные направления ЭДС).

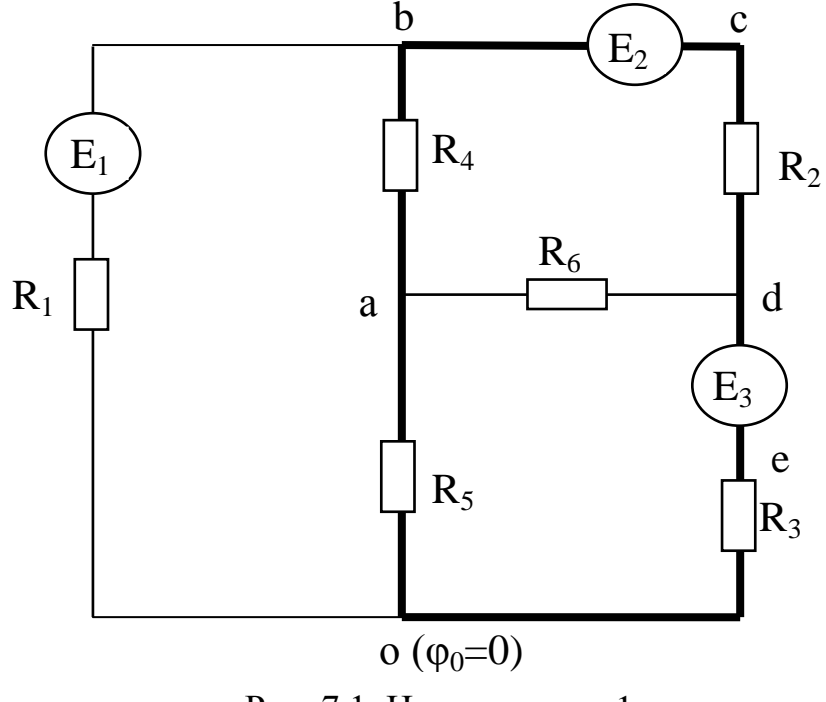

Рис. 7.1. Цепь к задаче 1.

Таблица 7.1

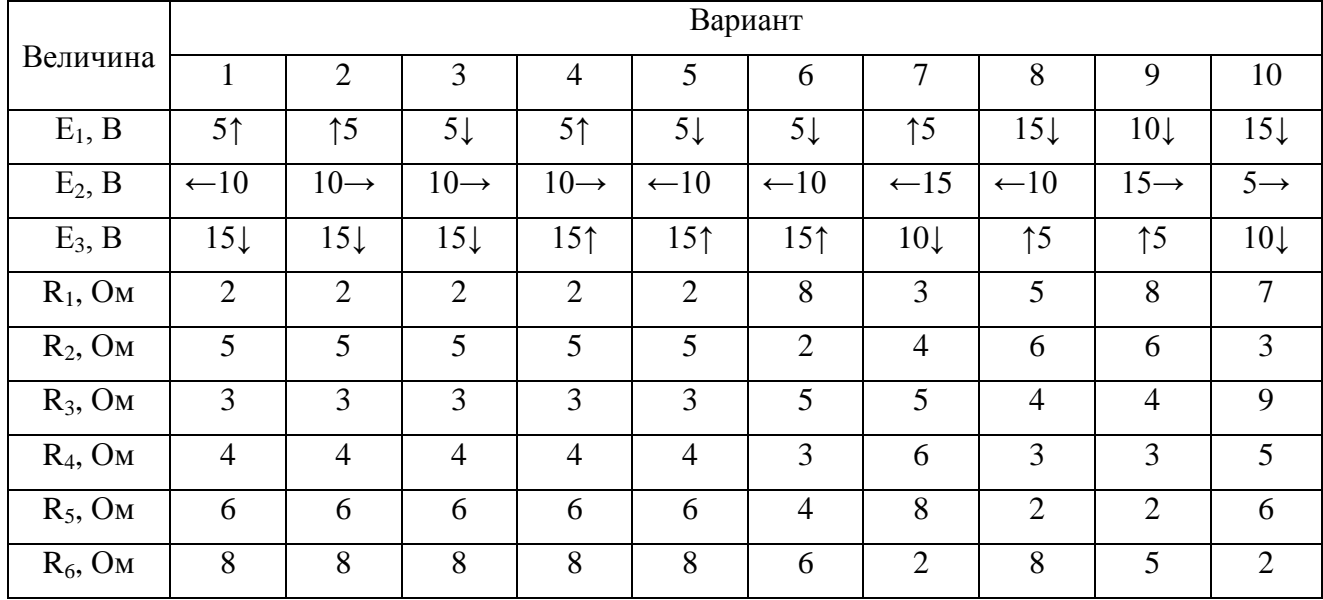

В таблице 7.1 стрелками указаны направления ЭДС источников.

**Задача 2**. По данным значениям параметров источников и сопротивлений резисторов (табл.7.2), для цепи, представленной на рис. 7.2, методом непосредственного применения законов Кирхгофа найдите токи во всех ветвях цепи и составьте баланс мощностей.

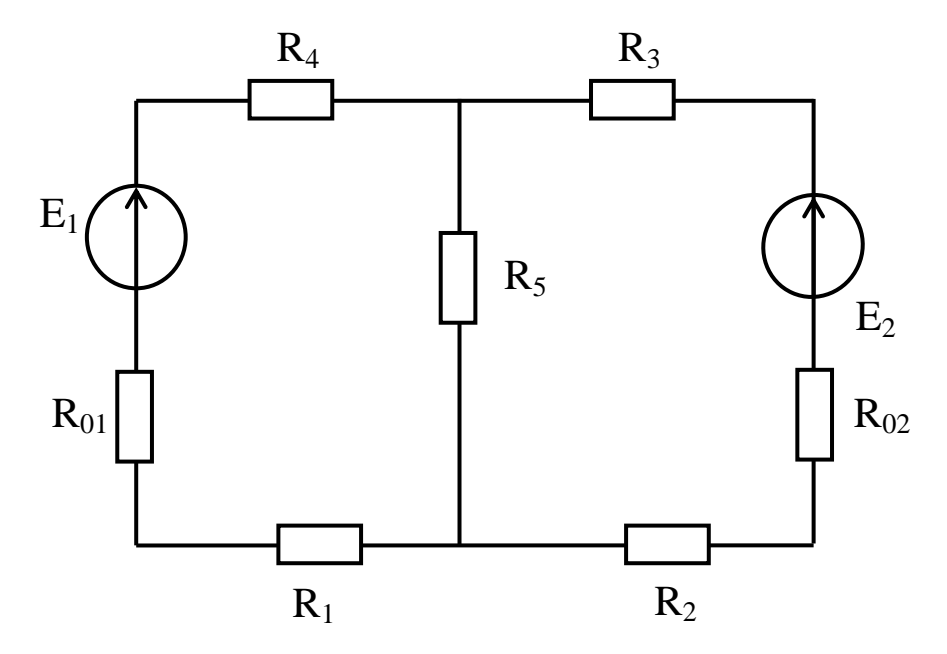

Рис. 7.2. Цепь к задаче 2.

Таблица 7.2.

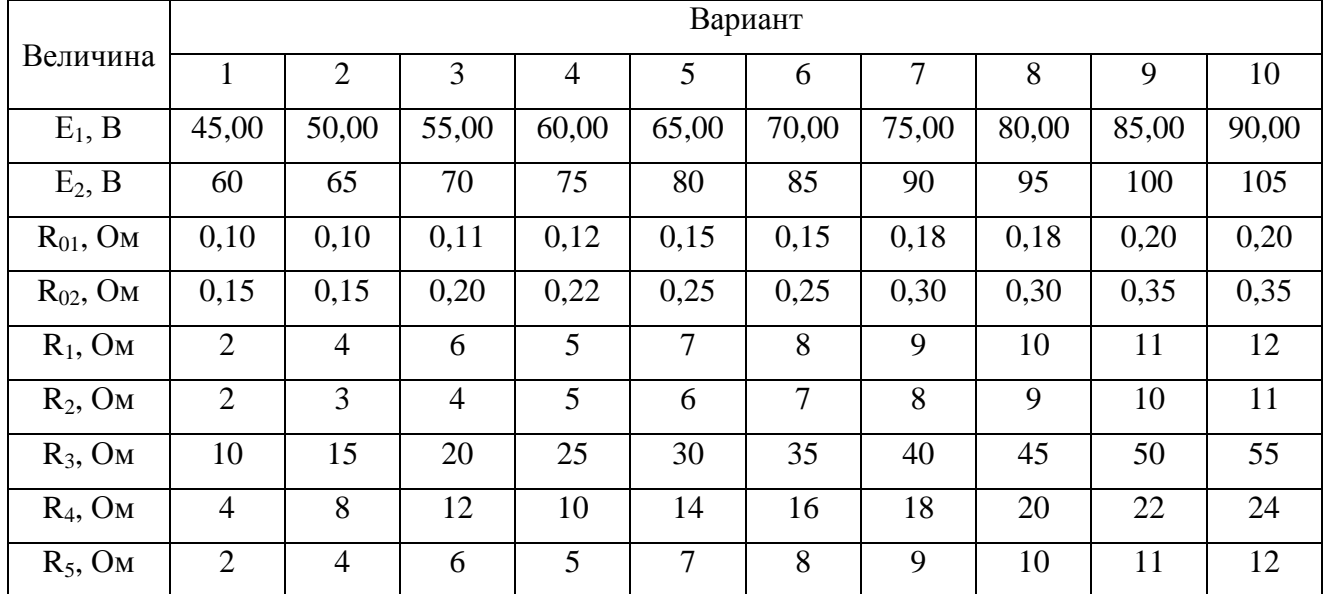

Задачи 3, 4. По данным значениям напряжения, частоты и параметров элементов (табл. 7.3; табл. 7.4) цепи, представленной на рис. 7.3 и 7.4 символическим методом найдите токи во всех ветвях цепи, составьте баланс комплексных мощностей и постройте векторные диаграммы напряжений и токов.

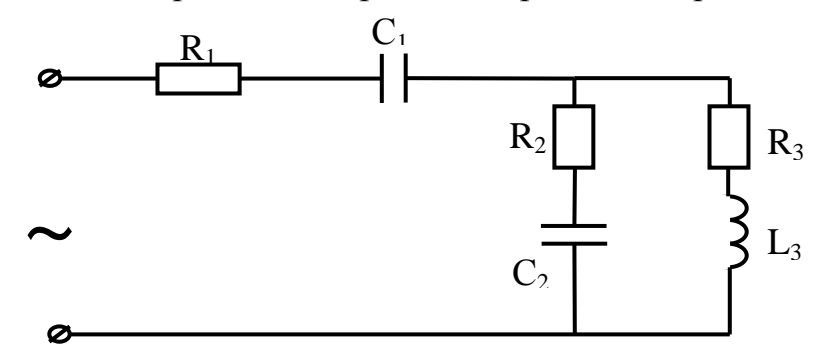

Рис.7.3 Цепь к задаче 3.

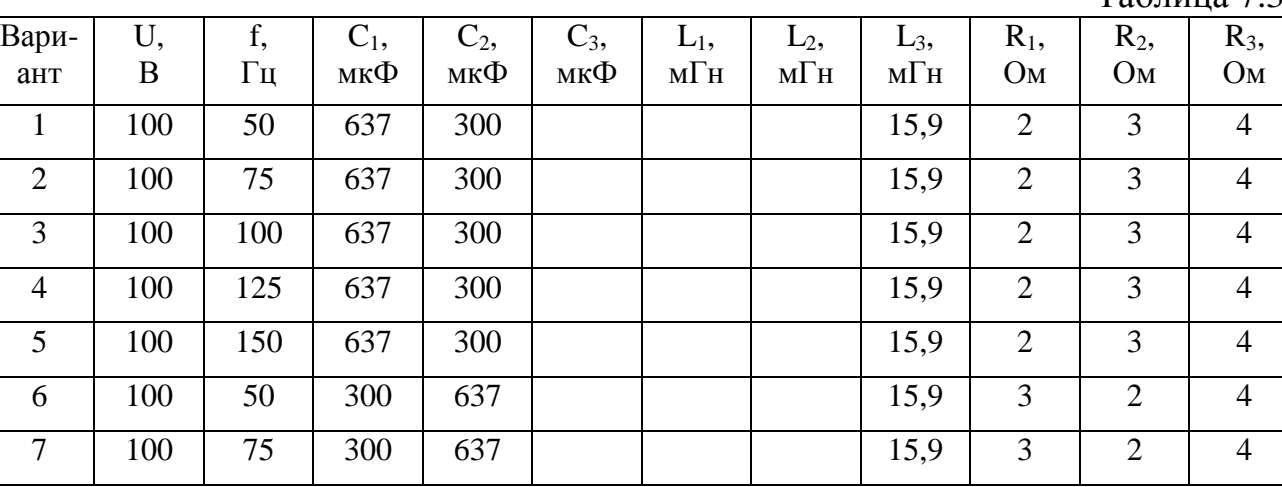

 $Ta6\pi$ ина 7 $3$ 

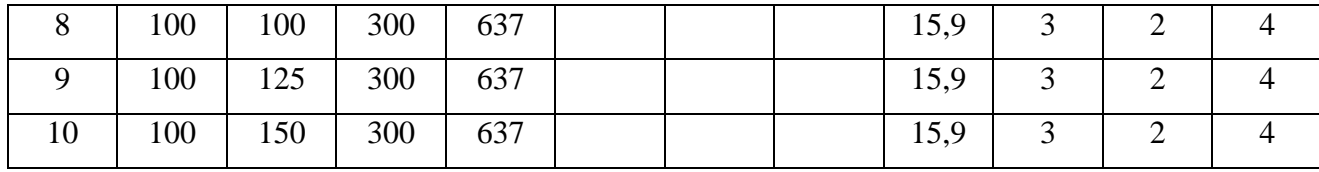

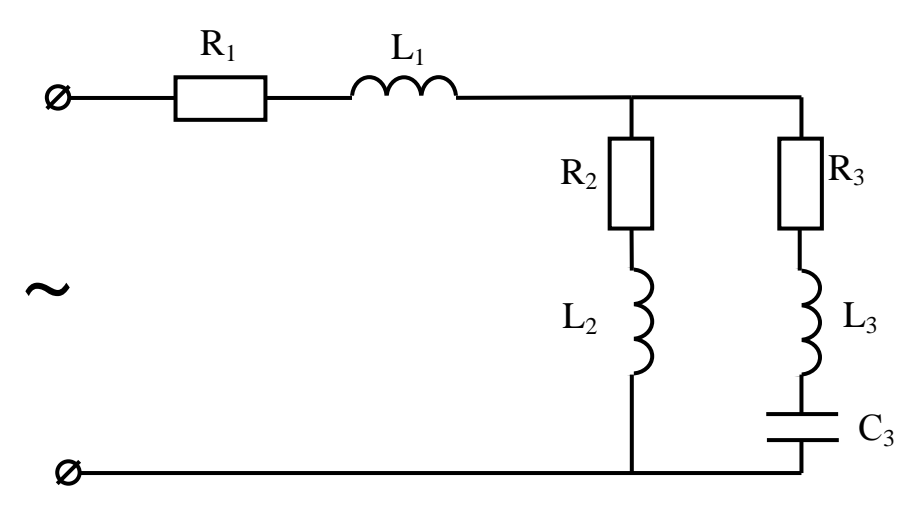

Рис.7.4 Цепь к задаче 4.

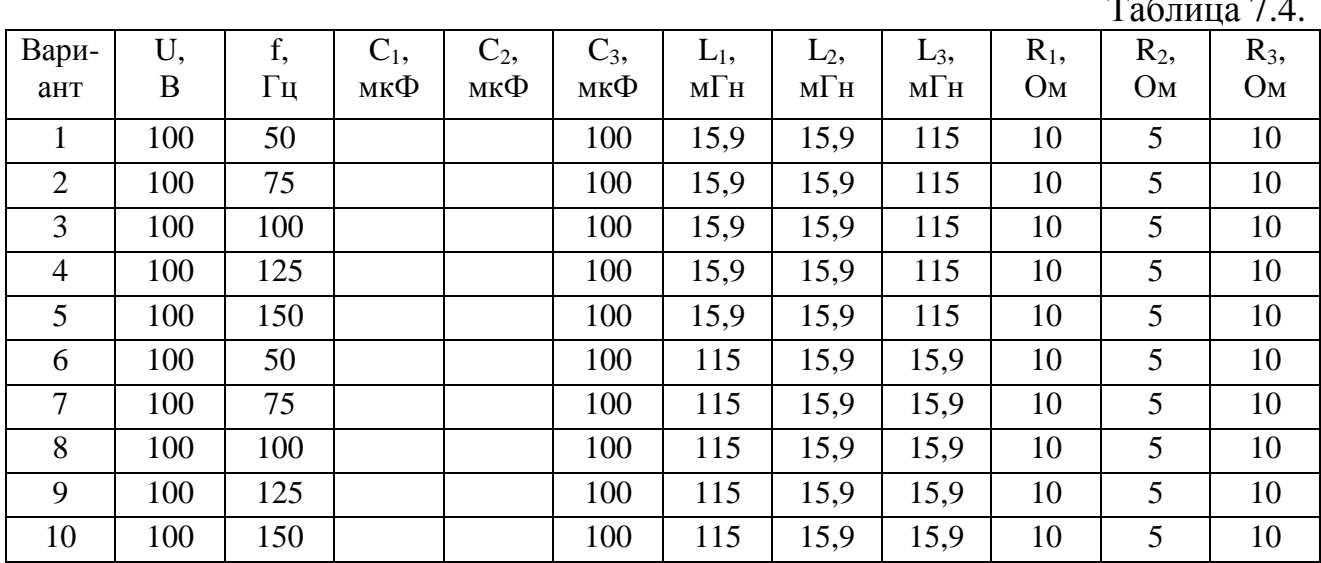

Задача 5. В трехфазную четырехпроводную сеть с симметричным линейным напряжением U<sub>л</sub> по схеме «звезда» включены активно-емкостные приемники (табл.7.6., рис.7. 5.). Найдите фазные и линейные токи, ток в нейтральном проводе, активную мощность приемника. Постройте векторную диаграмму.

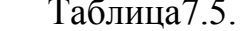

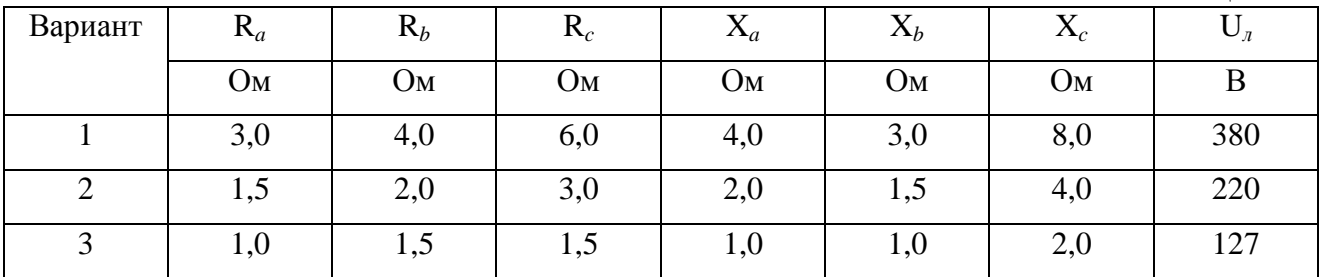

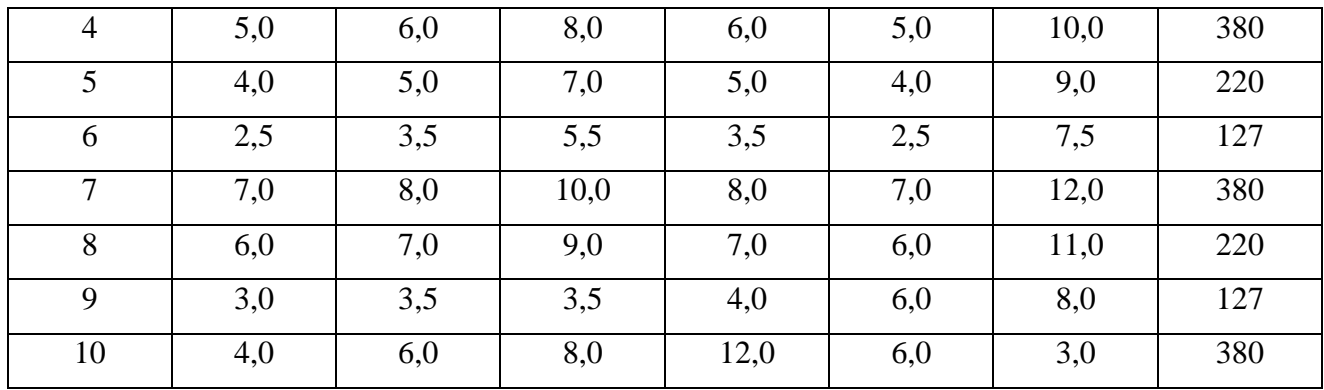

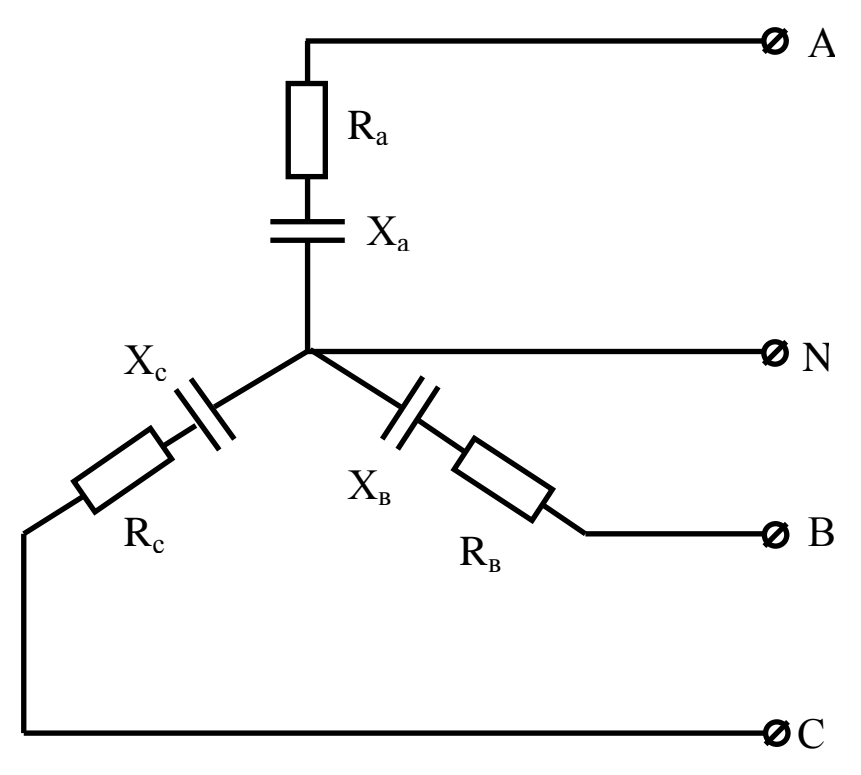

Рис. 7.5 Цепь к задаче 5

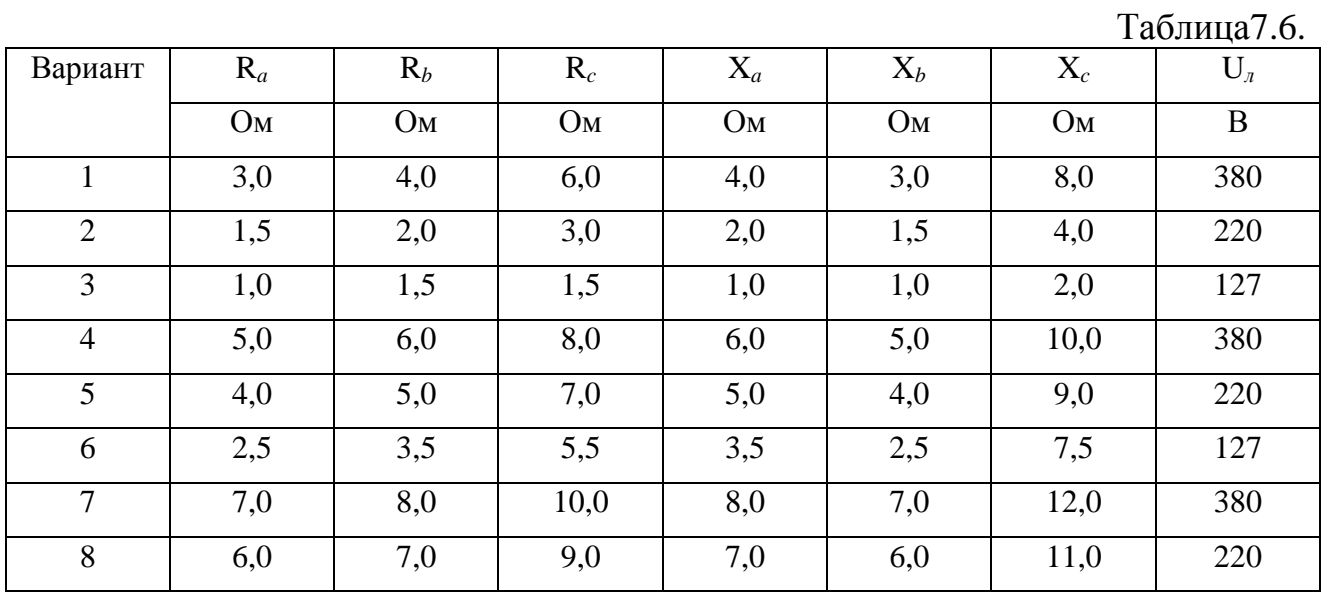

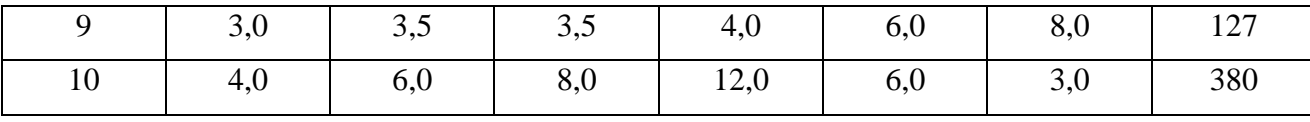

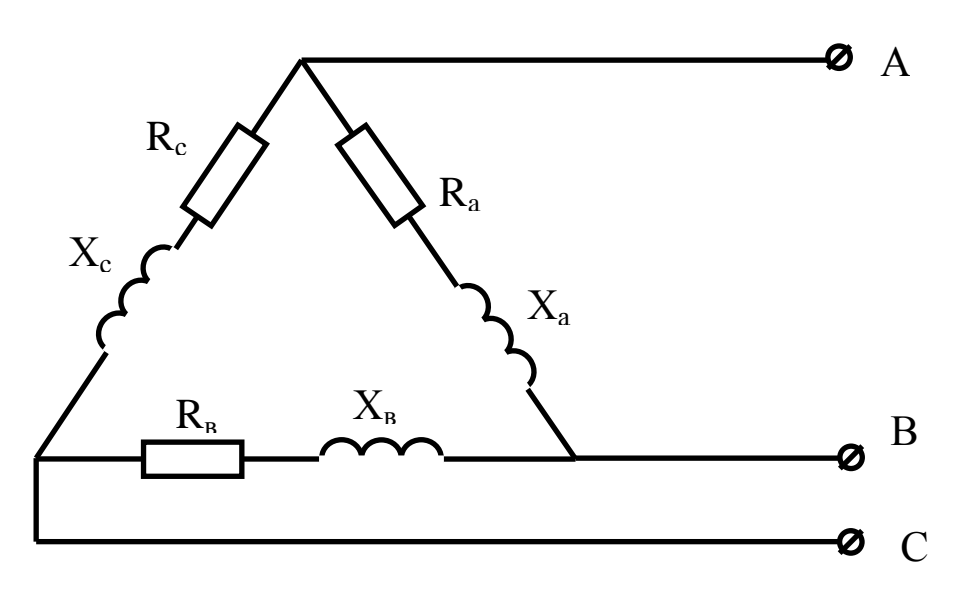

Рис. 7.6. Цепь к задаче 6.

Задача 6. В трехфазную сеть с симметричным линейным напряжением  $U_{\text{m}}$ включен активно-индуктивный приемник по схеме треугольник (табл.7.7, рис.7.6). Найдите фазные и линейные токи и активную мощность приемника. Постройте векторную диаграмму напряжений и токов.  $T_{\alpha}$  $\zeta$ <sub>ruus</sub> 77

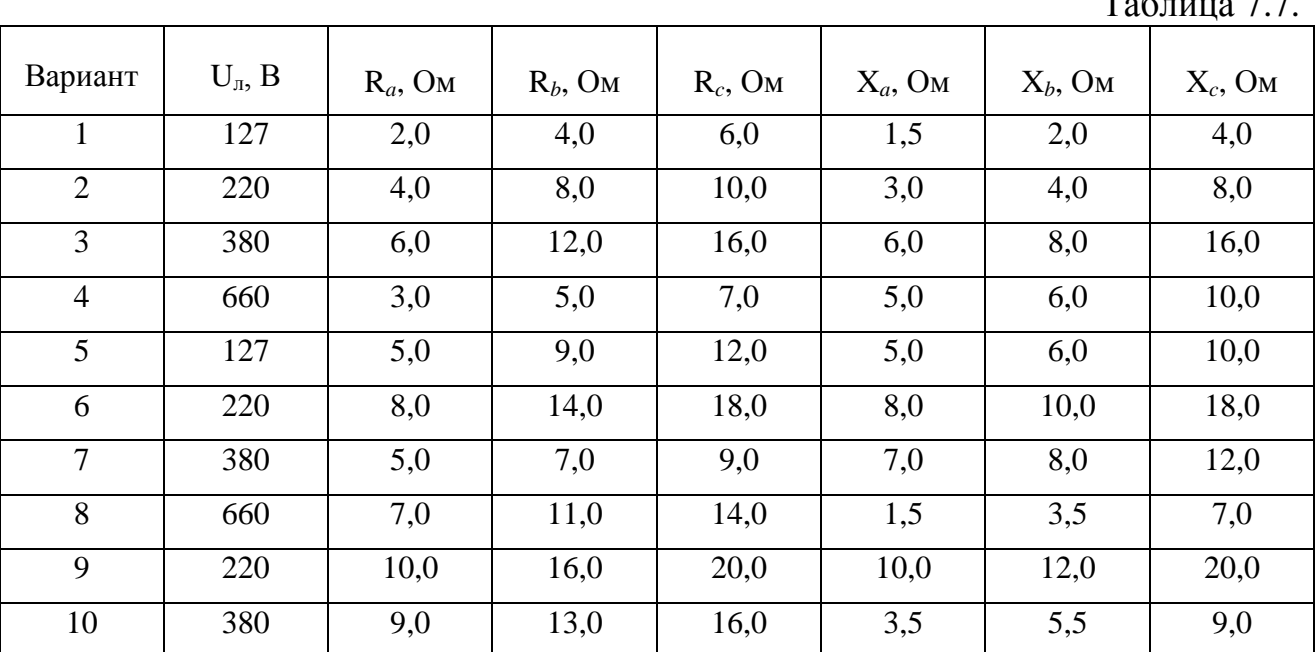

Задача 7. К трехфазному трансформатору, технические данные которого приведены в таблице 7.8, подключен приемник с Соѕф=1 общей мощностью Р.

Схема соединения обмоток трансформатора Y/Y. Найдите первичный и вторичный токи трансформатора.

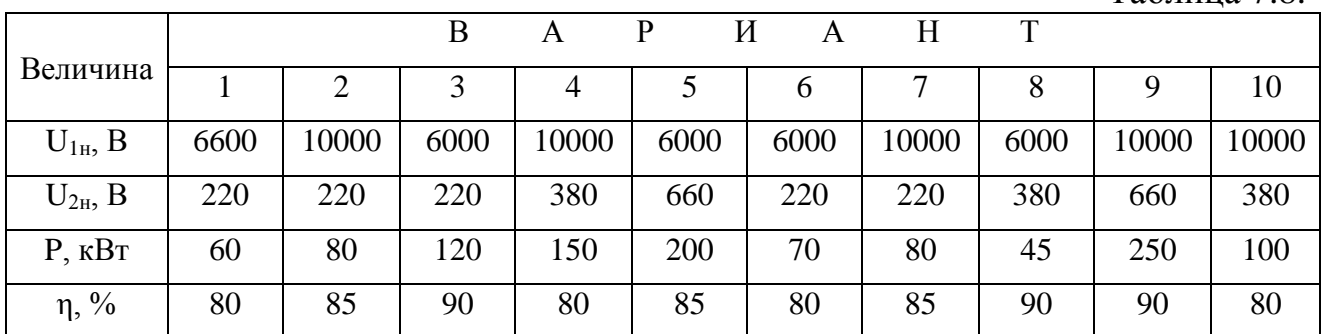

**Задача 8.** Технические данные трехфазного трансформатора приведены в таблице в таблице 7.9. Найдите номинальные токи трансформатора, КПД при нагрузках 50%, 100% и 125% от номинальной, если коэффициент мощности нагрузки 0,8. Постройте график зависимости КПД от нагрузки.

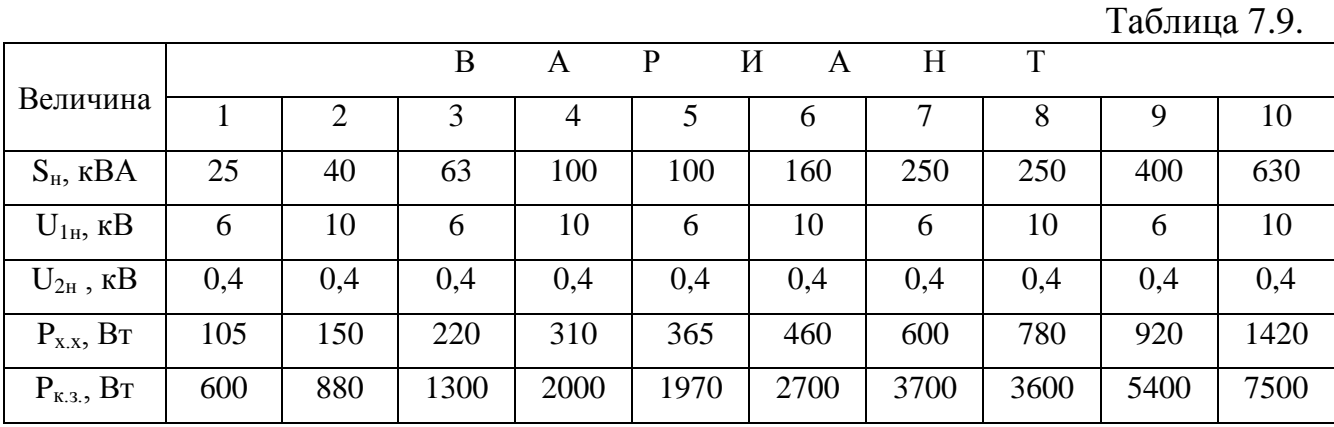

**Задача 9.** Технические данные трехфазного короткозамкнутого асинхронного двигателя приведены в таблице 7.10. Найдите ток потребляемый двигателем из сети, номинальную частоту вращения; номинальный максимальный и пусковой моменты; пусковой ток.

Таблица7.10.

Таблица 7.8.

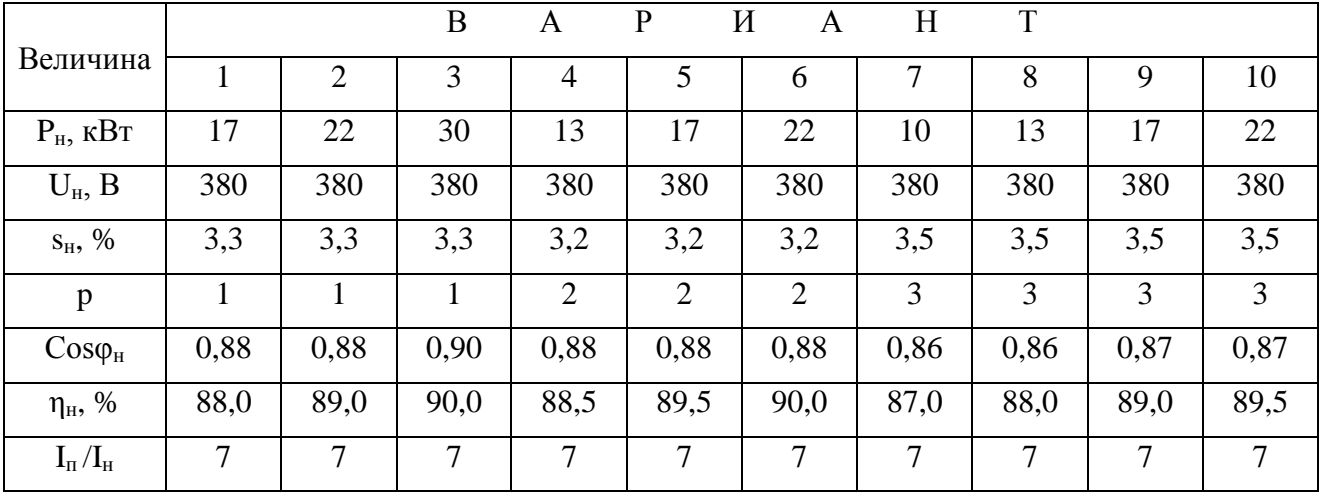

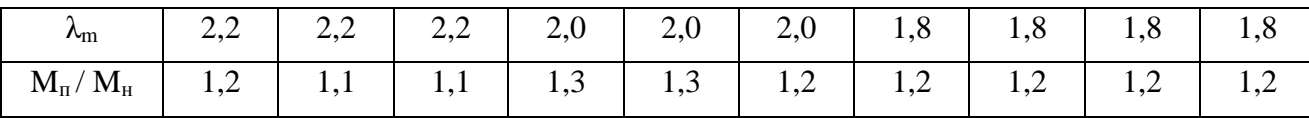

Задача 10. По данным таблицы 7.11. рассчитайте параметры транзистора. Таблица 7.11.

Входные характеристики транзисторов, включенных по схеме с общим эмиттером, представлены в вариантах 1-5. Постройте семейство входных характеристик и рассчитайте входное сопротивление и коэффициент обратной связи.  $U_{\kappa,2} = 2,00 B$  $U_{\kappa}$ <sub>2</sub>=0,00 B Вариант  $0.00$ 0.09  $0.10$  $0.14$  $0.20$  $0.00$  $0.10$  $0.15$  $0.16$  $0.20$  $\overline{U_{36}}$ , B  $\mathbf{1}$  $0.00$  $0.10$  $0,12$ 0,24 0,68  $0.00$  $0,10$ 0,28 0,34 0,68  $I_6$  MA  $\overline{2}$  $0,00$  $0,07$  $0,10$  $0,13$  $0,15$  $0,00$  $0.05$  $0,10$  $0,15$  $0,20$  $U_{3.6}$ , B 0.03 0,15  $0.10$  $0.20$  $0.43$  $I<sub>6</sub>$  MA  $0.00$  $0.44$  $0.70$  $0.00$  $1.05$  $U_{K2} = 0.00 B$  $U_{K3} = 1,00 B$  $0.00$  $0.10$  $0.12$  $0.15$  $0.17$  $0.00$  $0.10$  $0.15$  $0.20$  $0.22$  $U_{36}$ , B  $\overline{3}$  $0.22$  $0.00$  $0.40$  $1.10$  $1.60$  $0.00$  $0.15$  $0.40$ 1.20 1.80  $I_6$  MA  $U_{\nu} = 0.00 B$  $U_{\text{K2}}$ =1,50 B  $0.00$  $0,20$  $0,25$ 0,27 0,30  $0.00$  $0,10$  $0,20$ 0.30 0,40  $U_{36}$ , B  $\overline{\mathbf{A}}$  $0.00$  $0.25$  $0,60$  $\overline{1,00}$  $1,40$  $0.00$  $0.05$  $0.15$  $0,45$  $1,20$  $I_6$  MA  $U_{\kappa}$ <sub>2</sub>=0,00 B  $U_{K3} = 5,00 B$  $\overline{U_{\overline{5.6},}}$  B  $0.08$  $0.00$  $0.16$  $0.24$  $0.27$  $0.00$  $0.08$  $0.16$  $0.24$  $0.36$ 5  $0.00$  $0.012$  $0.025$  $0.150$  $0.200$  $0.00$  $0.006$  $0.020$  $0.025$  $0.200$  $I_6$  MA Выходные характеристики транзисторов, включенных по схеме с общим эмиттером, представлены в вариантах 6-10. Постройте семейство выходных характеристик и рассчитайте коэффициент передачи тока и выходную проводимость транзистора.  $I_6 = 80$  мкА  $I_6 = 60$  мкА  $0.00$ 2,00 4,00  $6,00$ 8,00  $0.00$ 2,00 4,00  $6,00$ 8,00  $U_{\kappa}$  B 6  $3.75$  $I_{\kappa}$  MA  $0,00$ 3.90 4,00 4,25  $0.00$ 5,25 5,50 5,60 5,88  $I<sub>6</sub>=150$  мкА  $I_6 = 200$  MKA  $0,00$  $2.00$ 8,00 12,00  $0.00$ 12,00  $U_{\kappa}$ <sub>B</sub>  $4,00$  $2.00$  $4.00$ 8,00  $\overline{7}$  $I_{\kappa}$  MA  $0.00$ 18.30  $20.00$ 21.70 23.30  $0.00$ 30,00 31.60 35,00 38.33  $I<sub>s</sub>=150$  MKA  $I<sub>6</sub>=250$  MKA  $U_{\kappa,9}$   $B$  $0,00$ 2.00 4.00  $6.00$ 8,00  $0.00$ 2.00 4.00  $6,00$  $8,00$  $\overline{8}$  $0.00$  $0.00$ 21,60 23,30  $24,20$ 25,00 26,70 28,30 29,00 30,80  $I_{\kappa}$  MA  $I<sub>6</sub>=300$  мкА  $I<sub>6</sub>=500$  мкА  $U_{\kappa.3}$  $0,00$  $5,00$ 10,00 15,00 25,00  $0,00$ 5,00 10,00 15,00 25,00 9 28,00  $0.00$  $13.00$ 14,00  $15.00$ 17.00  $0.00$ 25,00  $27.00$  $I_{\kappa}$  MA  $30.00$ 

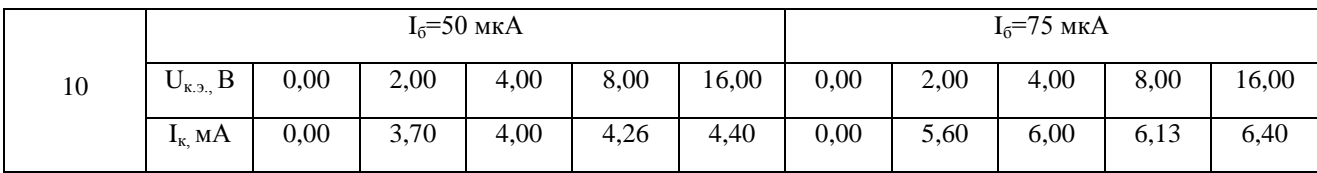

Задача 11. Технические данные трехфазного асинхронного двигателя приведены в таблице 7.12. Постройте механическую характеристику двигателя.

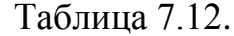

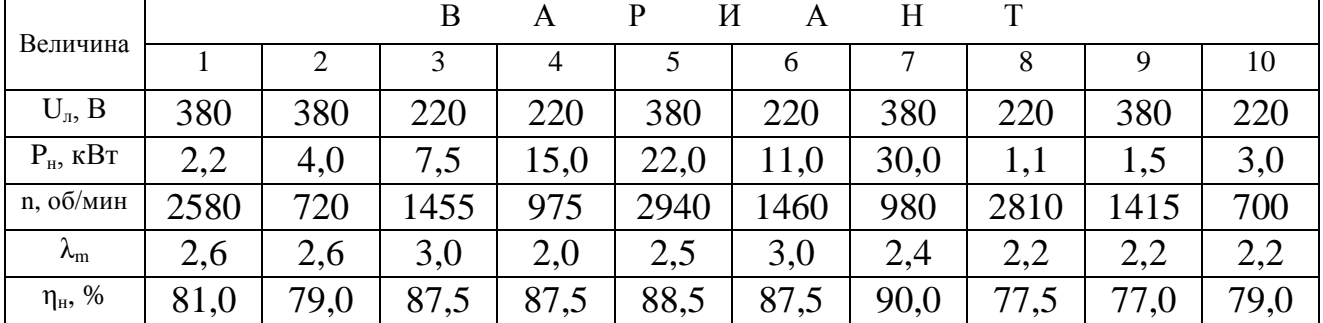

Задача 12. По заданному графиком режиму работы механизма (рис. 7.13) и частотой вращения его вала, приведенной в таблице 7.13, рассчитайте мощность двигателя для его привода и выберите тип двигателя.

Таблица 7.13.

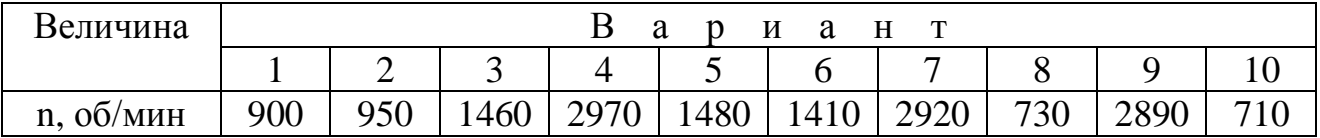

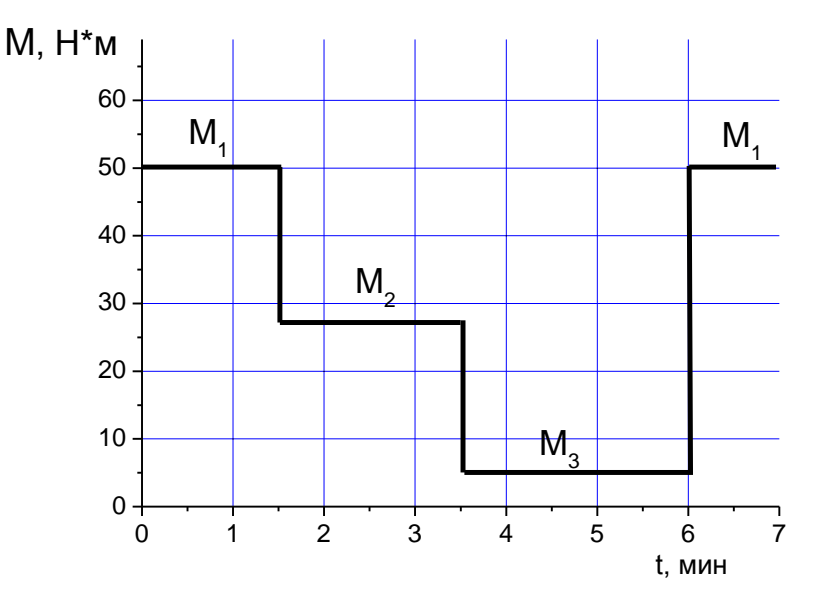

Рис. 7.12. График режима работы механизма

#### 8. Ответы на задачи для самоподготовки Раздел 6.1.3.

1. 210 Ом; 2. 35 Ом; 3. 30 Ом; 4. 30 Ом; 5. 1 Ом; 6. 20 Ом; 7. 20 Ом; 8. 2,25 А; 9. 2 A; 10. I<sub>1</sub>=6 A; I<sub>2</sub>=4 A; 11. 10 A; 12. U<sub>1</sub>=60 B; U<sub>2</sub>=90 B; 13. U<sub>1</sub>=7.5 B; U<sub>2</sub>=15 B; 14. 20 B; 15. U<sub>1</sub>=U<sub>2</sub>=24 B; U<sub>3</sub>=12 B; 16. 1 A; 17. 2 A; 18. 24 Br; 19. P<sub>1</sub>=24 Br;  $P_2=48$  Br; P=72 Br; 20. P<sub>1</sub>=8 Br; P<sub>2</sub>=14 Br; 21. P<sub>1</sub>=28.8 Br; P<sub>2</sub>=19.2 Br; P<sub>3</sub>=24 Br.

#### Раздел 6.2.6.

1. 5 A; 2. 5 A; 3. 143,3 B; 4.  $30^{\circ}$ ; 5.  $120^{\circ}$ ; 6.  $-150^{\circ}$ ; 7.  $\sim$  380 B; 8.  $\sim$ 311 B; 9. 10 A; 10. 7,7  $e^{-j12}$  A; 11. 100 $e^{j37}$  B; 12. 268,5+j155 B; 13. 628 Om; 14. 5 Om; 15. 10 Om; 16. 5 Om; 17. 0,6; 18. 0,8; 19. 20 A; 20. P=1000BT; Q=0 BAp; S=1000 BA; 21. Р=0 Вт; Q=1000 ВАр; S=1000 ВА; 22. 1600 Вт; 23. R=9 Ом; X<sub>L</sub>=40 Ом; 24.  $\varphi$ =83<sup>0</sup>; Q=87 BAp; 25. f<sub>p</sub>=71 $\Gamma$ u; I=10 A; P=1000 B<sub>T</sub>; 26. 1,5  $\Gamma$ H; 27. 9 B; 28. 5 A; 29. ~14 MK $\Phi$ ; 30. 5 A; 31. 320 BT; 32. 1200 BAp; 33. 5e<sup>-j53</sup>A; 34.  $\bar{S}$ =1000e<sup> $j37$ </sup> BA:

#### Раздел 6.3.6.

1.  $u_{cz}$ =310 Sin(314t-260) B; 2.  $U_{av}$ =310 Sin(314t+20) B; 3.  $U_{BC}$ =-j382 B; 4.  $I_{N}$ =5A; 5. I<sub>N</sub>=5A; 6. U<sub>n</sub>=380 B; 7. I<sub>A</sub>=I<sub>B</sub>=I<sub>C</sub>=4 A; 8. I<sub>A</sub>=I<sub>B</sub>=I<sub>C</sub>≈7A; 9. I<sub>A</sub>=I<sub>B</sub>=I<sub>C</sub>=17,3 A; 10. I<sub>B</sub>=-15-j8,66 A; 11. P=14520 B<sub>T</sub>; 12. Q=2420 BAp; 13. I<sub>C</sub>=10 A; 14. P=3800 B<sub>T</sub>

#### Раздел 6.4.8.

1.  $U_{2H}$ =100 B; 2.  $I_{10}$ =0,073 A; 3.  $\Theta$ =1606 A·bhtkob; 4. w<sub>2</sub>=359 bhtkob; 5. k<sub>12</sub>=2;  $\cos\varphi_{10} = 0.318$ ; 6.  $\beta_{\text{max}} = 0.68$ ; 7.  $P_{\text{Cu}} = 64 \text{ Br}$ ; 8.  $\eta = 88.3\%$ ; 9.  $\cos\varphi_{\text{K3}} = 0.83$ ;  $Z_{K3}$  = 15 Om; R<sub>K3</sub> = 12,45 Om; X<sub>K3</sub> = 8,37 Om; 10. U<sub>ab</sub> ~ 660 B; 11. P<sub>10</sub> ≈ 7,5 B<sub>T</sub>;  $P_{k}$ =12 Br; 12. I<sub>1</sub> $\approx$ 1,15 A; 13. U<sub>2</sub> $\approx$ 105 B; 14. U<sub>2</sub>=100 B; 15. R<sub>K3</sub> $\approx$ 15 Om.

#### Разлел 6.5.7.

1. n<sub>2</sub>=1495 об/мин; 2. M≈100 H·м; 3. S<sub>кр</sub> ≈0,096; 4. P<sub>1н</sub>≈2,7 кBт; 5. I<sub>1н</sub>≈2,6 A; 6. n<sub>2</sub>=2713 об/мин; 7. Cos $\varphi$ =0,88; 8. I<sub>n</sub>≈80 A; 9. s≈0,027; p=8; s<sub>n</sub>=1; 10. Уменьшится на 19%; 11.  $n=90\%$ 

#### Раздел 6.6.8.

1.  $U_{\text{odd}}$ =157 B; 2.  $U_{\text{cn}}$ =180 B; 3. I=3 A; 4. U=111 B; 5. I=0,5 A;  $U_{\text{m.off}}$ =141 B; 6.  $\alpha = 0.976$ ;

#### 9. Ответы на тесты для самопроверки Разлел 6.1.4.

5. 2 Ом; 7. 25 А; 11. Напряжение холостого хода; 13. 54 Ом; 14. 3 А; 17. 5; 20. 1 Om: 22. 7 A.

#### Разлел 6.2.7.

2. 2 A; 5. 5 Om; 10. i=20Sin(314t-45); 12. 314 Om; 15. 10 B; 18. 0,0025 c; 20. i= $20\text{Sin}(314t+135)$ ; 22. U= $100 e^{j37}$  B; 24. 5 Om. Раздел 6.3.4.

3. 0 A; 7. 220 B; 8. 22 A; 12. 120°; 18. 9680 Br.; 19. Фазному; 21. 127 B; 23. 38 A; 24.0 BAp.

### Разлел 6.4.10.

1. 5 BT; 2. 36 B; 3. 3; 4. 2000 A·B; 7.  $U_{K3} = 0.07U_{1H}$ 

### Раздел 6.5.8.

1.980 об/мин; 2.7,2 Н·м; 3.2,3 А; 4.0,03; 5.1264 Вт; 10. Частота вращения мало зависит от нагрузки:

### Раздел 6.6.10.

7. В прямом направлении; 11. В обратном направлении; 16. 200 В; 18. 49; 20, 100 В; 21, 141 В; 22, 1 В; 23, Вблизи потолка валентной зоны.

### 10. Указания по выбору варианта и номера задач.

Номера задач определяются предпоследней цифрой номера зачетной книжки. Номер варианта определяется последней цифрой номера зачетной книжки. Для 0 вариант 10.

Для четных цифр номера задач четные, для нечетных цифр номера задач нечетные.

# 11. Приложение

# Технические данные асинхронных электродвигателей с короткозамкнутым ротором серии 4А основного исполнения (закрытые обдуваемые)

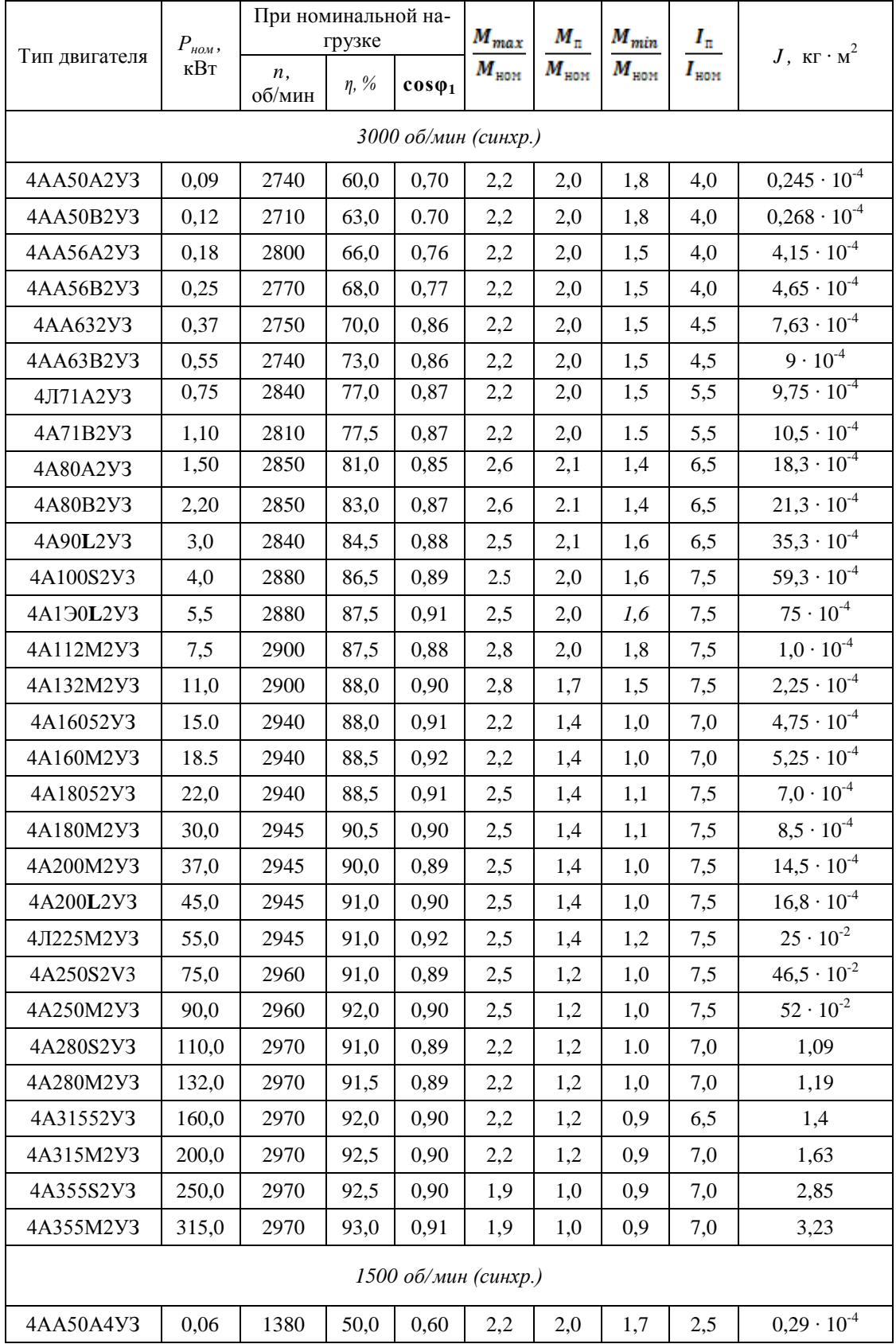

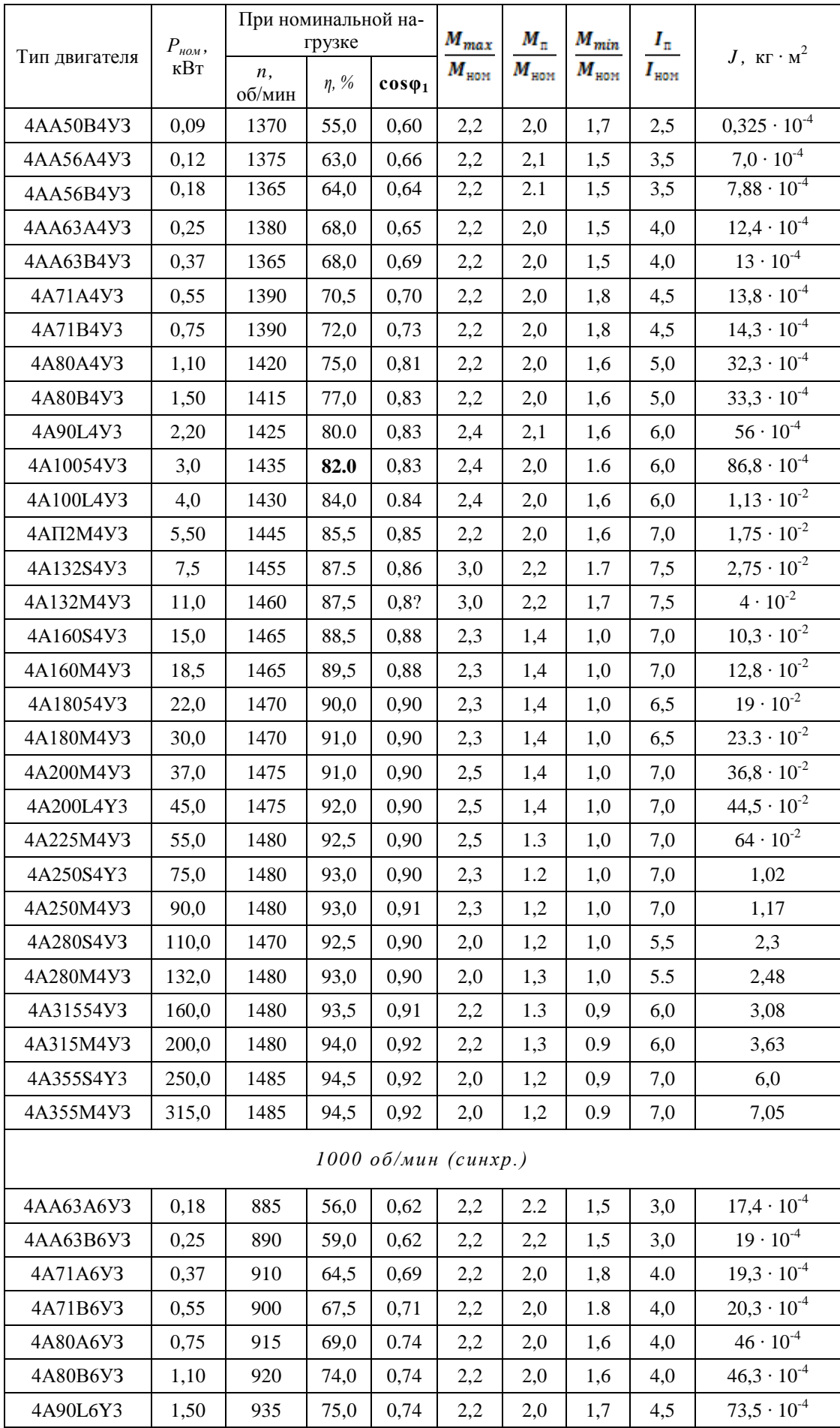
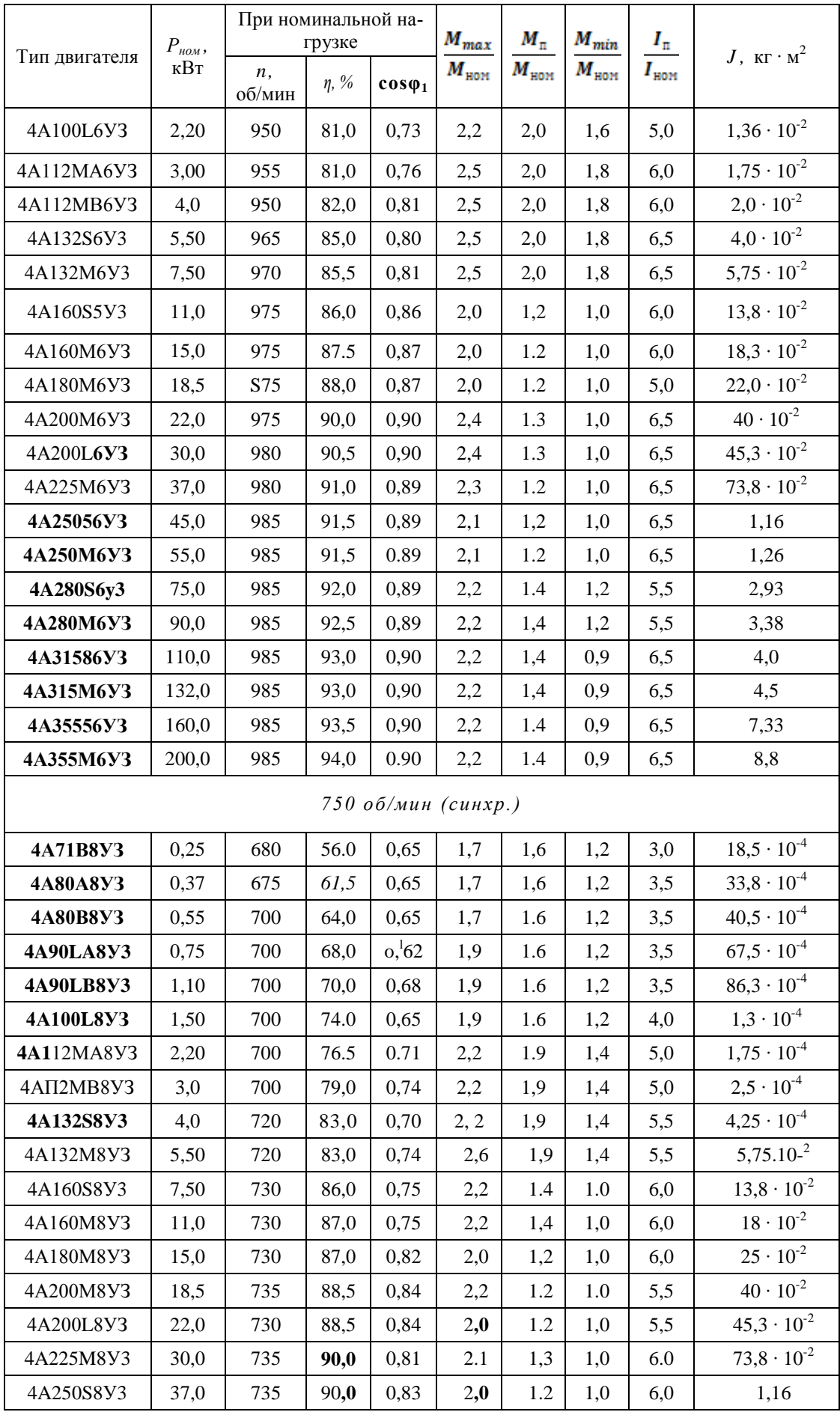

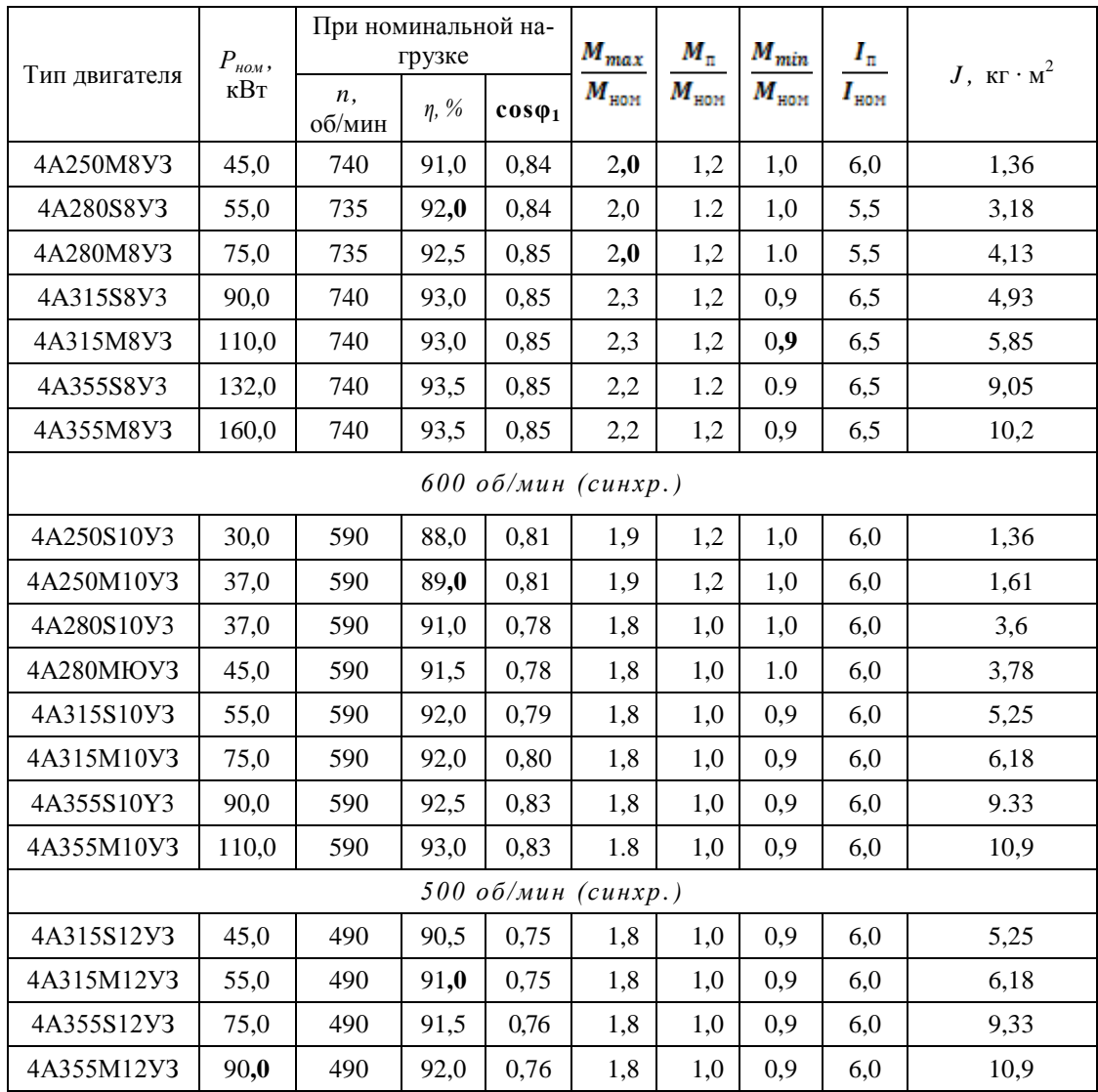

## **Технические данные асинхронных электродвигателей с короткозамкнутым ротором серии** 4А **основного исполнения (защищенные)**

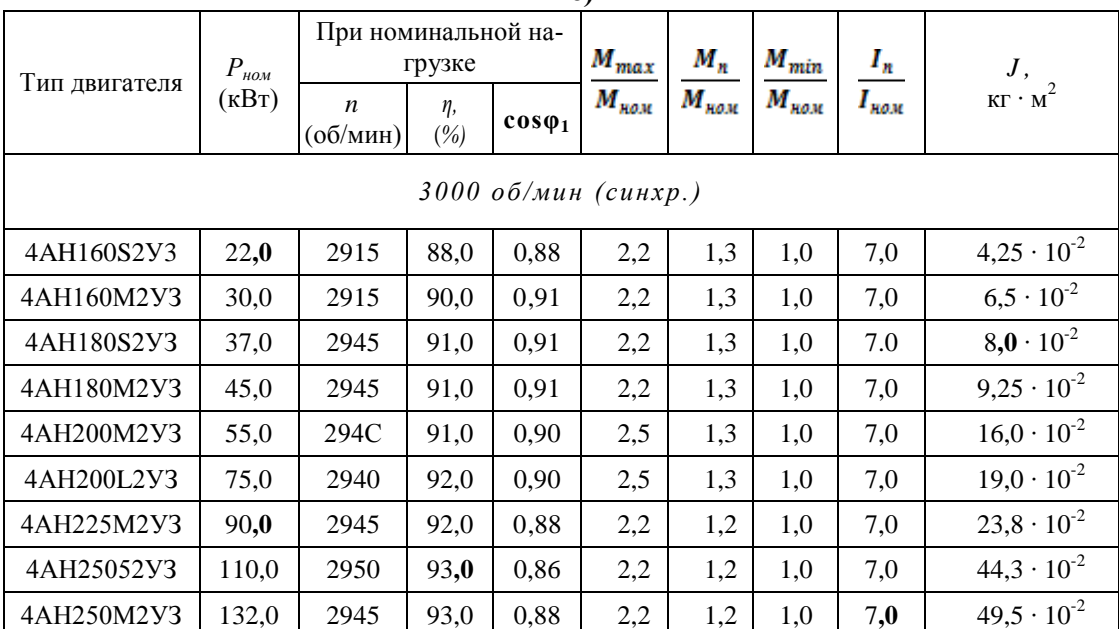

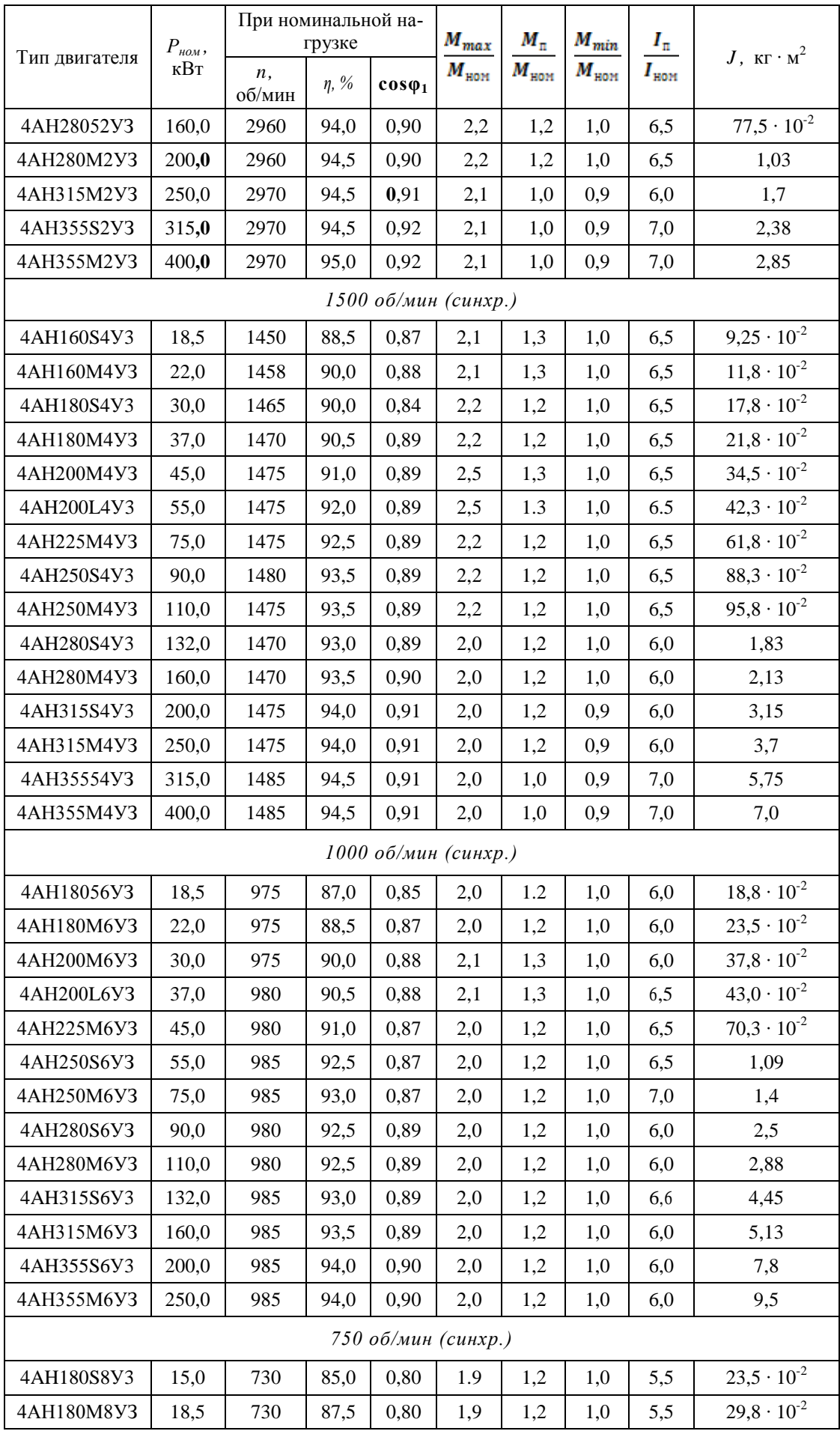

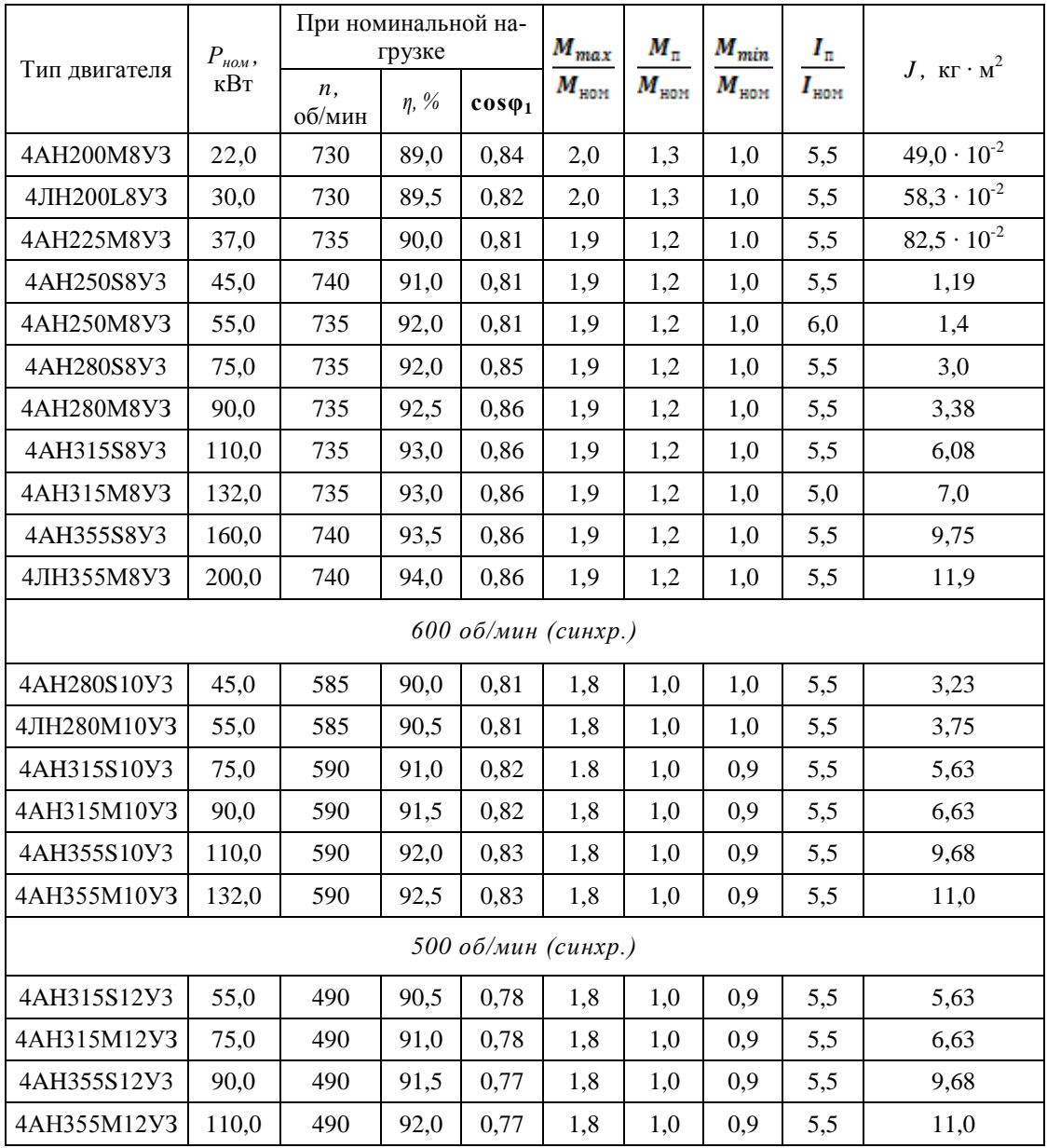

## 10. Оглавление

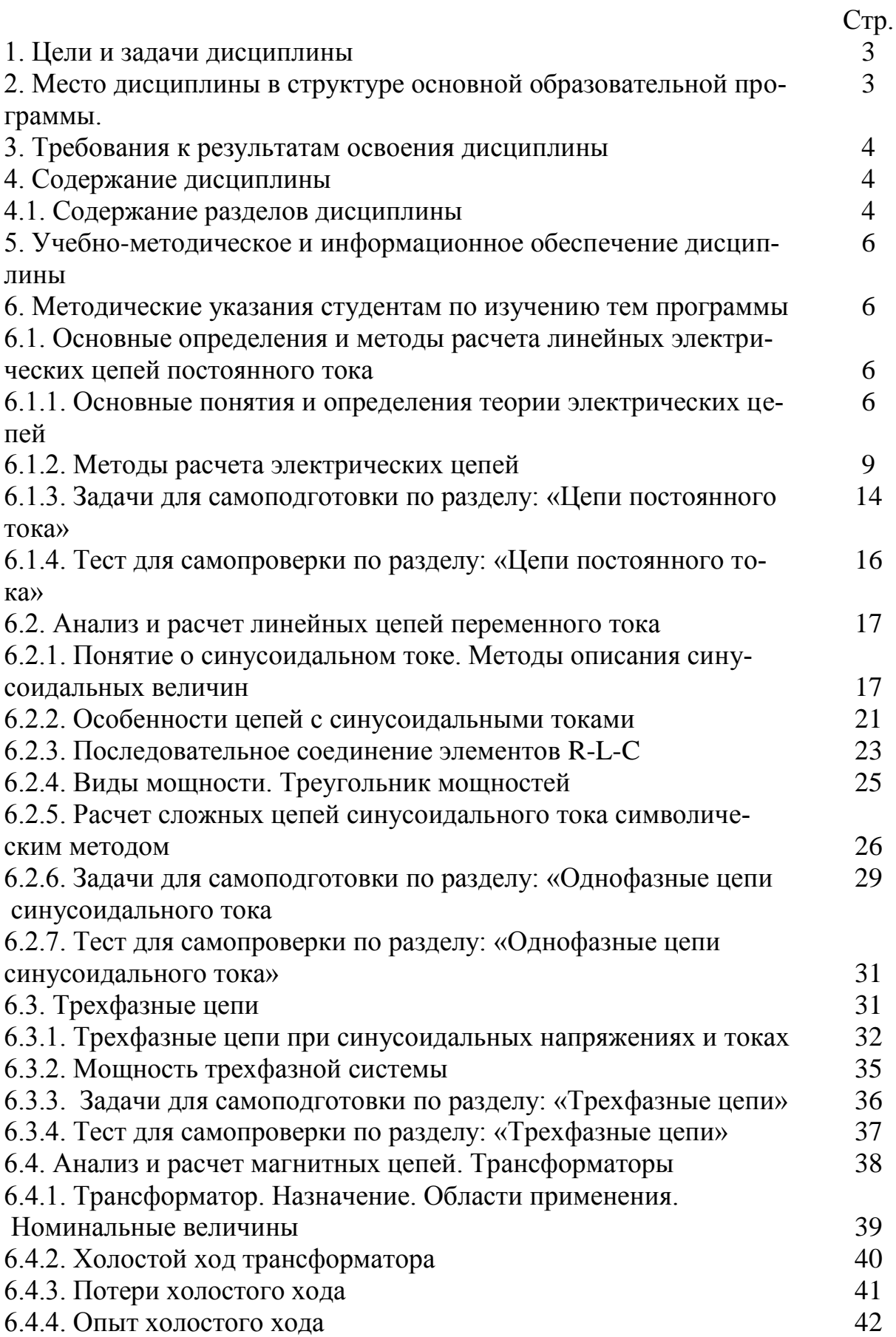

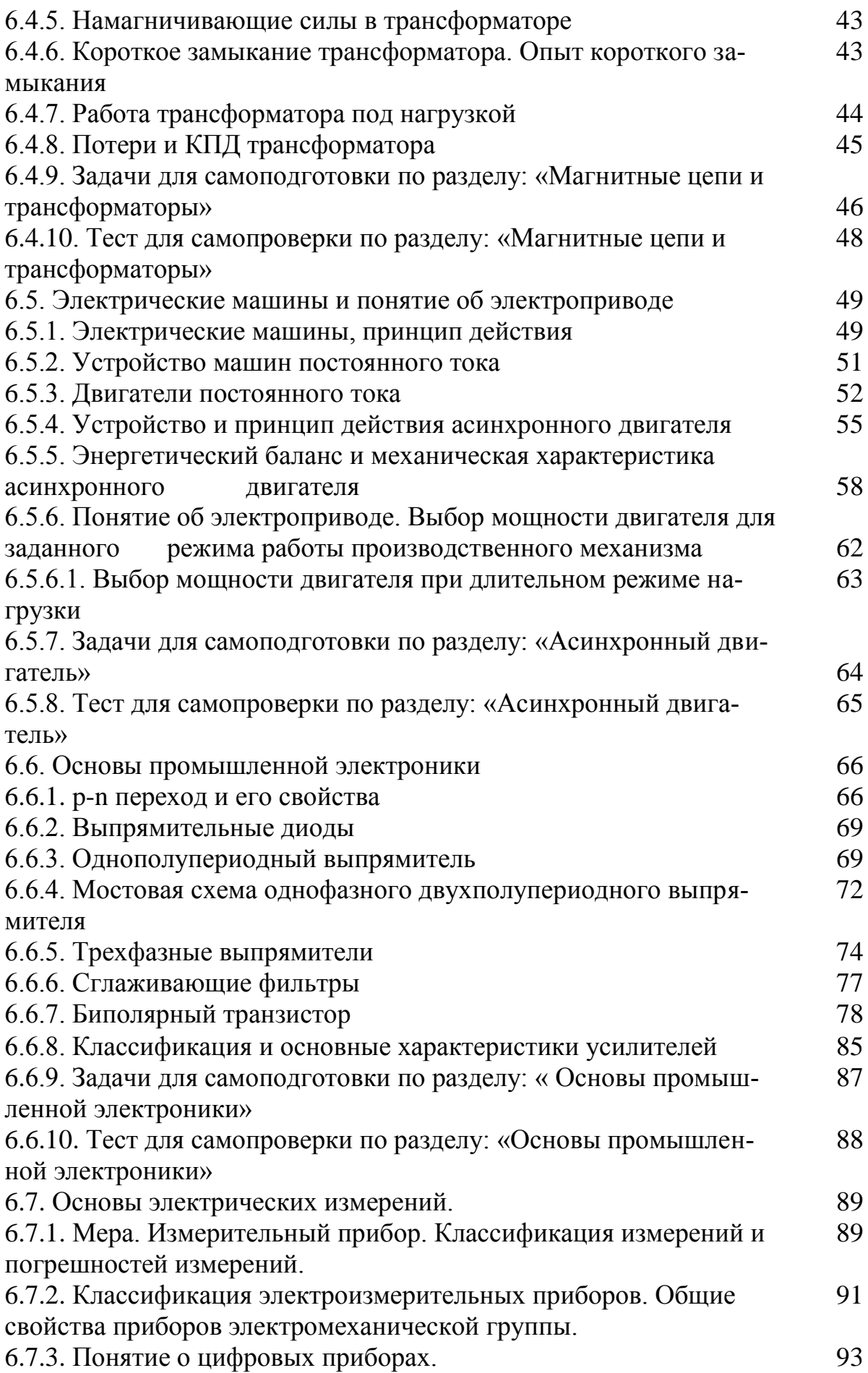

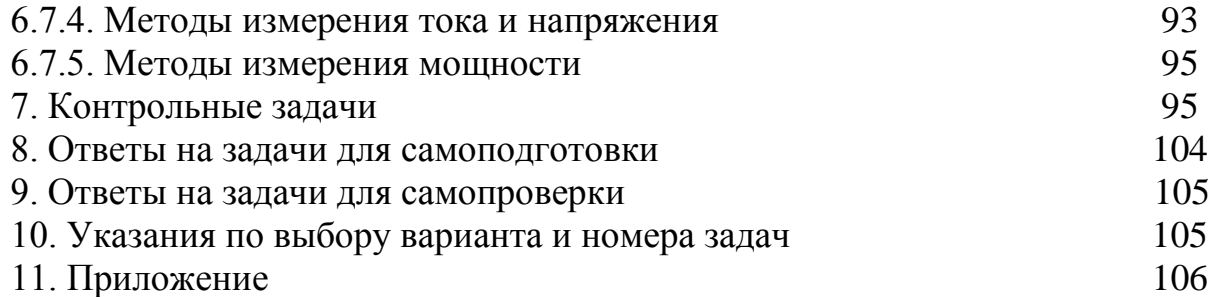

Учебное издание

Котов Валерий Леонидович Донцов Максим Геннадьевич

## **ЭЛЕКТРОТЕХНИКА И ЭЛЕКТРОНИКА**

Учебное пособие и контрольные задания для студентов заочной формы обучения

Редактор В.Л. Родичева

Подписано в печать 15.06.2015. Формат 60х84 1/16. Бумага писчая. Усл. печ. л. 6,74. Уч.-изд. л. 7,48. Тираж 50 экз. Заказ

Ивановский государственный химико-технологический университет

Отпечатано на полиграфическом оборудовании кафедры экономики и финансов ИГХТУ

153000, г. Иваново, Шереметевский пр., 7.